Neuere Entwicklungen in der Informationstechnologie

Prof. Dr. Hans-Jürgen Buhl

1993 / 1995 / 1998 / 2000

Fachbereich Mathematik (7) Institut fur Angewandte Informatik ¨ Bergische Universität – Gesamthochschule Wuppertal

> Interner Bericht der Integrierten Arbeitsgruppe *Mathematische Probleme aus dem Ingenieurbereich* IAGMPI – 9305 Oktober 1993

> > 4. Auflage, 2000

*Praktische Informatik 01*

# **Inhaltsverzeichnis**

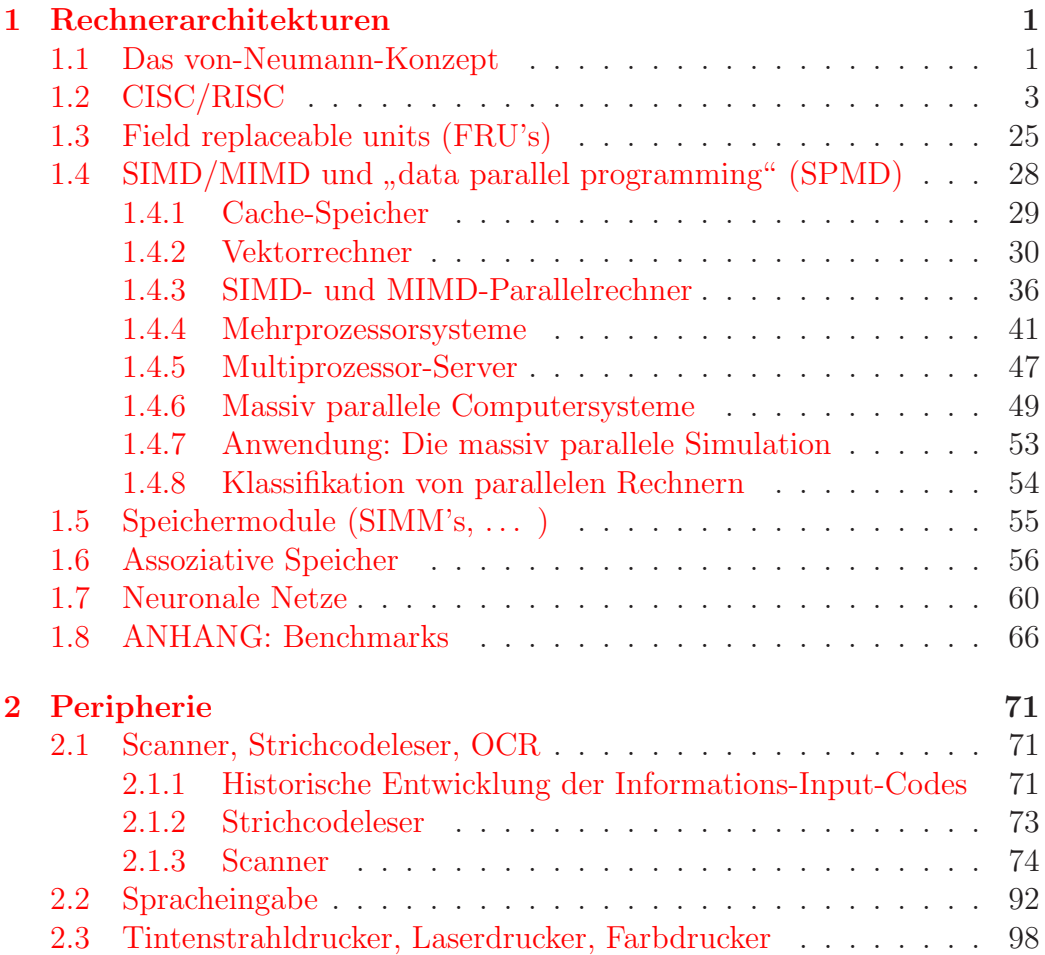

# **Abbildungsverzeichnis**

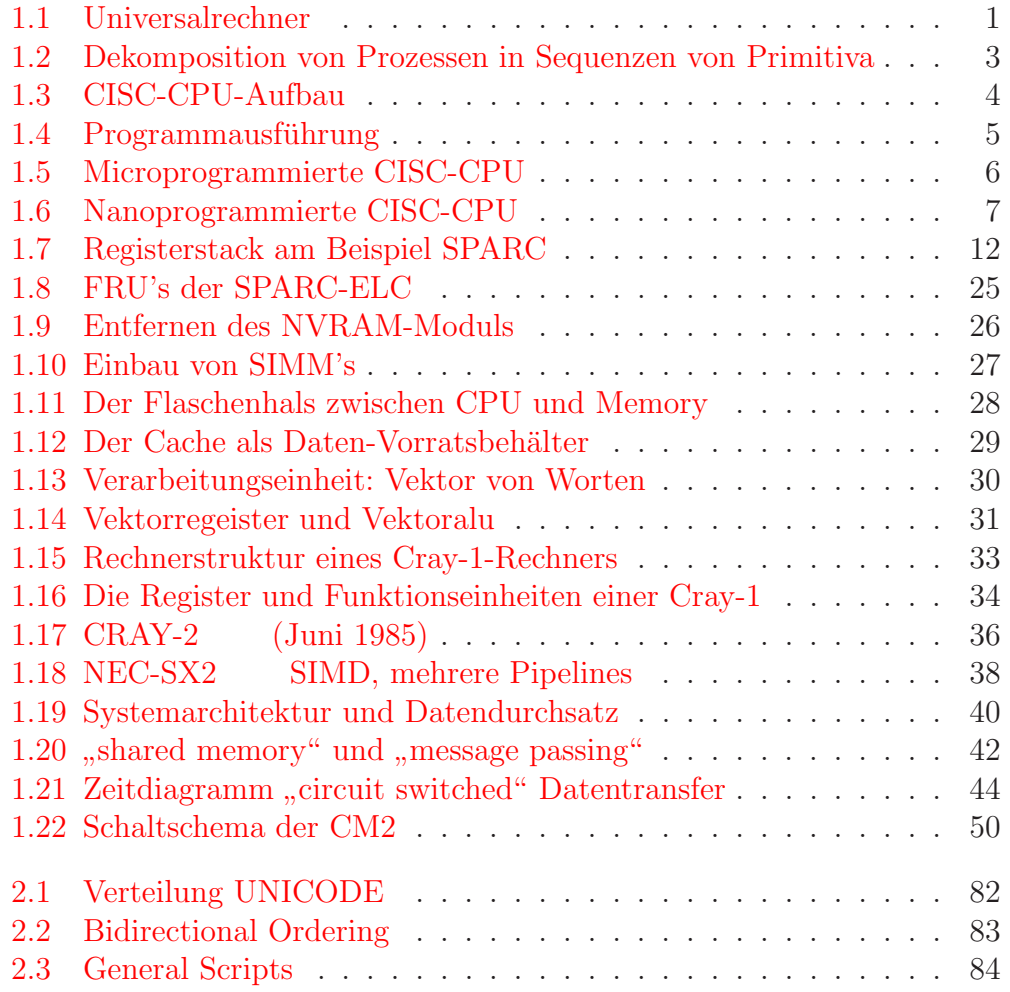

# **Tabellenverzeichnis**

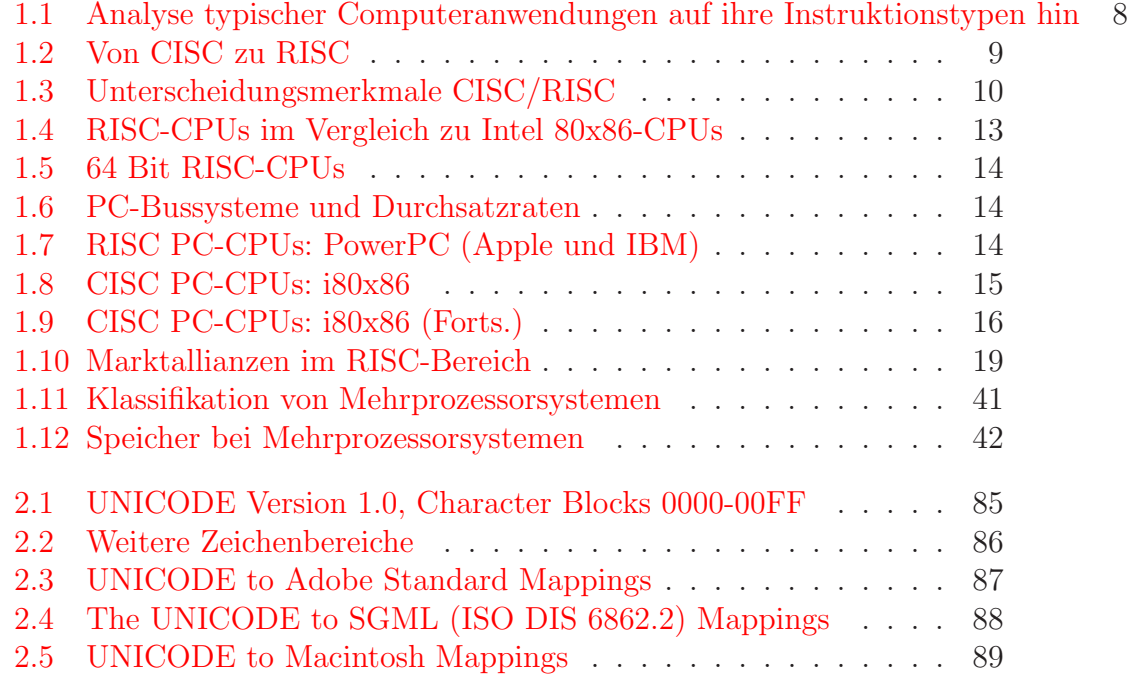

## <span id="page-4-0"></span>**Kapitel 1**

# **Rechnerarchitekturen**

### <span id="page-4-1"></span>**1.1 Das von-Neumann-Konzept**

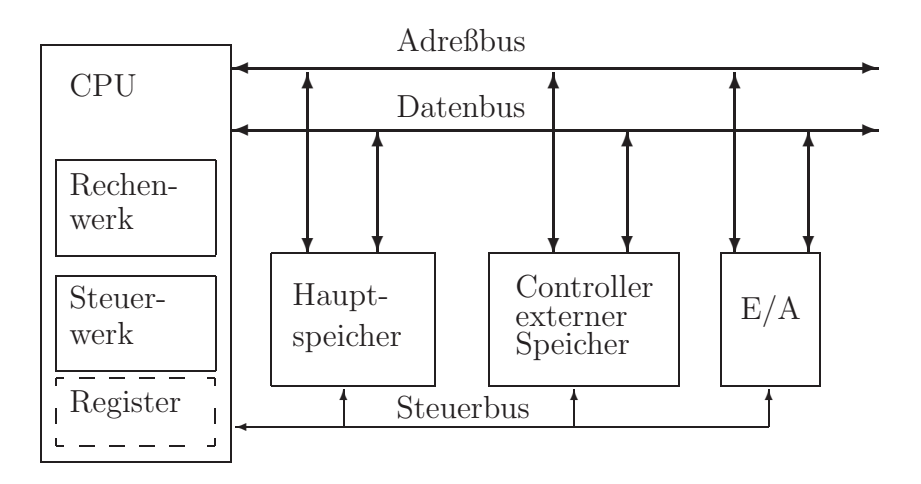

<span id="page-4-2"></span>Abbildung 1.1: Universalrechner

#### **Prinzipien:**

- 1. **Computerbestandteile:** CPU (= Rechenwerk und Steuerwerk), Speicher, Ein- und Ausgabewerk.
- 2. **Universalität:** Spezialisierung nur durch von außen eingegebenes Programm.
- 3. **Programme als Daten:** Eingabedaten, Zwischen- und Endergebnisse sowie Programme werden im selben Speicher abgelegt.
- 4. **linearer Speicher:** Der Speicher ist in gleichgroße Zellen, die fortlaufend numeriert sind, eingeteilt.
- 5. sequentielle Ausführung: Aufeinanderfolgende Befehle eines Programms werden in aufeinanderfolgenden Speicherzellen abgelegt. Beim Programmablauf wird im allgemeinen der Befehlszähler fortlaufend inkrementiert.
- 6. **Sprunge: ¨** Sprungbefehle erm¨oglichen ein Durchbrechen der linearen Ausführungsreihenfolge.
- 7. zusätzliche Primitiva: Datentransferbefehle, arithmetische Operationen, logische und Vergleichsoperationen, heute auch — jedoch nicht in klassischen CPUs : Multimedia-Befehle (insbesondere Echtzeit-Komprimierung/Dekomprimierung; vgl. MPEG = Standard der Moving Picture Experts Group und JPEG = Standard der Joint Photographic Experts Group); indizierte, relative, ... Adressierung.
- 8. **binäre Codierung:** Daten (Befehle, Adressen, Operanden) werden binär codiert. Geeignete Schaltwerke (Decodierer) sorgen für die richtige Entschlüsselung.

<span id="page-6-1"></span>Abbildung 1.2: Dekomposition von Prozessen in Sequenzen von Primitiva

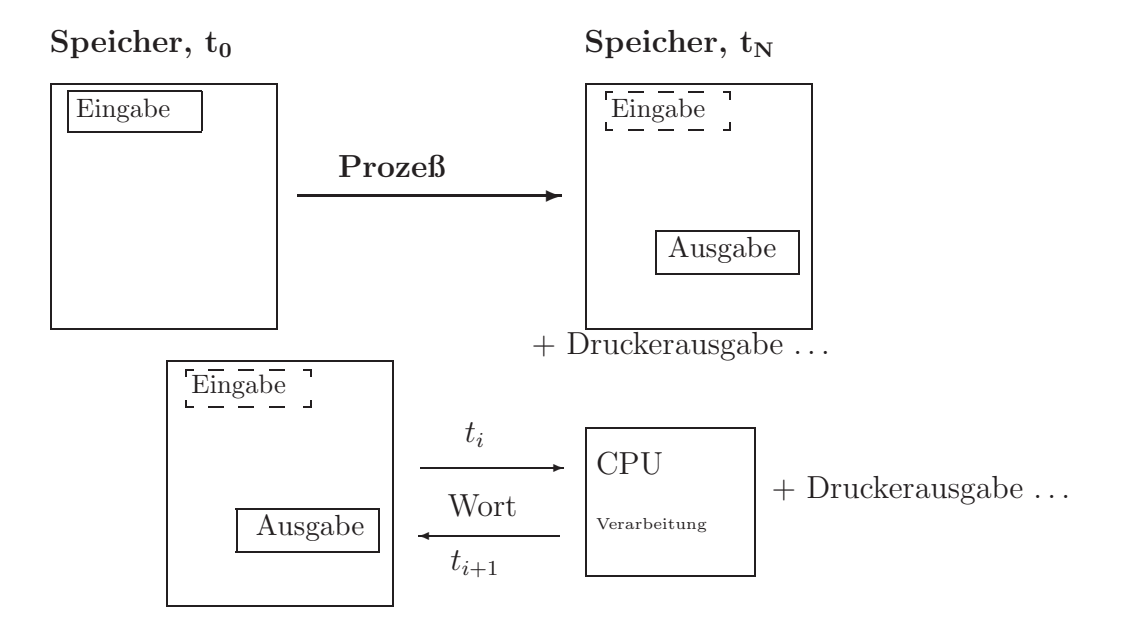

### <span id="page-6-0"></span>**1.2 CISC/RISC**

Traditionelle CISC's (= complex instruction set computers) sind:

- IBM360
- DEC VAX
- Intel 80386 (80x86)
- Motorola 68030 (680x0)
- ...

In Zeiten, als der Zeitraum zur Übertragung eines Datenwortes vom Speicher in ein Register oder umgekehrt Größenordnungen länger dauerte als ein einfacher logischer oder arithmetischer Primitiv-Befehl, mußte zunächst die Programmabarbeitung durch wait-states künstlich verlangsamt werden. Man versuchte dann aus Gründen der Ökonomie, eine CPU immer komple-

xere Primitiv-Befehle (deren Ausfuhrungszeit lediglich anfangs immer noch ¨

<span id="page-7-0"></span>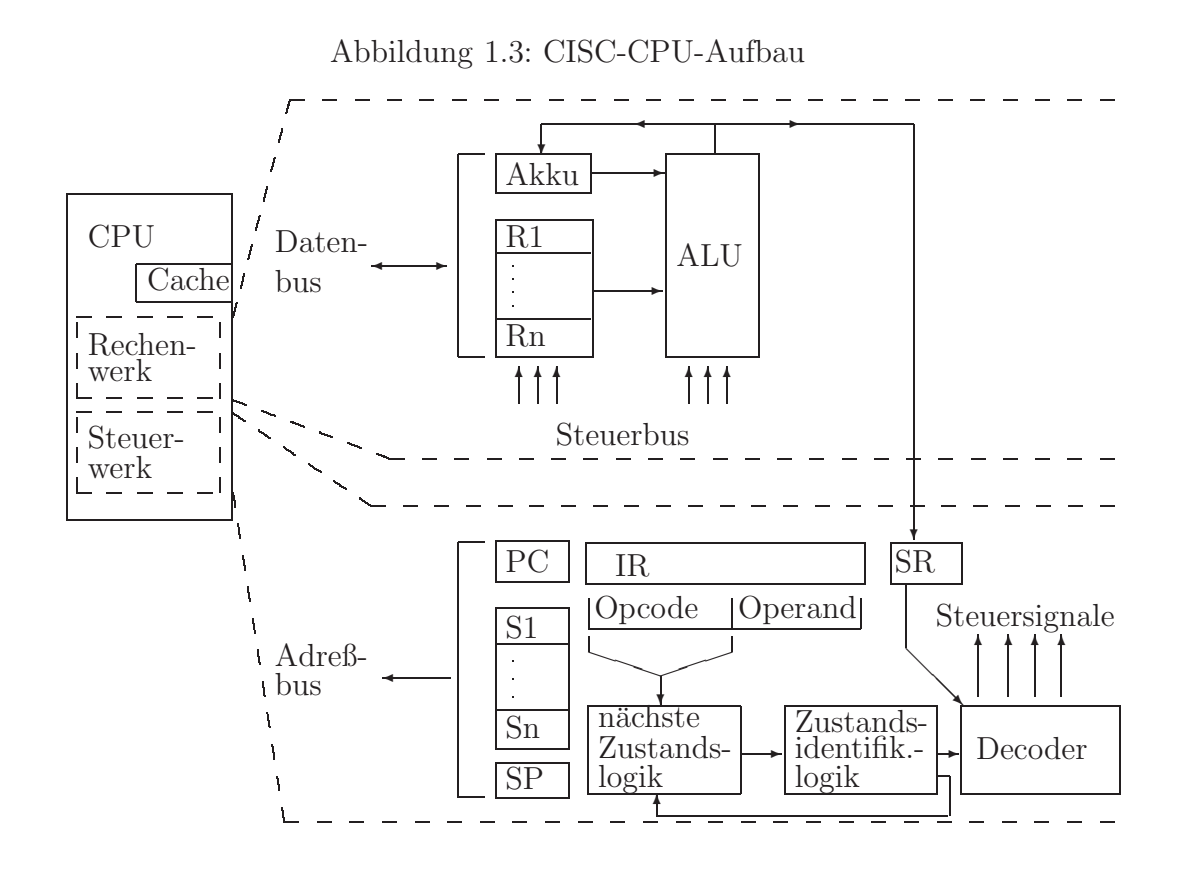

höchstens eine "Datentransferzeit Register in Speicher" lang war) ausführen zu lassen. In der damaligen Zeit waren dafür jedoch nicht genügend Schaltoperationen auf einem Chip realisierbar, weshalb man das Rechenwerk der CPU wiederum als Computer aufbaute:

<span id="page-8-0"></span>Abbildung 1.4: Programmausführung

```
PC := StartingAddress;
RunBit := 1;while RunBit = 1 <u>do</u> begin
  IR := memory(PC);
   PC := PC + Befehlslänge(IR);
                häufig=1, fest
  InstrType := DetermineInstrType(IR);
  DataAddress := LocateData(IR,InstrType,PC);
  \underline{\text{if}}DataAddress <> nil then
     data := memory(DataAddress)
  else
     data := non-valued;Execute(IR, InstrType, data, memory, registers, PC, RunBit);
end;
```
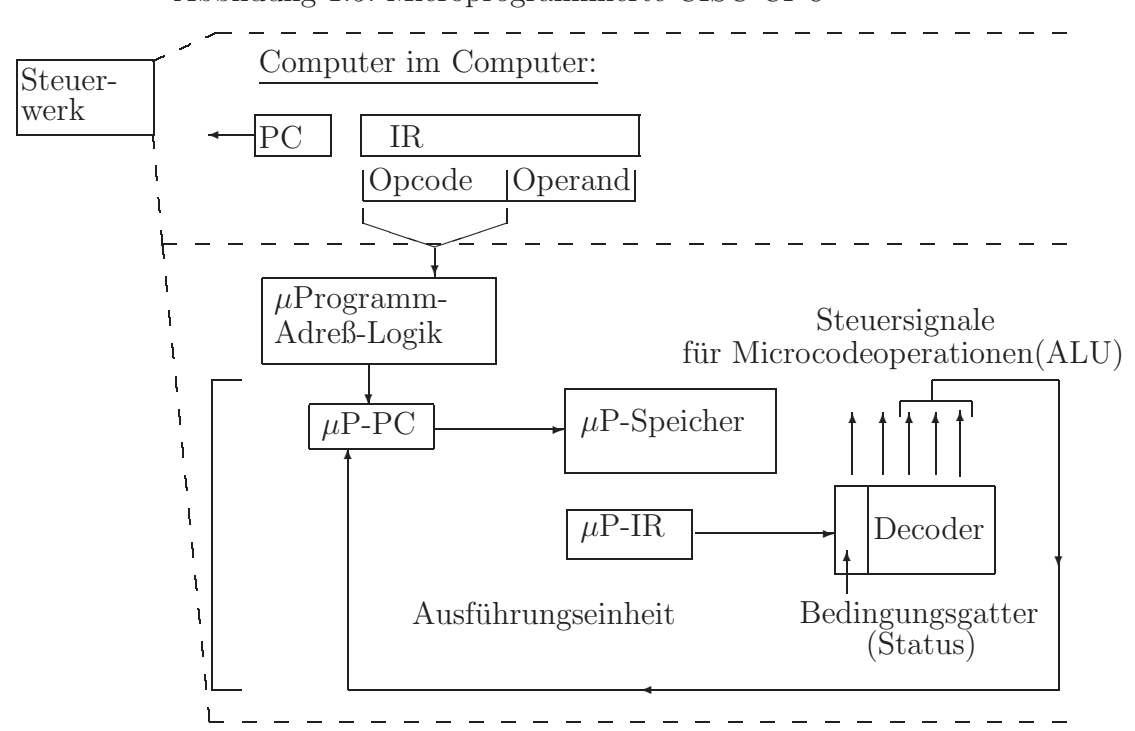

<span id="page-9-0"></span>Abbildung 1.5: Microprogrammierte CISC-CPU

Software ("SW") reduziert den Schaltungsaufwand (= Anzahl der Gatter, Anzahl der Leitungen, ... ) und "interpretiert" den Maschinencode der CPU (Computer im Computer).

Eventuell werden sogar "noch" Nanoprogramme benutzt (68000er, ... ):

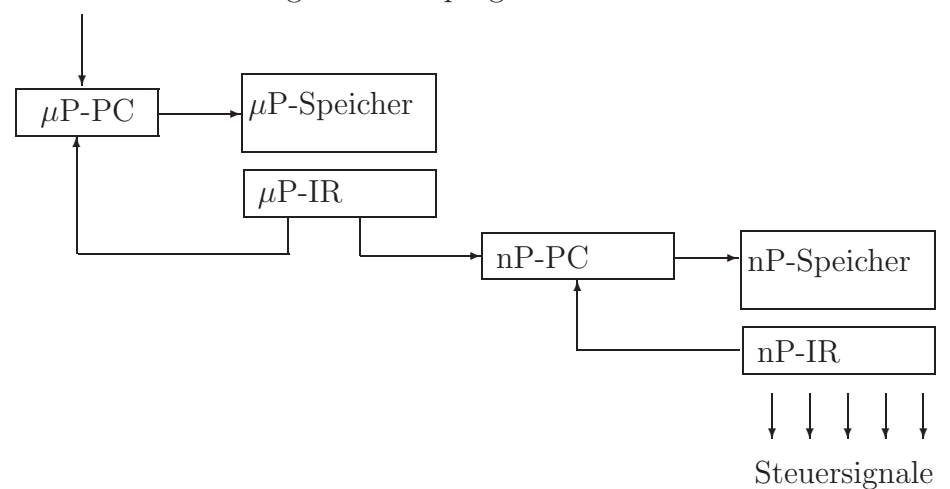

<span id="page-10-0"></span>Abbildung 1.6: Nanoprogrammierte CISC-CPU

#### **Das CISC-Designprinzip:**

Reduziere die "semantic gap" zwischen Maschinensprache und<br>Hechsweeke durch Hochsprache durch

- − viele komplexe Maschinenbefehle ( $\geq 200$ ), etwa "case", "whi $le^{\mu}$ , ...
- $-$  viele Adressierungsmodi, etwa für "Felder", "Verbunde", ...
- Unterprogramm-Management im Maschinencode

unter besonderer Beachtung der mindestens um den Faktor 10 langsameren Transferbefehle zum/vom Speicher.

## **" Uberalterung" von CISC: ¨**

Ungefähr 1970 wird

- die Komplexit¨at des Microprogramms immer schlechter zu managen
- der Speicherzugriff schneller
- lohnt sich ein Redesign aufgrund von Messungen "typischer" Anwendungen:

<span id="page-11-0"></span>Tabelle 1.1: Analyse typischer Computeranwendungen auf ihre Instruktionstypen hin

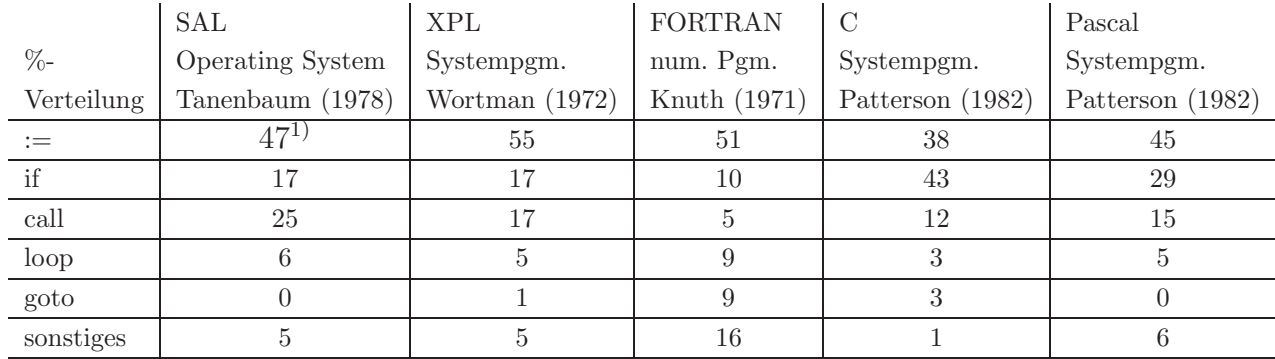

Dabei sind in  $1)$  80% der Wertzuweisungen von dem einfachen Typ "Variable  $:=$  Wert".

**Konsequenz:** Der Overhead durch das komplexe Microprogramm und die vielen Adressierungsmodi wird nur sehr selten auch ausgenutzt.

#### **RISC (= reduced instruction set computer)-Designprinzip:**

- Analysiere Anwendungen, um die Schlusseloperationen zu finden. ¨
- Reduziere unter allen Umständen die "Datenpfadzykluszeit" (Register<br>∴ALU → Begister) für diese Operationen, also keine Microsode In  $\rightarrow$  ALU  $\rightarrow$  Register) für diese Operationen, also: keine Microcode Interpretation (Maschinencode = Microcode)
- Jedes "neue" Feature ist nur zuzulassen, wenn es häufig benutzt wird<br>und die Mehrzehl der eritierenden nicht werknaamst und die Mehrzahl der existierenden nicht verlangsamt.

(Wiederhole diesen Design-Zyklus für die anderen CPU-Ressourcen: Cache, Speichermanagement, Gleitkomma-Koprozessoren, ... )

|                        |                            | <b>CISC</b> |            | <b>RISC</b> |          |             |  |
|------------------------|----------------------------|-------------|------------|-------------|----------|-------------|--|
|                        | VAX<br><b>IBM</b><br>Xerox |             | <b>IBM</b> | Berkeley    | Stanford |             |  |
|                        | 370/168                    | 11/780      | Dorado     | 801         | RISC I   | <b>MIPS</b> |  |
| Jahr                   | 1973                       | 1978        | 1978       | 1980        | 1981     | 1983        |  |
| $#$ Operationen        | 208                        | 303         | 270        | 120         | 39       | 55          |  |
| Microcode-Größe [byte] | 54K                        | 61K         | 17K        |             |          |             |  |
| Befehlslänge [byte]    | $2 - 6$                    | $2 - 57$    | $1 - 3$    | 4           | 4        | 4           |  |
| Ausführungsmodell      | reg-reg                    | reg-reg     | stack      | reg-reg     | reg-reg  | reg-reg     |  |
|                        | reg-men                    | reg-men     |            |             |          |             |  |
|                        | men-men                    | men-men     |            |             |          |             |  |

<span id="page-12-0"></span>Tabelle 1.2: Von CISC zu RISC

CISC- und RISC-Architekturen lassen sich durch einige charakteristische Merkmale voneinander unterscheiden:

<span id="page-13-0"></span>Tabelle 1.3: Unterscheidungsmerkmale CISC/RISC

|    | Bei RISC üblich                          | Bei CISC üblich                                        |
|----|------------------------------------------|--------------------------------------------------------|
|    | einfache Befehle, 1 Befehl/Zyklus        | komplexe Befehle, 1 Befehl/viele Zyklen                |
| 2. | LOAD/STORE-Architektur                   | mem-reg, mem-mem Befehle                               |
|    | (nur LOAD/STORE greift auf Speicher zu)  |                                                        |
| 3. | pipelined                                | kaum pipelined                                         |
| 4. | Hardware, kein Microcode                 | Microcode                                              |
| 5. | feste Befehlslänge                       | variable Befehlslänge $(1 \ldots 17)$ byte beim 80386) |
| 6. | Wenige Befehle, wenige Adressierungsmodi | viele Befehle und Adressierungsmodi                    |
|    | Komplexität im Compiler                  | Komplexität im Microprogramm                           |
| 8. | Registerstack                            | feste Registermenge                                    |

#### Bemerkungen:

- zu 1. Deswegen evtl. sogar keine Multiplikation/Division, die dann in Runtime-Bibliotheken angeboten werden muß.
- zu 2. Vorhandene RISC-Varianten: (load|store) (signed|unsigned) (byte|halfword|word)

zu 3. **–** delayed load/store: Codereorganisation bzw. NOP's

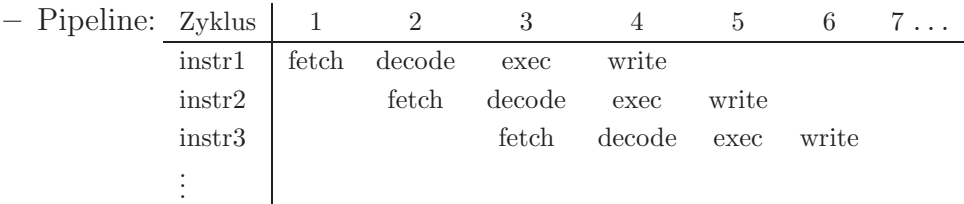

- zu 4. in RISC viel Chip-Platz frei: mehr Register realisierbar
- zu 5. Die variable Länge benötigte Microcode (oder aufwendige Decoder).
- zu 6. Befehlsdecoder-Länge wächst exponentiell mit der Anzahl der Befehle.
	- **–** Geschwindigkeit/Komplexit¨at: wenige Adressierungsmodi
- zu 7. In RISC-Systemen sind gute Compiler unumgänglich.
- zu 8. Registerstack:
	- **–** ∼ 500 Register, von denen 32 gleichzeitig verfugbar sind ¨
	- **–** uberlappende Register-Fenster (s.u.) ¨
	- **–** Register-Mehrfachbenutzung ("Lebenszeit" von Variablen)

Der Registerstack ist auch bei CISC möglich, wenn genügend Chip-Platz verfügbar ist.

<span id="page-15-0"></span>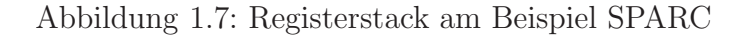

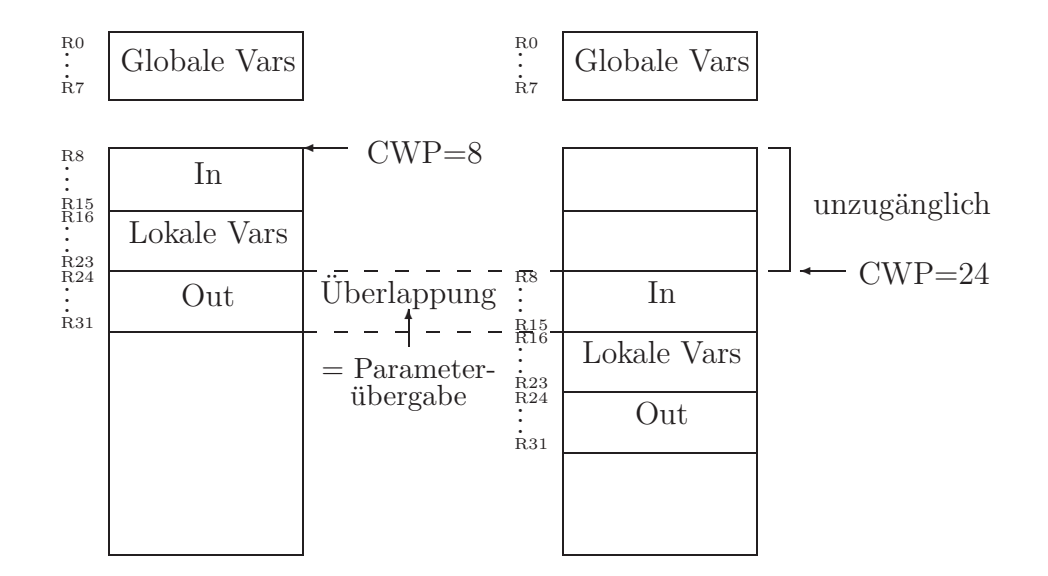

#### **Aktuelle Ubersicht: ¨** (4/97)

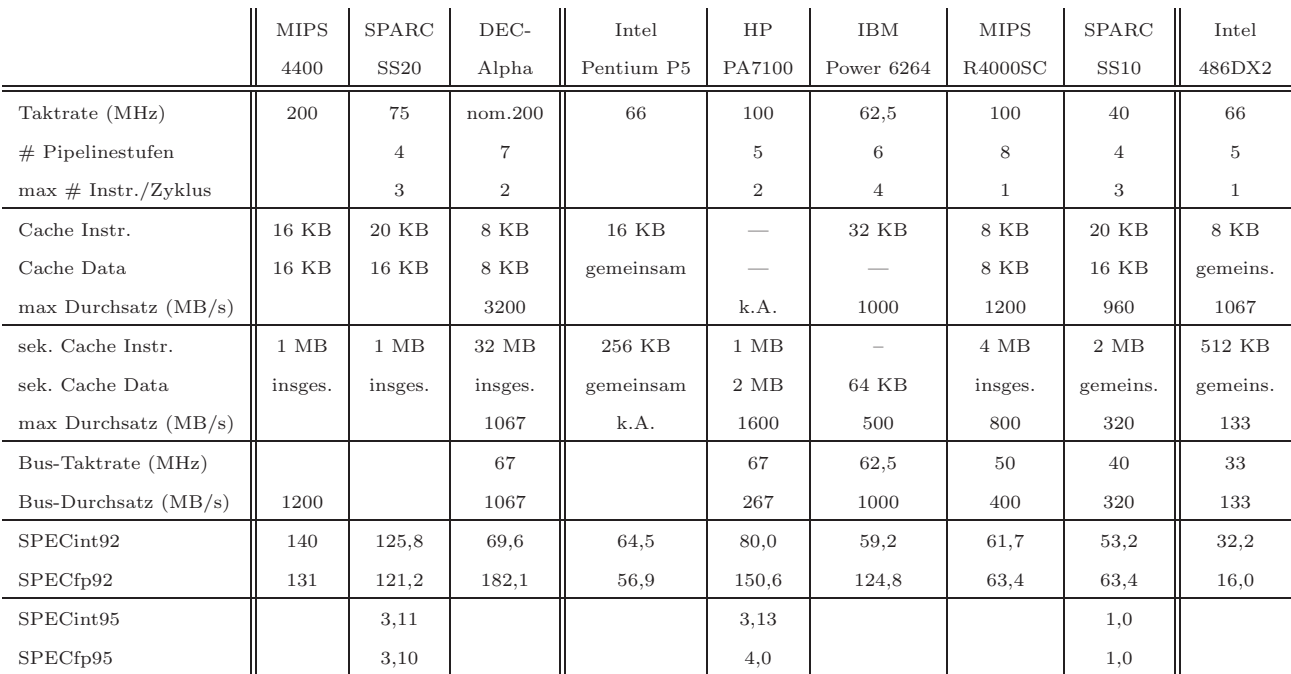

#### <span id="page-16-0"></span>Tabelle 1.4: RISC-CPUs im Vergleich zu Intel 80x86-CPUs

#### **Zum Vergleich:**

Der MPC620 ist ein 64 Bit-Prozessor, der MPC604e hat zwar einen 64 Bit-Datenbus, aber nur einen 32 Bit-Adreßbus.

|                       | UltraSPARC  | Ultra-SPARC       | <b>MIPS</b>        | $DEC\text{-}alpha$ | HP            | <b>IBM</b>   |
|-----------------------|-------------|-------------------|--------------------|--------------------|---------------|--------------|
|                       | $_{\rm II}$ | л.                | R <sub>10000</sub> | 21164              | PA8200        | PowerPC 604e |
| Taktrate (MHz)        | 336         | 200               | 250                | 533                | 240           | 332          |
| Cache Instr.          | 16 KB       | 16 KB             | 32 KB              | 8 KB               | $2\text{ MB}$ | 32 KB        |
| Cache Data            | 16 KB       | 16 KB             | 32 KB              | 8 KB               | $2$ MB        | 32 KB        |
| sek. Cache            | 4 MB        | $1 \overline{MB}$ | 4 MB               | $96$ KB $+$ 4 MB   |               | 256 KB       |
| SPECint <sub>95</sub> | 14,9        | 7,81              | 14,7               | 16.9               | 17,4          | 14,4         |
| SPECf <sub>p95</sub>  | 37,6        | 10,4              | 62,5               | 56,7               | 28,5          | 12,6         |

<span id="page-17-0"></span>Tabelle 1.5: 64 Bit RISC-CPUs

<span id="page-17-1"></span>Tabelle 1.6: PC-Bussysteme und Durchsatzraten

|                        | <b>ISA</b> | <b>MCA</b>     | <b>EISA</b> | <b>EISA</b>    | $VL$ -Bus | $VL$ -Bus | PCI | PCI |
|------------------------|------------|----------------|-------------|----------------|-----------|-----------|-----|-----|
|                        |            | 1.0            |             | <b>EMB-133</b> |           | $64$ -bit | 32  | 64  |
| Datenbus-              |            |                |             |                |           |           |     |     |
| breite (bit)           | 16         | 32             | 32          | 64             | 32        | 64        | 32  | 64  |
| Taktrate (MHz)         | 8          | $\overline{4}$ | 8           |                | 33        | 50        | 33  | 33  |
| Bus-Durchsatz $(MB/s)$ | 8          | 16             | 33          | 125            | 75        | 160       | 117 | 234 |

<span id="page-17-2"></span>Tabelle 1.7: RISC PC-CPUs: PowerPC (Apple und IBM)

|                      | MPC620                    | PowerPC " $G_3$ " | MPC604e | MPC604 | MPC603e        | MPC603         | MPC601                |
|----------------------|---------------------------|-------------------|---------|--------|----------------|----------------|-----------------------|
| Taktrate (MHz)       | $\sim$ 133                | 250               | 332     | 166    | 200240         | 66/80          | 50/60/66/80           |
| Cache Instr.         | 32 KB                     | 32 KB             | 32 KB   |        | 16 KB          | 8 KB           | 32 KB                 |
| Cache Data           | 32 KB                     | 32 KB             | 32 KB   |        | 16 KB          | 8 KB           | gemeins.              |
| sek. Cache           | $1 \ldots 128 \text{ MB}$ | $2561024$ KB      | 256 KB  |        | $1 \text{ MB}$ | $1 \text{ MB}$ | $1 \text{ MB}$        |
| SPECint92            | $\sim$ 225                |                   |         |        |                | $\sim$ 60/75   | $\sim$ 62 $\ldots$ 85 |
| SPECf <sub>p92</sub> | $\sim$ 300                |                   |         |        |                | $\sim$ 70/85   | $\sim$ 72 105         |
| SPECint95            | $\sim$ 5,6                | $\sim$ 10         | 14,4    | 5,2    | 7,1            |                |                       |
| SPECfp95             | $\sim$ 5.6                |                   | 12,6    | 4,3    | 4,2            |                |                       |

|                | i486DX2  | i486DX4  | Pentium | Pentium | Pentium | Pentium<br><b>MMX</b> | PentiumPro |
|----------------|----------|----------|---------|---------|---------|-----------------------|------------|
| Taktrate (MHz) | 66       | 100      | 100     | 133     | 200     | 200                   | 200        |
| Cache Instr.   | 8 KB     | 16 KB    | 8 KB    | 8 KB    | 8 KB    | 8 KB                  | 8 KB       |
| Cache Data     | gemeins. | gemeins. | 8 KB    | 8 KB    | 8 KB    | 8 KB                  | 8 KB       |
| sek. Cache     | 256 KB   | 256 KB   | 512 KB  | 512 KB  | 512 KB  | 512 KB                | 512 KB     |
| SPECint92      | 32,2     | 51,4     | 100,0   |         |         |                       |            |
| SPECfp92       | 16,0     | 26,6     | 80,6    |         |         |                       |            |
| SPECint95      |          |          | 3.05    | 4,1     | 5,5     | 6,41                  | 8,58       |
| SPECfp95       |          |          | 2,07    | 2,5     | 3,92    | 4,66                  | 6,48       |

<span id="page-18-0"></span>Tabelle 1.8: CISC PC-CPUs: i80x86

<span id="page-19-0"></span>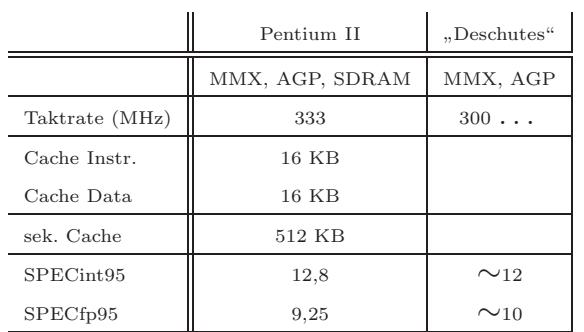

Tabelle 1.9: CISC PC-CPUs: i80x86 (Forts.)

MMX ("matrix manipulation extensions") stellt eine Erweiterung des Be-<br>fehlzestess für Pild (Arctis Wides zu Lasten der FlastingPeint Befahls der fehlssatzes für Bild/Audio/Video zu Lasten der FloatingPoint-Befehle dar. Der PentiumPro (P6) ist intern ein RISC-Prozessor mit eingebautem "CISC-<br>DISC trenchter" (Kampatikilität), Für der Pertium Harindain schrallung RISC translator" (Kompatibilität!). Für den Pentium II wird ein schnelleres Motherboard mit SDRAM ("synchr. dyn. RAM") benötigt; die Graphikkarte wird aus Geschwindigkeitsgründen nicht mehr über den PCI-Bus sondern über den dedizierten AGP ("accelerated graphics ports") angeschlossen.

Aktuelle Daten entnehme man dem WWW: http://www.specbench.org, http://www.ibm.com, http://www.intel.com, ...

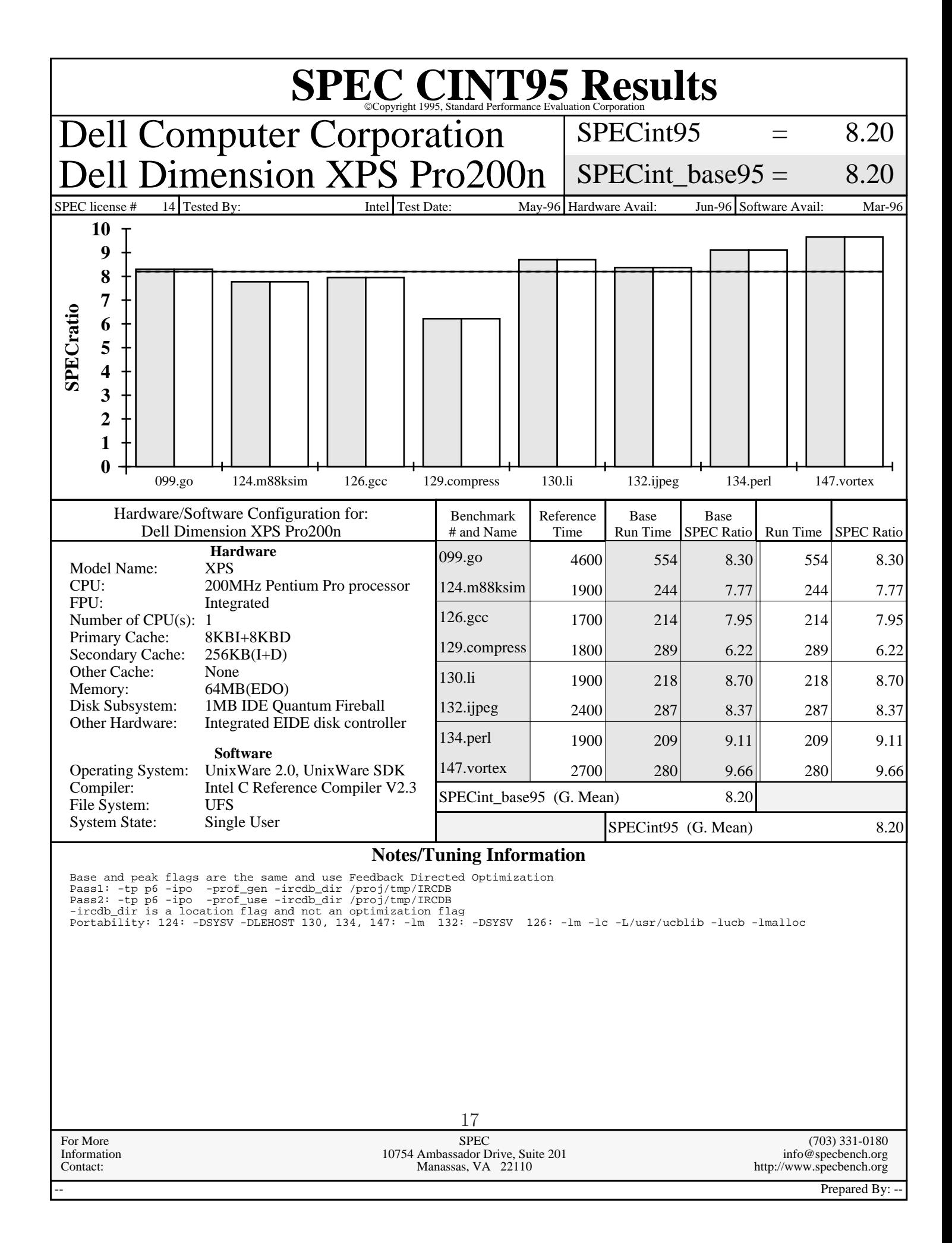

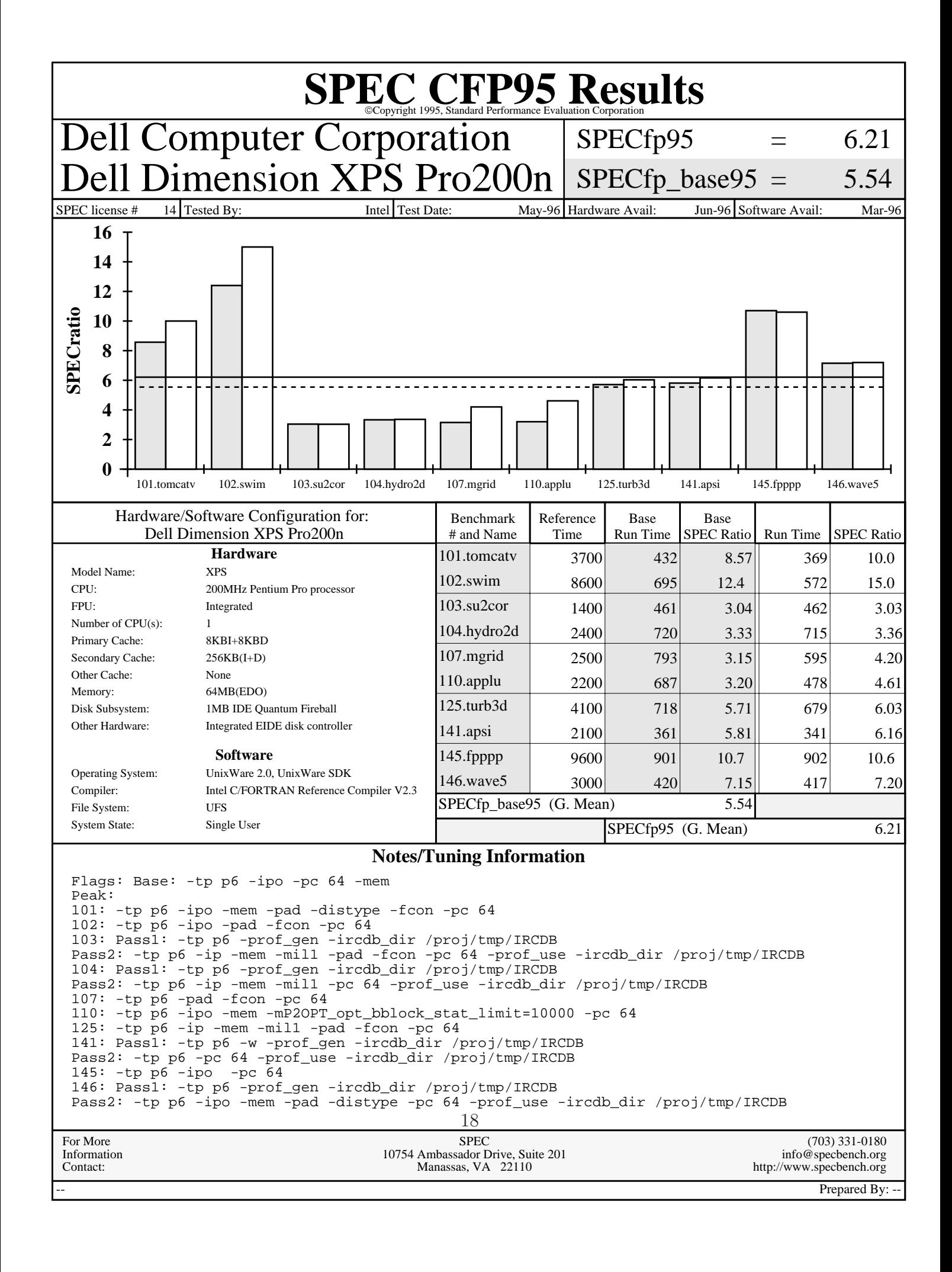

#### <span id="page-22-0"></span>Tabelle 1.10: Marktallianzen im RISC-Bereich

#### **Das Sparc-Lager (unter anderem)**: SPARC

- Sun Microsystems
- Amdahl
- Cray
- Fujitsu
- $-$  ICL  $\,$
- Solbourne
- Toshiba
- Xerox
- Matsushita
- Tadpole Technology
- Goldstar
- Hyundai
- Tatung
- Force Computers
- LSI Logic
- Tulip Computers
- Meiko

#### **Das HP-PRO-Lager**: HP PA (Power Architecture)

- HP
- Hitachi
- Mitsubishi
- Hughes
- Oki
- Yokogawa
- Prime
- Convex
- Sequoia

#### **Das Motorola-Lager (88-Open unter anderem):** 88000 (siehe auch Power-PC)

- Motorola
- Data General
- Omron
- Encore Computer
- Dolphin Server Technology
- Sanyo/Icon International Inc.
- Cetia (Thomson CSF)
- Harris Computer Systems Division
- McDonnell Douglas Information Systems
- Micro Focus
- Philips Information Systems
- SAS Institute
- Tadpole Technology
- Unify
- Wordperfect
- Oracle
- Unix International

#### **Das Power-Open-Lager:** POWER (siehe auch Power-PC)

- IBM
- Apple
- Bull HN Information Systems Inc.
- Harris Corp.
- Motorola
- Tadpole Technology
- Thomson CSF

#### **Das Digital-Lager:** Alpha

- DEC
- Kubota
- Olivetti
- Raytheon
- Encore Computer
- Advanced Computer Research International
- Carrera Computers
- Cray Research

#### **Das Mips-Lager (unter anderem):** MIPS

- Silicon Graphics (Mips)
- DEC
- Pyramid
- SNI
- Siemens
- Olivetti
- Tandem
- NEC
- Sony
- $AT&T$
- Sumitomo
- Control Data
- Microsoft
- LSI Logic
- Integrated Device Technology
- Toshiba
- Acer
- Carrera Computers

#### **Intel: (i860)**

– PentiumPro (nur im Kern ?!)

#### **Das Power-PC-Lager:** POWER-PC

- IBM
- Apple
- ASI
- Bull HN Information Systems Inc.
- Canon
- Ford (fur den Einsatz in Kraftfahrzeugen) ¨
- Harris Corp.
- Motorola
- Peacock
- Tadpole Technology
- Taiwan New PC Consortium (24 Hersteller)
- Thomson CSF
- Vobis

### <span id="page-28-0"></span>**1.3 Field replaceable units (FRU's)**

Am Beispiel des kleinsten RISC-Rechners von Sun Microsystems, der ELC:

- Systemplatine, darauf:
	- **–** NVRAM, d.h. non volatile (= nicht fluchtiger) Speicher ¨
	- **–** Speichermodule SIMM's (= single inline memory module)
	- **–** gesockelte Chip's (FPU, sekund¨arer Cache, ...)
- Bildschirm/Monitor

<span id="page-28-1"></span>Abbildung 1.8: FRU's der SPARC-ELC

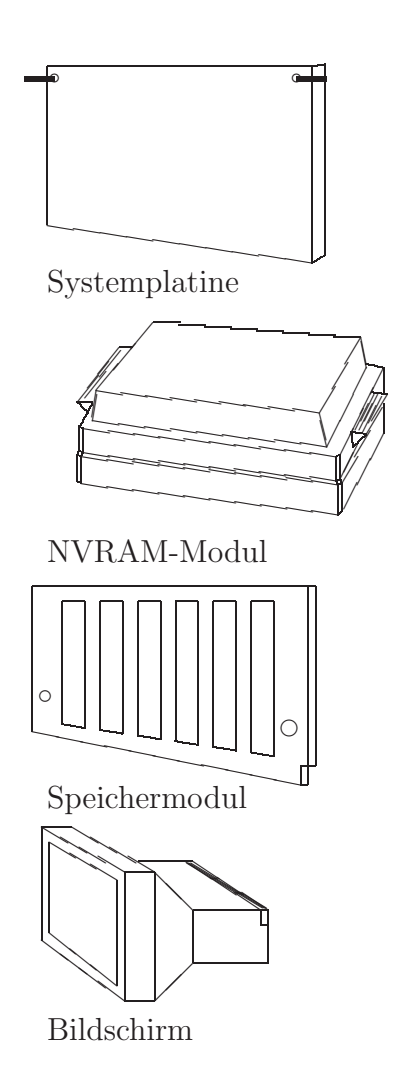

# $\boldsymbol{\Lambda}$ uszüge aus Reparaturanleitungen für Feld-Techniker:

#### • **Entfernen des NVRAM-Moduls:**

Fassen Sie das Gehäuse an den Griffen und ziehen Sie das NVRAM kräftig nach oben ab (siehe Abbildung):

<span id="page-29-0"></span>Abbildung 1.9: Entfernen des NVRAM-Moduls

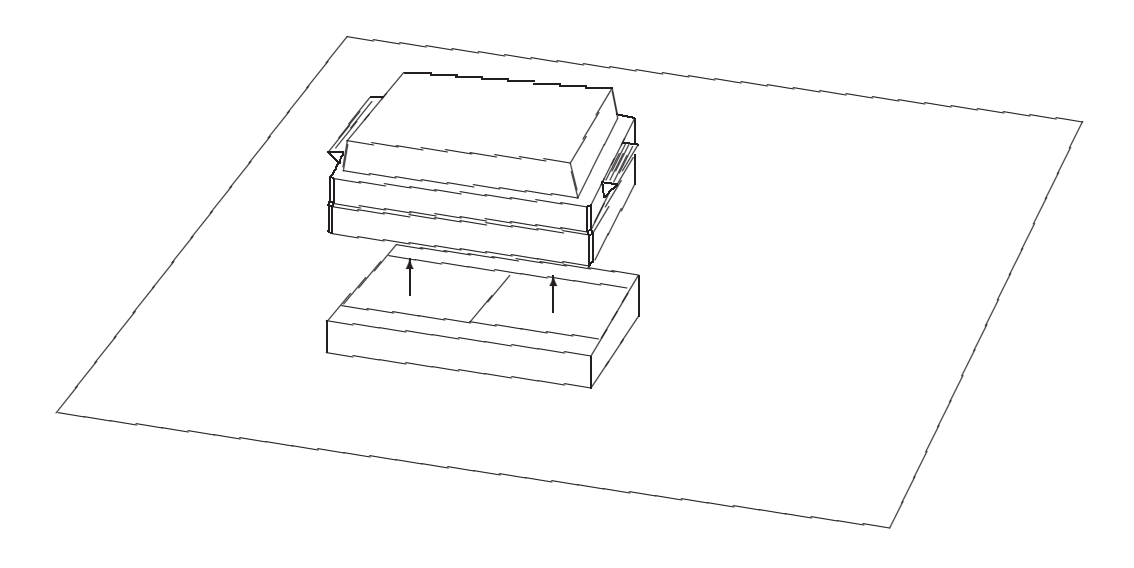

**Vorsicht:** Die Systemplatine und das NVRAM-Modul bestehen aus hochempfindlichen elektronischen Bauteilen, die gegen statische Aufladung empfindlich sind. Vergewissern Sie sich, daß Sie beim Austausch der Komponenten alle Sicherheitsbestimmungen einhalten.

#### • **Einbau von Speichermodulen:**

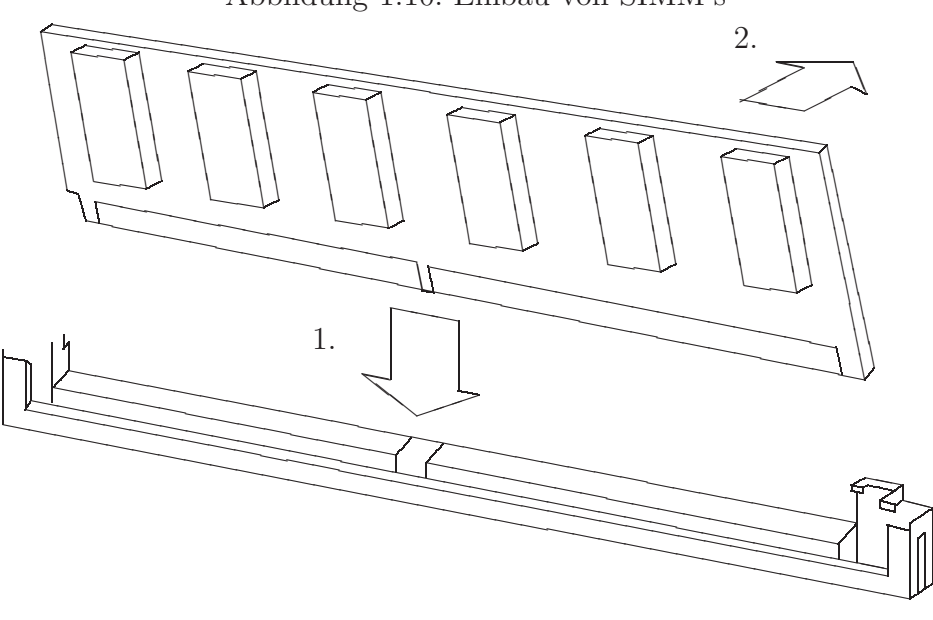

<span id="page-30-0"></span>Abbildung 1.10: Einbau von SIMM's

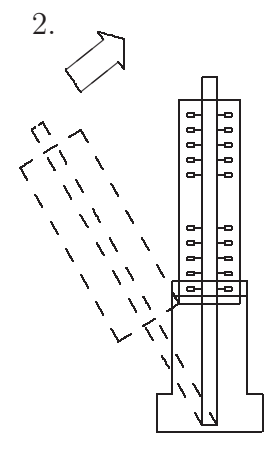

**Hinweis:** Es spielt keine Rolle, welches Modul Sie in welchen Steckplatz installieren. Sie können jedoch nicht ein Modul zwischen zwei anderen bereits installierten Modulen montieren, da die Sockel dafür zu eng nebeneinander liegen.

### <span id="page-31-0"></span>1.4 SIMD/MIMD und "data parallel pro**gramming" (SPMD)**

<span id="page-31-2"></span><span id="page-31-1"></span>Abbildung 1.11: Der Flaschenhals zwischen CPU und Memory

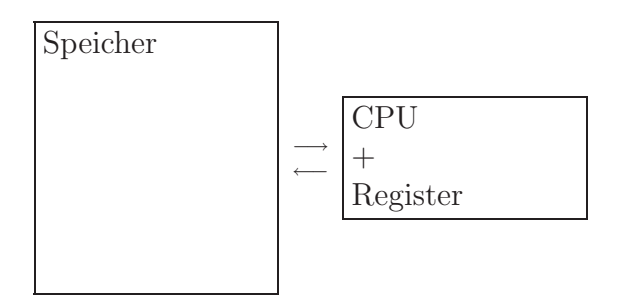

#### **1.4.1 Cache-Speicher**

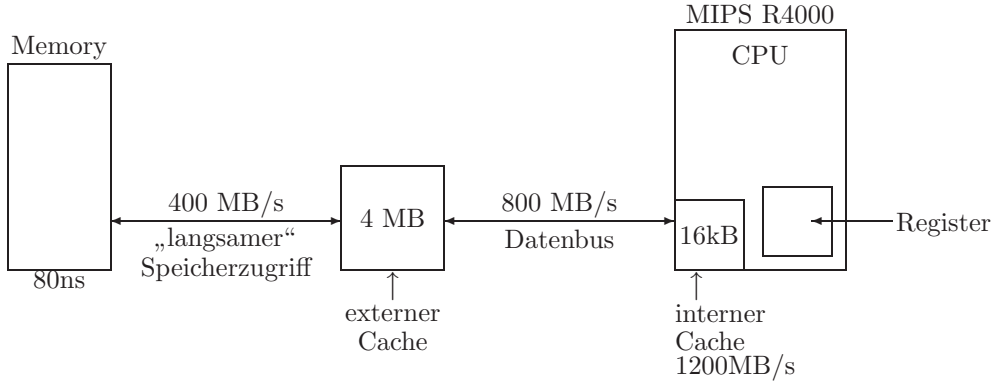

<span id="page-32-1"></span>Abbildung 1.12: Der Cache als Daten-Vorratsbehälter

**Bemerkungen:**

- 80ns  $\longleftrightarrow \frac{1}{80 \cdot 10^{-9} s} = 12.5 \cdot 10^6$  Zugriffe/s
- Bus: 50 MHz und 8 Byte Busbreite führt zu 400 MB/s
- im SIMM müssen also 32 Bit-Zugriffe "parallel" erfolgen
- externer und interner Cache bilden einen Puffer, der mit "look ahead" bei einer Trefferquote von ∼ 90 − 95% betrieben wird.
- Es handelt sich um eine "schnelle  $\text{CPU}^{\alpha}$  mit 100 MHz; also ergeben sich heile innen Dunchsatz von 1900 MB/s dunchschnittlich  $\leq 12\text{B}$  pro sich bei einem Durchsatz von 1200 MB/s durchschnittlich ≤ 12B pro Taktperiode ≤ 3 Worte/Eintakt-Befehl (32 Bit Befehl und 64 Bit Daten).

Hoher Durchsatz wird erreicht bei:

- sequentieller Ausführung von Befehlen,
- Zugriff auf ganze Vektoren (Daten),
- Zugriff auf 64/128 Bit-Gleitkommazahlen bei 32 Bit Datenbusbreite,
- durchschnittlich geringem Bedarf an Daten (aus dem Speicher) pro Befehl

Geringer Durchsatz wird erzielt bei:

- $\bullet$  wilden Sprüngen,  $\dots$
- Benutzung von verketteten Listen mit "großen" Knoten (CAD-<br>Pregnamme) Programme), ...
- <span id="page-32-0"></span>**Bemerkung:** Es wurden SparcStation10's ohne SuperCache ausgeliefert, um bei speziellen Anwenderprogrammen das "verlangsamende" Cache-<br>Fiillen au umgeben Füllen zu umgehen.

#### **1.4.2 Vektorrechner**

Statt der Verarbeitung einzelner Worte pro Taktperiode versucht man ganze Vektoren/Takt zu verarbeiten (Vervielfältigung der ALU):

<span id="page-33-0"></span>Abbildung 1.13: Verarbeitungseinheit: Vektor von Worten

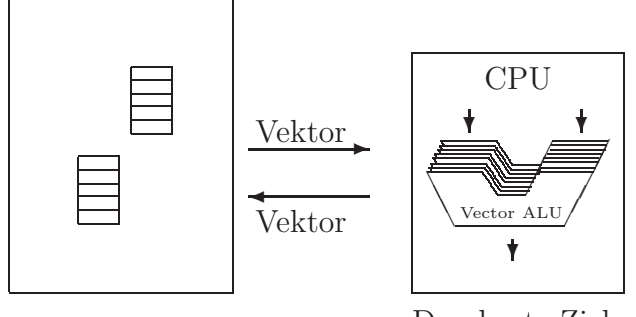

Durchsatz-Ziel: ∼ 1 Vektor/Takt verarbeiten

<span id="page-34-0"></span>Abbildung 1.14: Vektorregeister und Vektoralu

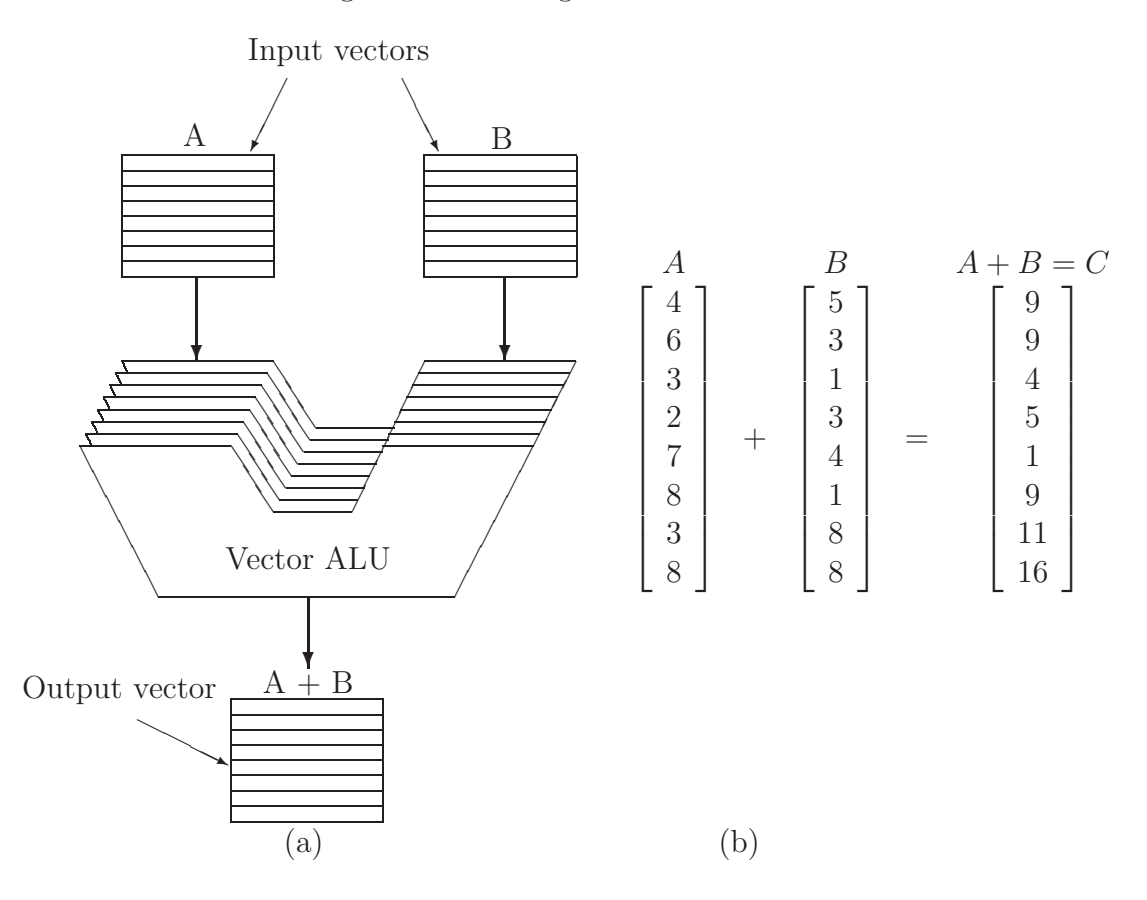

- (a) Vektor-ALU.
- (b) Beispiel für die Vektor-Addition.

Andere Beispiele für Vektoroperationen:

 $C_i = f_1(A_i)$  mit  $f_1 \in \{\cos, \sqrt{\phantom{a}}, \ldots\}$  komponentenweise ausgewertet  $s=\sum^{N}$  $i=1$  $A_i$  Summe, Minimum, Produkt Minimum Produkt Maximum . . .

#### **N ALU's sind i.a.:**

- zu teuer, da jede einzelne ALU sehr schnell sein soll
- unflexibel in der Vektor-Länge

**Kompromiß:** "eine ALU im Pipelinebetrieb statt eines Vektors von ALU's"

FPU-Pipeline (baue ALU aus "unabhängigen" Einheiten auf):

Beispiel: Subtraktion

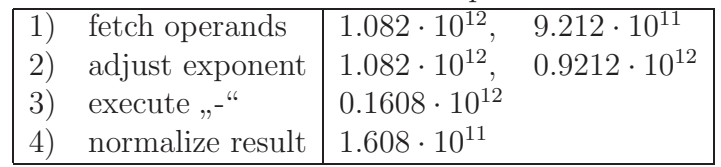

$$
C_i = A_i - B_i \ \forall \ i = 1 \dots N
$$

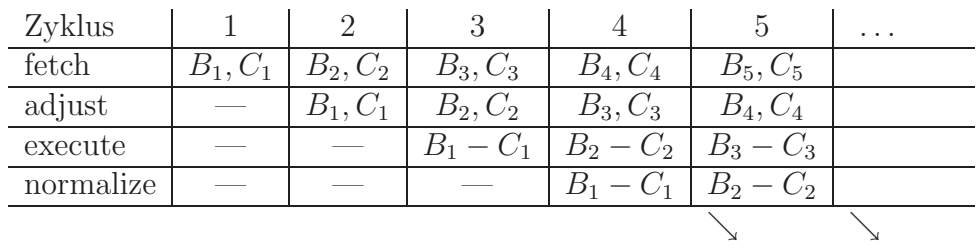

$$
B_1 - C_1 \quad B_2 - C_2
$$

#### **Resumee: ¨**

- Ein Einzelbefehl (z.B. Subtraktion) braucht 4 Zyklen Zeit.
- Nach einer Startup-Zeit von 4 Zyklen (Füllen der Pipe) wird dann jedoch pro Zyklus ein Endergebnis geliefert. (Das ist allerdings nur eine Komponente des Ergebnis-Vektors.)
- Alte Vektorrechner benötigen eine Vektorlänge  $\geq 100$ , damit sie schneller als ein Skalarrechner arbeiten; neuere Vektorrechner kommen jedoch schon mit einer Vektorlänge von  $\geq 2 \ldots 4$  aus.
- **Problem:** "Datenabhängigkeit"

Ein Wert ist noch in der Pipe, obwohl er schon als neues Argument benötigt wird.

- Jede ALU arbeitet denselben Befehl ab  $(SIMD = \{s, \text{single instruction}\}$ multiple data")
- COMPILER vektorisieren z.T. automatisch.
**Beispiel: Cray-1 (1976)**

mehrere parallel arbeitende Piplines, viele Register, Taktzeit  $\sim$  12.5 ns  $\mathcal{L}$  $\mathcal{L}$  $\int$ peak Leistung: 250 MFlops

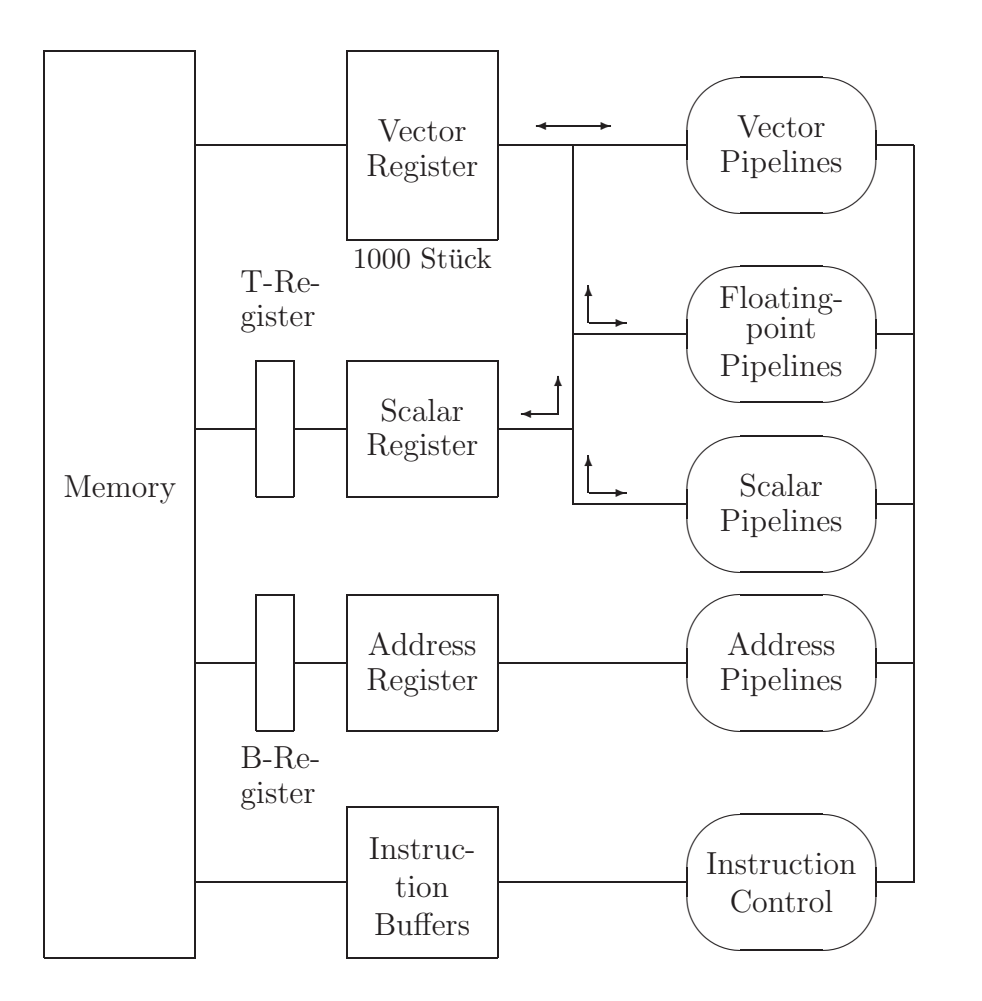

Abbildung 1.15: Rechnerstruktur eines Cray-1-Rechners

**Chaining von Pipelines**

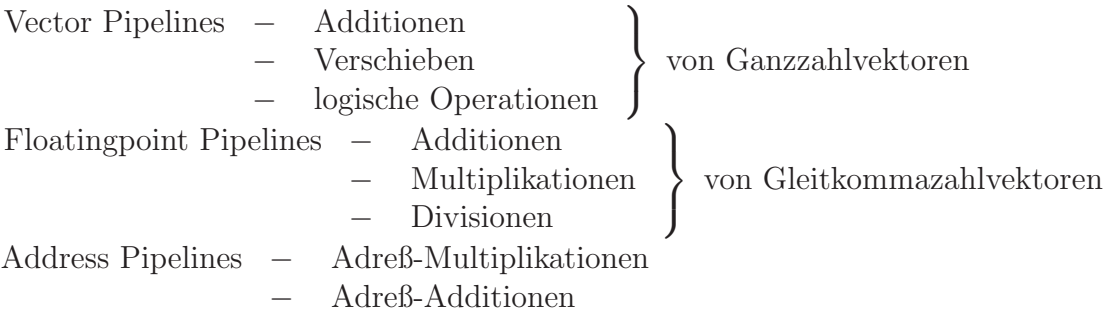

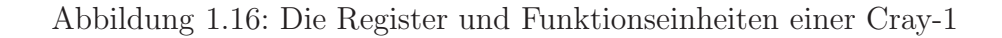

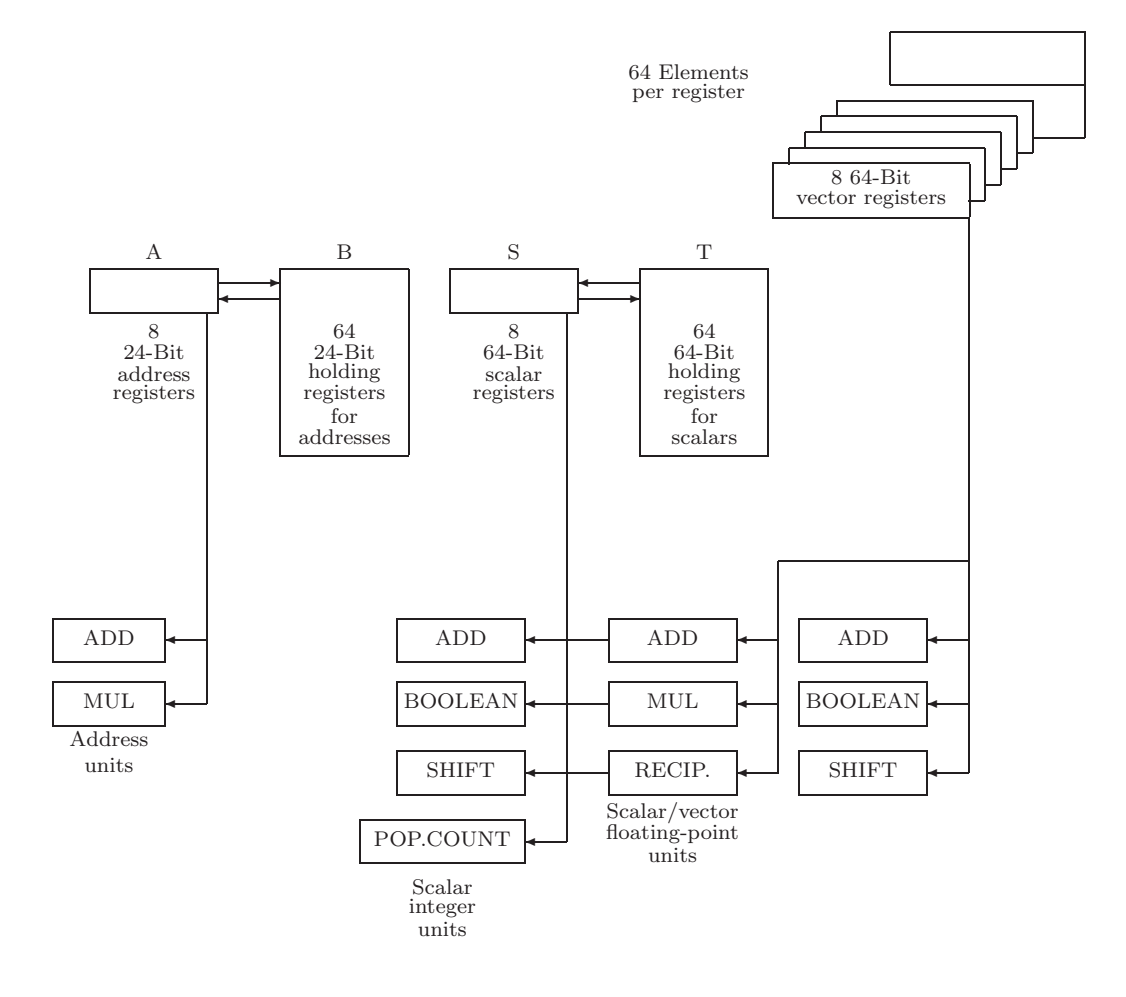

Weitere Geschwindigkeitssteigerungen<sup>1</sup> sind erreichbar durch

ein speichergekoppeltes **Multiprozessorsystem**, das mehrere  $\text{Zentraleinheiten (MIMD} = \text{,multiple instruction multiple data")}$ oder nur mehrere  $ALU$ 's (SIM[D](#page-38-0) = "single instruction multiple data") enthalten kann.

<span id="page-38-0"></span><sup>1</sup> Selbst heutige PC-CPUs enthalten parallel benutzbare Funktionseinheiten (ein oder mehrere Integer-Units, ein oder mehrere FP-Units, ... ), die häufig im Sinne einer Pipeline arbeiten (z.B. beim Pentium: zwei 32 Bit-Integer-Pipelines und eine FP-Pipeline). Naturgemäß sind Programme aus wenigen einfachen Befehlen viel besser parallel zu "dispatchen"<br>Commercialism Aberlaitung sesereichen ihm Maurel zu ertem") zurelalb der CISC (zur parallelen Abarbeitung vorzubereiten und "in Marsch zu setzen"), weshalb das CISC-<br>DISC Thanglatermingin des Pertium Das guen geneuenammen einer Microsode CPU ert RISC-Translatorprinzip des PentiumPro zwar genaugenommen einer Microcode-CPU entspricht, aber das Design des "Microcodes" als RISC-Code bessere Parallelisierbarkeit und<br>darbeite gehaeltene CDU- surväctische Continua Para designen Surveyladenzuführung – man deshalb schnellere CPUs ermöglicht (PentiumPro: dreiweg Superskalarausführung, "speculative execution", "branch prediction", 14-stufige Superpipeline).

### **1.4.3 SIMD- und MIMD-Parallelrechner**

Abbildung 1.17: CRAY-2 (Juni 1985)

256 MWorte

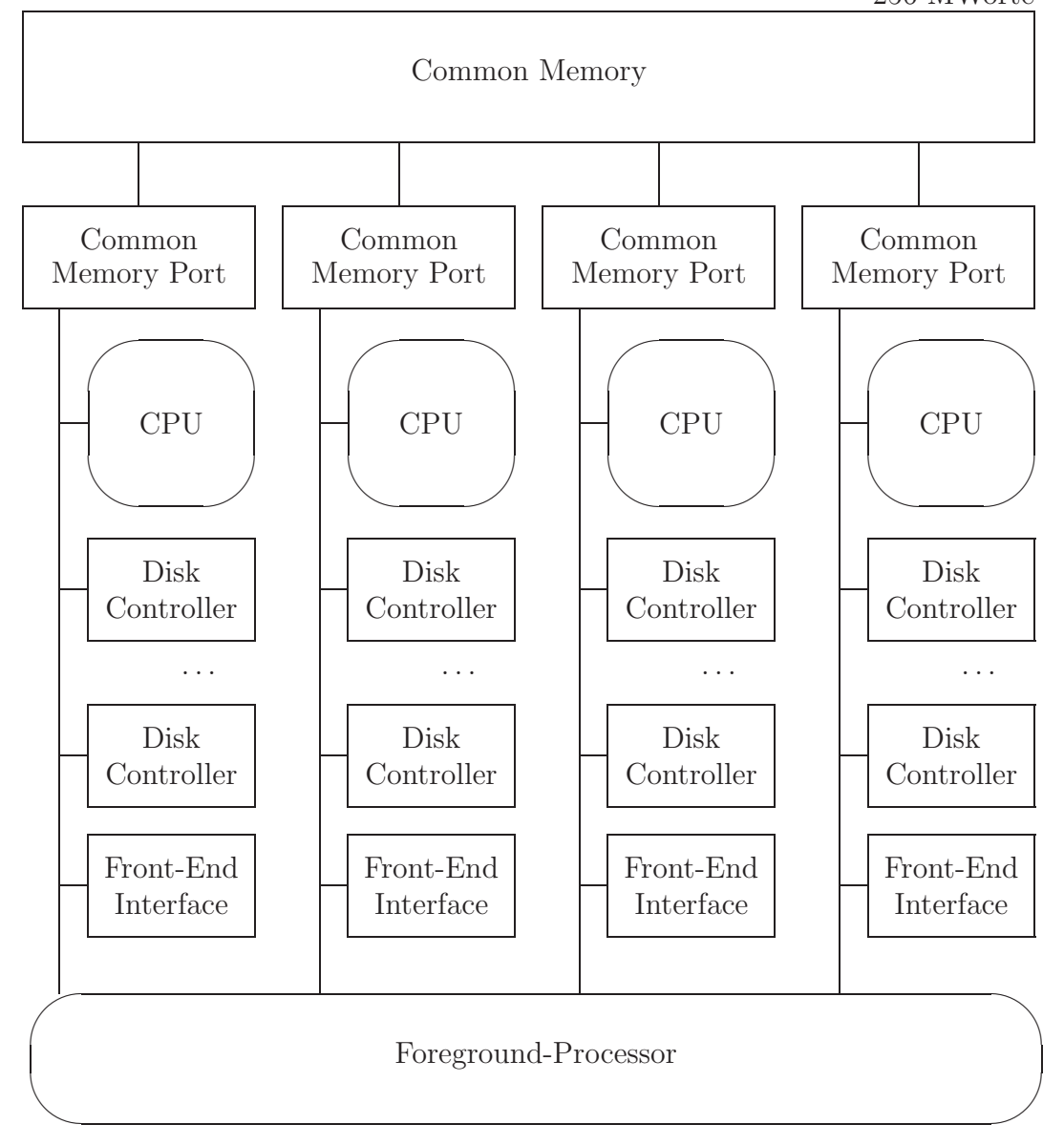

Rechnerstruktur eines Cray-2-Rechners 6 ...  $12 \times$  schneller als Cray-1

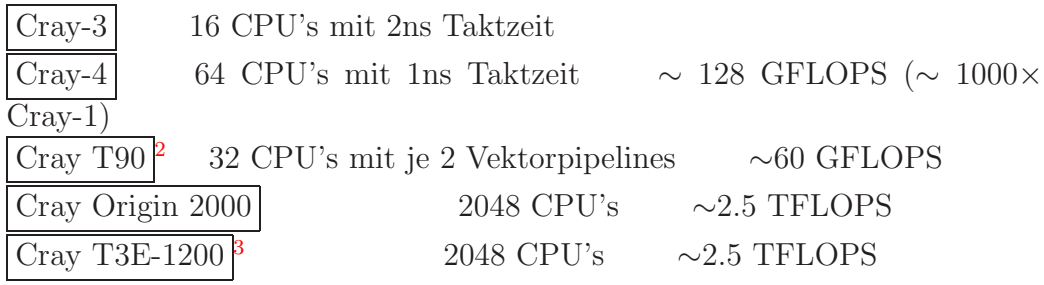

 $^{2}$ Vgl. auch  ${\tt http://www.cray.com/hpc/}$ 

<span id="page-40-0"></span> $^3\rm{V}$ gl. auch <code>http://www.cray.com/products/systems/crayt3e/1200/</code>

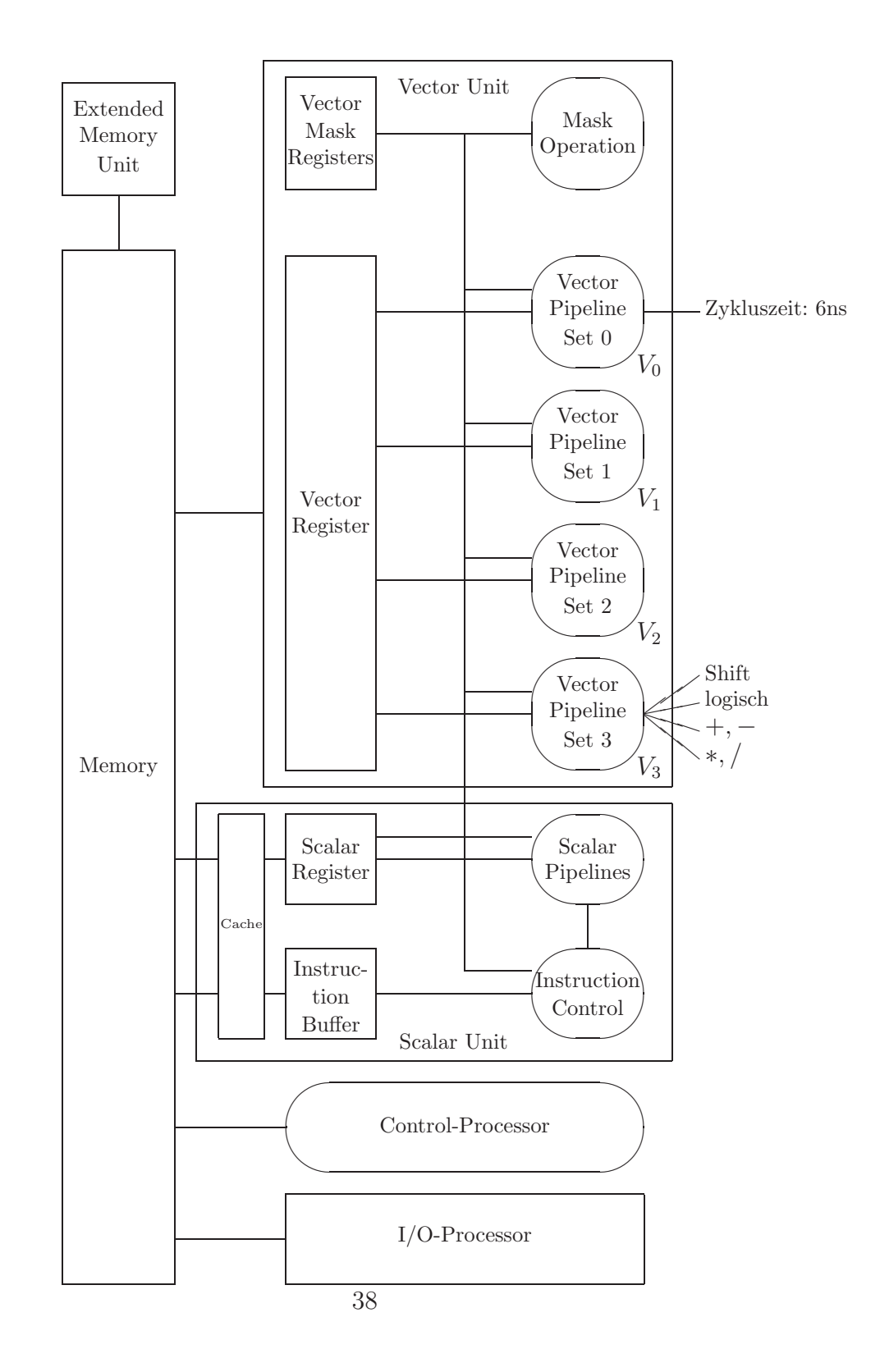

### **Uberlappende Abarbeitung der Vector-Pipeline-Sets: ¨**

 $V_0$  1,5,9, ...  $V_1$  2,6,10, ...  $V_2$  3,7,11, ...  $V_3$  4,8,12, ...

nichtsichtbar, automatisch Start-Up-Zeit: 60ns

### **NEC SX-3/11 mit:**

- 256MB Hauptspeicher
- 1GB Erweiterungsspeicher (max. 2GB)
- 20GB Platte
- IBM 3084Q als "front end" Rechner
- 2.9 ns Zykluszeit
- skalar: 170 MFlops peak, vektoriell:  $4 \times 345$ MFlops = 1.386GFlops pro Vektorpipeline

### **SX-3/44 mit:**

4 Pipelines pro  $CPU \rightarrow 5.5$  GFlops/CPU

4 CPU's in Modell  $44 \rightarrow 22$  GFlops

### **NEC SX-4 mit:** <sup>4</sup>

• 512 CPUs mit je 8 Pipelines  $\rightarrow$  1 TFlops<sup>5</sup>

<sup>4</sup>Vgl. http://www.hpc.comp.nec.co.jp/sx-e/sx-world/no18/report.html

 $5Vgl.$  http://wombat.doc.ic.ac.uk/foldoc/foldoc.cgi?prefix

Kritisch bei High-Performance Rechnern ist auch heute noch, das I/O-Subsystem mit einer geeignet hohen Durchsatzrate an die CPUs zu koppeln:

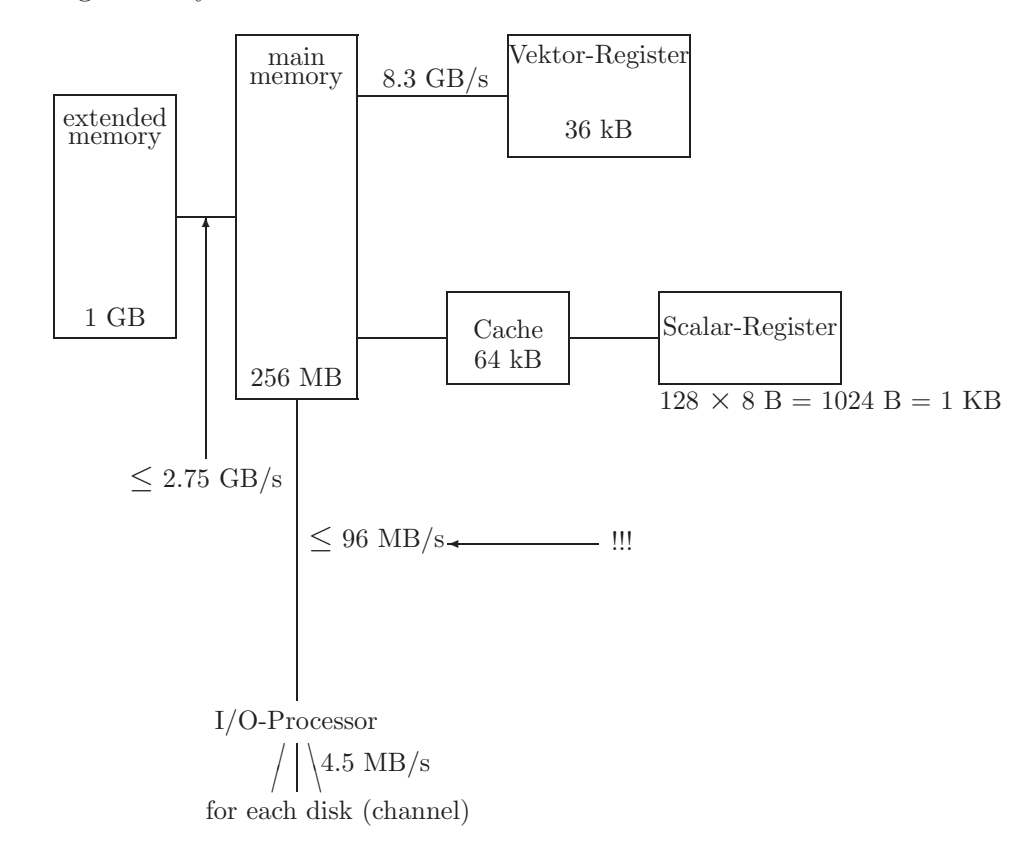

Abbildung 1.19: Systemarchitektur und Datendurchsatz

Einen Überblick zu den jeweils aktuell leistungsstärksten Supercomputern bietet:

http://www.top500.org/

### **1.4.4 Mehrprozessorsysteme**

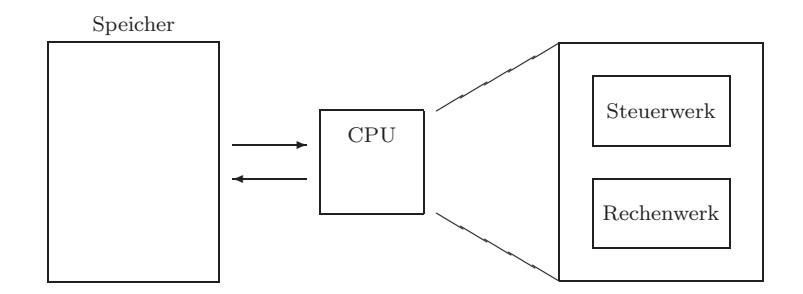

Welche der Systemeinheiten wird vervielfältigt?

- ALU
- ALU und Steuerwerk
- ALU, Steuerwerk und Speicher

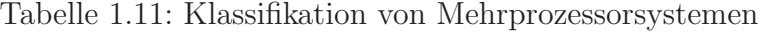

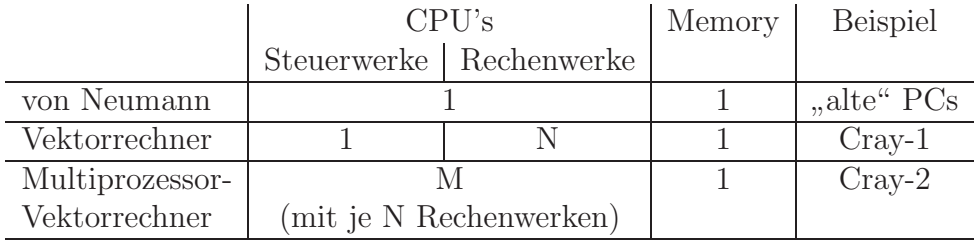

Bemerkung: Rechenwerke oder Pipelines

| Multi-          | $\text{CPU's}$ |                           | Memory | <b>Beispiel</b>   |
|-----------------|----------------|---------------------------|--------|-------------------|
| prozessor mit   |                | Steuerwerke   Rechenwerke |        |                   |
| shared memory   |                |                           |        | AlphaServer       |
| message passing |                |                           | М      | Transputersysteme |
| "Mischung"      |                |                           | $M+1$  | $\cdots$          |
|                 |                |                           |        |                   |

Tabelle 1.12: Speicher bei Mehrprozessorsystemen

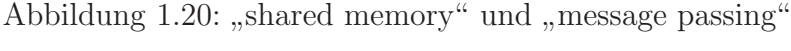

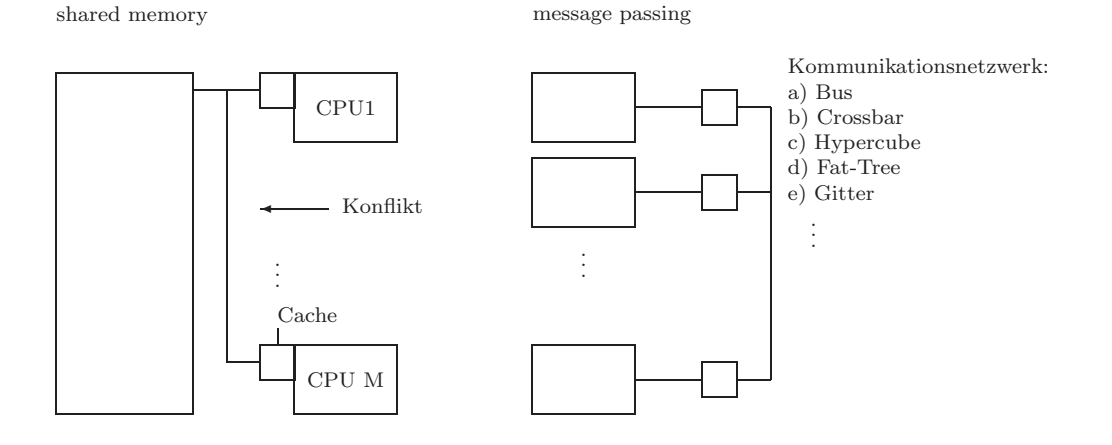

Unter  $M+1$  soll verstanden werden: "Ein gemeinsamer und je ein lokaler Speicher."

Zuweilen klassifiziert man Multiprozessorsysteme durch folgendes zweidimensionale Schema:

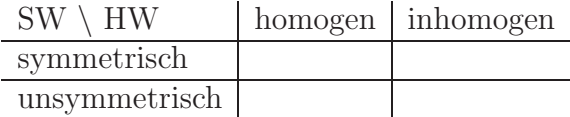

Häufig: 1 Steuerprozessor und N Arbeitsprozessoren

Aktuell wird daran geforscht, zwischen "shared memory" und "distributed<br>werden " (werden werden zurücklung) im zenne under eintrellen distributed memory"(=message passing systems) im sogenannten "virtuellen distributed<br>www.gradual.org/industrial.org/industrial.org/industrial.org/industrial.org/industrial.org/industrial.org/indu memory" den Effizienzvorteil des "distributed memory" mit der einfacheren<br>Redistributeit des schemel memory" zu kombinismus Bedienbarkeit des "shared memory" zu kombinieren.

### **Kopplung der Komponenten: schnelle Busse**

Zum Beispiel bei Sun-Workstations:

- **SBus:** für I/O, zum Beispiel: SCSI
	- − offener Chip-Bus, direkt mit internem CPU-Bus verbunden
	- − keine Treiberlogik auf Karte n¨otig (je ≤ 10 Watt)
	- keine Jumper nötig (Selbstidentifikation)
	- − 96-poliger Stecker, 32 Bit Daten
	- − ≤ 100 MB/s (aktuell 20 ... 25 MB/s)

• **MBus:** (Design für  $\leq 4$  Prozessoren – SPARCStation 10)

- − offener, schneller Memory Bus
- − 40 MHz Takt
- − 64 Bit Daten
- $\leq$  320 MB/s (effektiv 105 MB/s)  $\int$

• **XDBus:** (für SPARCServer 2000/1000, Design für  $\leq 8$  Prozessoren)

 $\mathcal{L}$ 

 $\int$ 

- − offener, schneller Memory/CPU-Bus  $\overline{\mathcal{L}}$
- − 40 MHz
- − 64 Bit Daten

− 320 MB/s (effektiv 250 MB/s)

packet switched, deshalb: überlappende Arbeitsweise möglich

 $\overline{\mathcal{L}}$  $\int$ circuit switched (Wort-Transfer ist blockierend)

 $\mathcal{L}$ 

circuit switched (Wort-Transfer ist blockiere

# **" circuit switched" Datentransfer: Wait States**

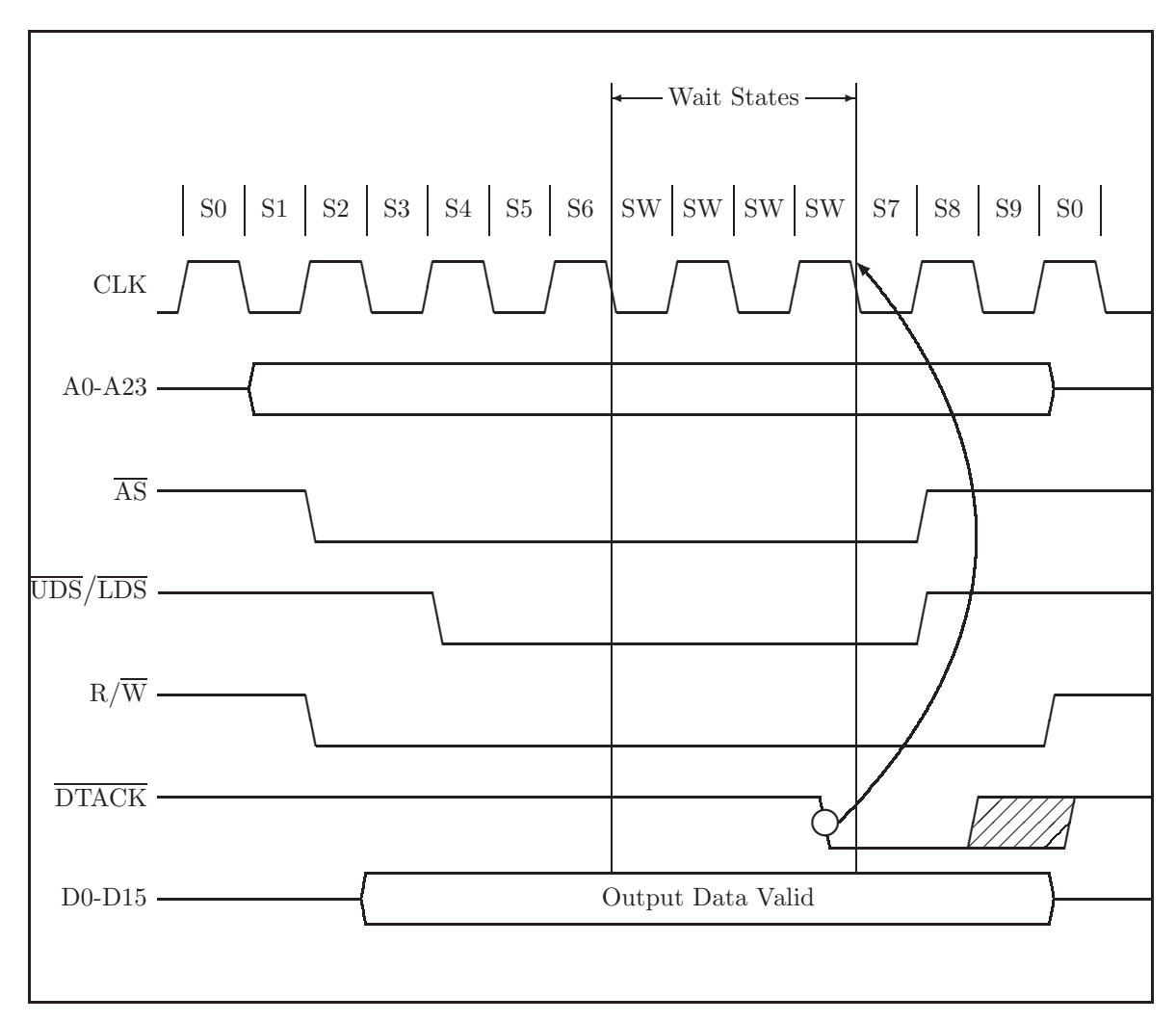

Abbildung 1.21: Zeitdiagramm "circuit switched" Datentransfer

Wait States während einer Schreib-Operation

Bemerkungen:

• Signalnamen:

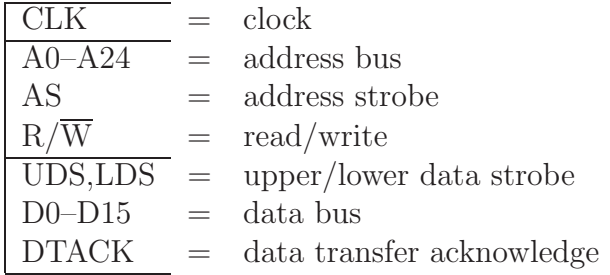

• strobe = Gültigkeitssignal für z.B. die Daten auf dem Adreßbus

Zusammenfassend:

- circuit switched: Der Bus blockiert, bis die anstehende Operation ausgeführt ist: "wait states"
- packet switched<sup>6</sup>: Jeder Datentransfer wird in kleine Pakete zerlegt. Diese werden nacheinander nichtblockierend auf den Bus geschickt. Dadurch kann eine weitere CPU (ein weiterer Thread) schon wieder Daten transferi[er](#page-48-0)en, obwohl die erste CPU ihren Transfer noch nicht abgeschlossen hat.

**Problem:** Steuerung der CPU nichtsequentiell (mehrere Prozesse lösen sich beim Warten ab, Threads, ... )

<span id="page-48-0"></span><sup>6</sup>Der USB-Anschluß (*Universal Serial Bus*) an neueren PCs bietet eine paketorientierte Datenübertragung mit bis zu 12 Mbps zur Kommunikation von CPU und Peripherie. Insbesondere ermöglicht er die Übertragung von Audiodaten mit zuvor fest ausgehandelter Bandbreite.

### **Multiprozess- und Multiprozessorsysteme**

**Prozesse** (Tasks)

- Programmeinheiten, die unterbrech- und wiederfortsetzbar sind
- Multitasking:

1 Rechner erscheint M Benutzern als M jeweils dedizierte einzelne Rechner. Ein Rechner kann (scheinbar) zugleich mehrere Prozesse bearbeiten.

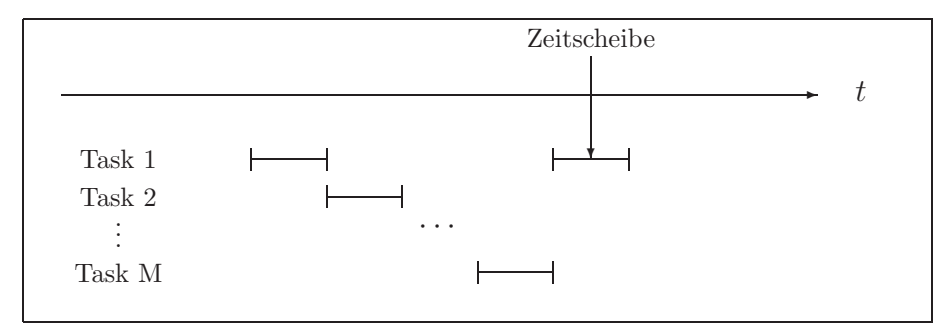

Beispiele:

Windows 3.x: Multitasking, nicht preemptiv.

OS/2, Windows 95, Windows NT, UNIX: preemptives Multitasking.

Preemtiv (= "wahlweise vergebbar") heißt ein Multitasking-<br>Betriebegretem dann wenn der Betriebegretemkenn allein für die Ven Betriebssystem dann, wenn der Betriebssystemkern allein für die Vergabe der Zeitscheiben verantwortlich ist, also nicht auf die kooperative Mitarbeit der Tasks angewiesen ist. Die Tasks werden von "außen" unterbrochen und später wieder fortgesetzt.

### **Threads**

– parallele, unabh¨angig durchfuhrbare Teile eines Prozesses, die des- ¨ halb auf Multiprozessorsystemen ( $\neq$  Multiprozesssystemen) durch verschiedene CPU's durchgeführt werden können: An der Aufgabe eines Prozesses arbeiten mehrere Prozessoren zugleich.

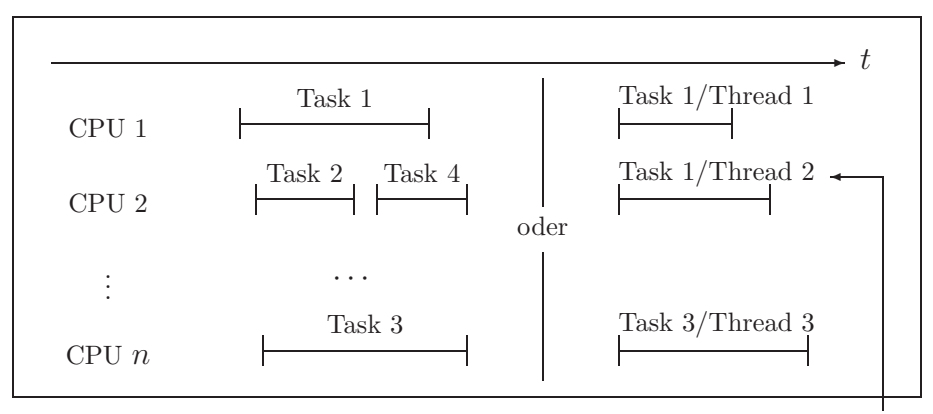

Prozesse feinkörniger verteilbar

### **1.4.5 Multiprozessor-Server**

Die Programmierung von Anwendungen, die mehrere Prozessoren im MIMD-Modus nutzen sollen, ist i.a. sehr arbeitsaufwendig. Deshalb gibt es auch nicht viele solche Programme, die auf jedem Knoten wirklich unterschieldliche Algorithmen ablaufen lassen.

Einfacher ist es zum Beispiel, ein Betriebssystem so zu konzipieren, daß bei einem Mehrbenutzerbetrieb die einzelnen Prozesse und Threads jeweils einzelnen Prozessoren zur Abarbeitung übergeben werden: Multiprozessor-Server mit hohem Prozeß-/Thread-Durchsatz.

Für solche DV-Anlagen ist dann jedoch eine hohe Verfügbarkeit unbedingte Voraussetzung: unterbrechungsfreie Stromversorgung, Hotswap, redundante Komponenten, ...

Der hohe Preis von solchen Servern ist jedoch nicht immer akzeptabel, so daß zur Zeit an verteilten Betriebssystemen gearbeitet wird, die mehrere billigere PCs oder Workstations zu einem virtuellen Mehrprozessorserver vereinigt erscheinen lassen: Man meldet sich dann an einem "virtuellen" Rechner an und erkeit auf einem gene de freien Rechner an und arbeitet auf einem gerade freien Rechner des ganzen Clusters. Beim nächsten Anmelden arbeitet man eventuell auf einem anderen Rechner, was man jedoch überhaupt nicht merkt, da das Betriebssystem die ganze Arbeitsumgebung unabhängig von dem gerade wirklich benutzten Rechner einheitlich erscheinen läßt.

Wirkliche Multiprozessor-Server sind dann nur noch in den Fällen wirtschaftlich, wenn in Abteilungsservern spezielle Dienste (Datenbanken, WWW-Intranets, Fileexport (NFS), ... ) bereitgestelt werden müssen.

Aktuelle Daten zu Multiprozessor-Servern findet man unter:

```
http://www.sun.de/Produkte/Hardware/index.html
http://www.sgi.de/produkte/index.html
http://www.compaq.com/products/servers/index.html
http://www.hewlett-packard.de/enterprise/
http://www.ibm.com/products/
...
```
### **1.4.6 Massiv parallele Computersysteme**

Am Beispiel der CM2:

Technische Daten:

SIMD  $< 64$  K Prozessoren (*Bit*-slice)  $\leq 10$  GFlops ≤ 256 Kbit/Prozessor (d.h. ≤ 2 GB) Hauptspeicher pro 32 Prozessoren je 1 Gleitkommaprozessor, d.h.  $\leq 2K$  Gleitkommaprozessoren à 32 Bit / 64 Bit  $\leq$  60 GB Data Vault

Hier in Wuppertal (zur Zeit: 4 K Prozessoren, kein Data Vault):

8 K Prozessoren, d.h. 256 Gleitkommaprozessoren à 64 Bit 8 K · 256 KBit = 256 MB Hauptspeicher  $\leq$  1,25 GFlops 10 GB Data Vault

Bemerkungen:

- $\bullet\,$  "message passing" durch Nachrichten über NEWS
- 12-dim Hypercube
- Datavault: 32 Bits/Wort + 7 error correction  $+$  3 Reserve  $= 42$  HD's fault tolorant disc system" <sub>"</sub>, fault tolerant disc system,
- Framebuffer: für je 32 Prozessoren existiert 1 Leitung zum Display  $=$ 256 Leitungen bei 8 K Prozessoren

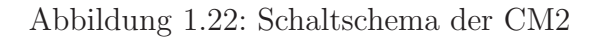

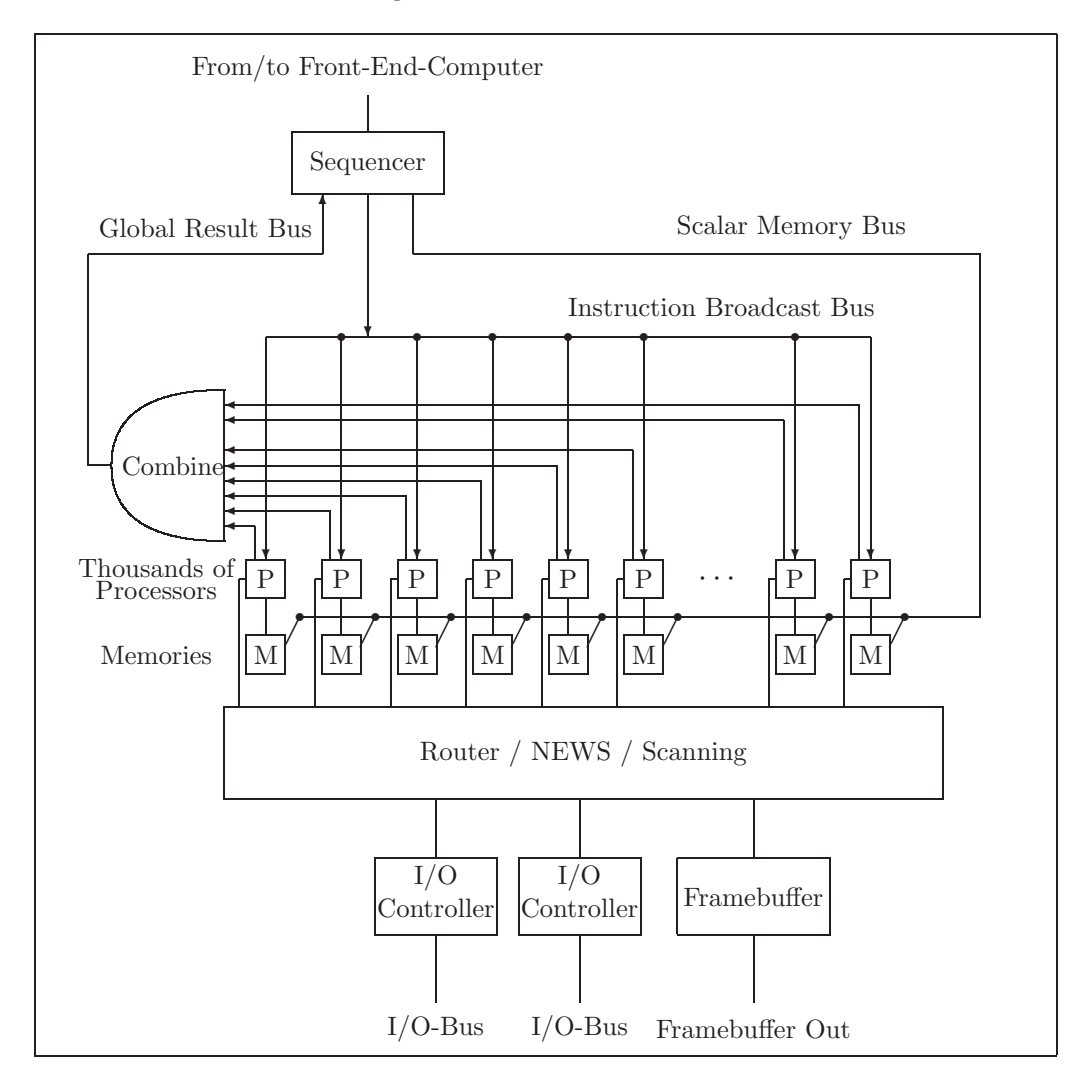

Am Beispiel der CM5 (CM5E-LD):

- Zur CM2 kompatible SIMD-Maschine:
	- " Vektor"-Operationen:

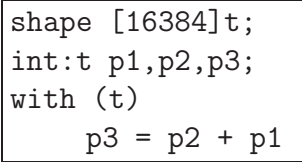

• MIMD-Modus: 32-Prozessor-System (hier in Wuppertal)

32 Prozessoren mit je 4 VU's (Vektorunits à 64 Bit) und einem SuperSPARC-Knoten (40 MHz) für Skalaroperationen, ≤ 5 GFlops peak-Leistung (realistisch: ∼40%),

1 GB Hauptspeicher (32 MB pro PN – processing node – ) 24GB scalable disk array (SDA)

message passing (broadcast, ... ) und verschiedene Instruktionsströme für verschiedene Prozessoren

### **Probleme bei SIMD und MIMD:**

Engpaß bei SIMD:

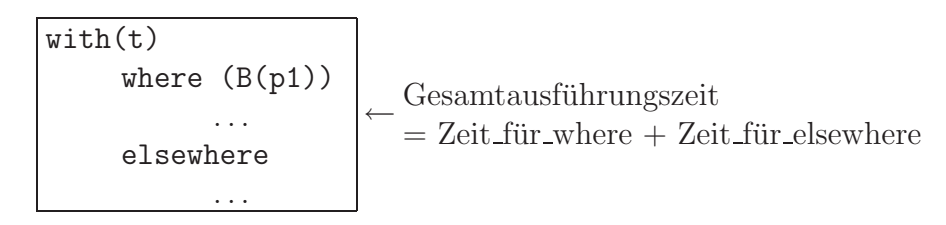

Problem bei MIMD:

Synchronisation!

Als Ausweg ein Kompromiß:

**SPMD** (= ,,same program multiple data") — ,,data parallel programming"

- außer in where/elsewhere-Zweigen reines SIMD
- where- und elsewhere-Zweige laufen parallel zur selben Zeit
- where/elsewhere-Zweige werden gleichzeitig gestartet
- automatische Synchronisation am Ende von where/elsewhere
- zum Teil wird auch dasselbe Programm auf alle Knoten verteilt, wo es dann jeweils zu einem Zeitpunkt an verschiednen Stellen der Befehlsausfuhrung angekommen sein kann (unterschiedliche Fallunterschei- ¨ dungszweige ... )

Aktuelle massiv parallele Computersysteme sind Z.B. die Cray-T3E und die NEC SX-4 (vergleiche Abschnitt 1.4.3).

### **Aktuelle Entwicklungen:**

http://www.theorie.physik.uni-wuppertal.de/Computerlabor/ALiCE.phtml - Cluster-Computing mit handelsüblichen Rechnern als Knoten

http://parastation.ira.uka.de/ [- Paralleles verteiltes Rechnen](http://www.theorie.physik.uni-wuppertal.de/Computerlabor/ALiCE.phtml)

### **1.4.7 Anwendung: Die massiv parallele Simulation**

Die massiv parallele Simulation stellt ein leistungsfähiges Tool zu

Analyse, Verifikation, Optimierung und Erforschung

komplexer Systeme in wirtschaftlichen/sozialwirtschaftlichen/ ... Disziplinen dar; sie ermöglicht Experimente. Beispiele:

- $-$  Prognosen für komplexe ökonomische Systeme,
- Optimierung von Fertigungsanlagen, Kraftwerken, Produktionsstätten, ...
- nichtlineare dynamische Systeme als Modelle

(Hier sind analytische Methoden häufig zu aufwendig oder nicht existent.)

↓ chaotische dynamische Systeme

### Lit.: H.-W. Lorenz

Simulation komplexen Systemverhaltens in der nichtlinearen dynamischen Wirtschaftstheorie, Simulationstechnik — 7. Symposium in Hagen,  $9/91$ , Bd.4, S.104

- Lager- und Montagesysteme
- Werkzeugsteuerung
- Prozeßleitsteuerung
- Betriebsleitebene von Kraftwerken (Simulation von Störfällen, ... ), auch als Lehrinstrument ohne materielle Gefahren

Komplexe Systeme sind meist aus Teilsystemen zusammensetzbar, die einzelnen Prozessoren zugeordnet werden können und deshalb nicht schwierig zu parallelisieren sind.

# **1.4.8 Klassifikation von parallelen Rechnern**

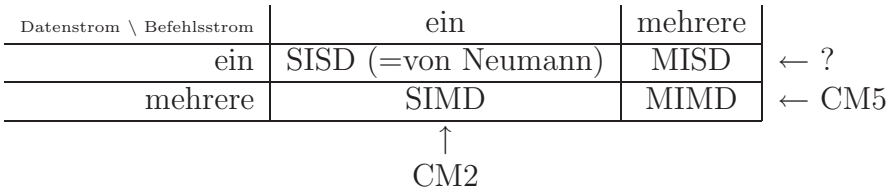

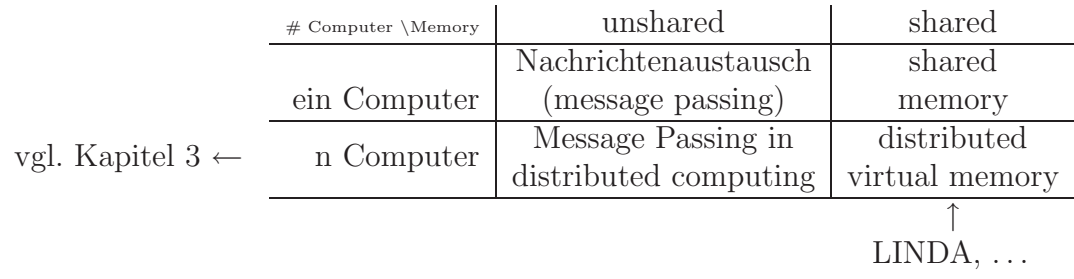

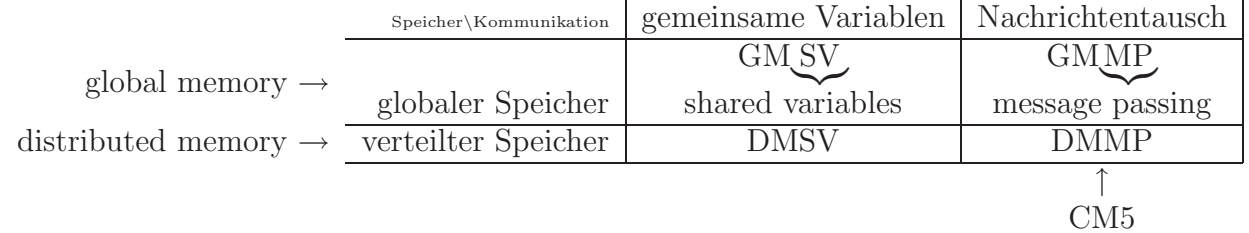

# **1.5 Speichermodule (SIMM's,** ... **)**

- $S = single$  $I =$ inline M = memory
- $M =$  module

Zum Aussehen und zum Einbau von SIMM's vergleichen Sie bitte den Abschnitt über SIMM's in Kapitel 1.3 "Field replaceable units".<br>
DIMM's Barrhus BAM DIMM's, Rambus-RAM, ...

# **1.6 Assoziative Speicher**

Die sequentielle Adressierung als Flaschenhals:

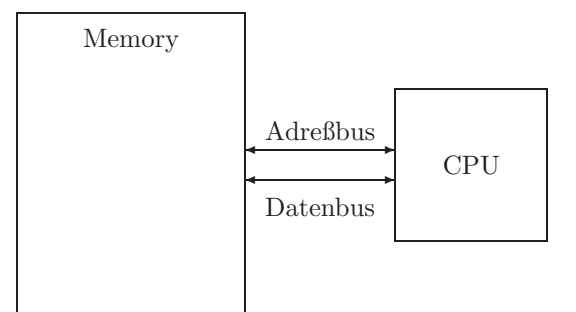

Probleme bei der Suche nach assoziierten Daten mit Hilfe von "von-Neumann<br>Besknam": Rechnern":

- Suche nach der Telefonnummer von "Meyer,  $A$ .":
	- a) sequentielle Suche:

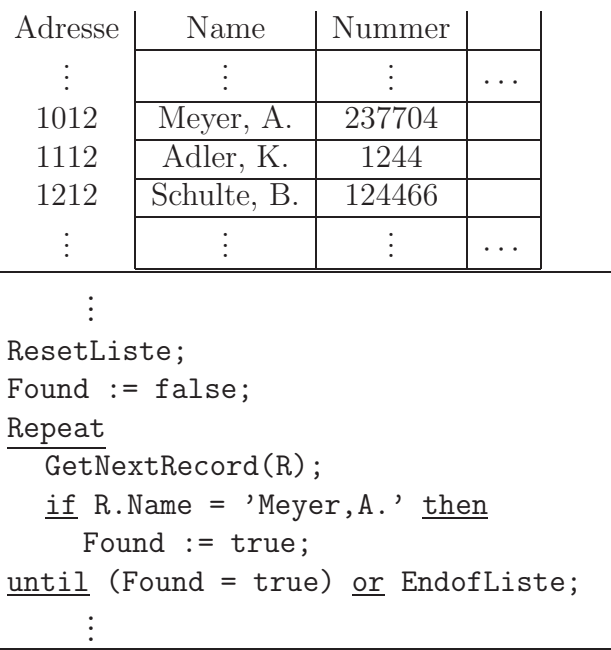

Zeitaufwendig, da im schlimmsten Falle alle Listenelemente ausprobiert werden müssen!

b) Im Falle eines nach dem Schlüsselfeld alphabetisch geordneten Datenbestandes: binäre Suche

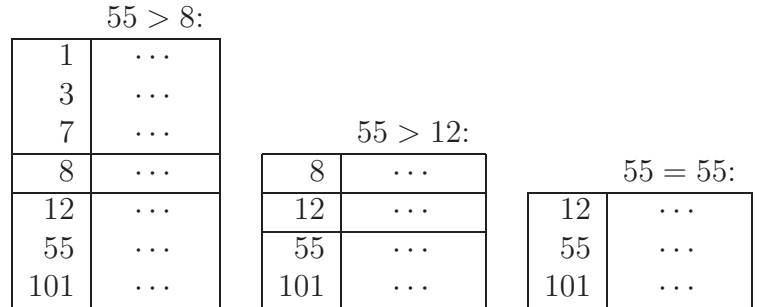

```
...
ResetGesamteListe;
Found := false;
Repeat
  GetMiddleListElement(R);
  if R.Name = 'Meyer,A.' then
     Found := true;
  else if 'Meyer, A.' \langle R. Name then
     Liste := erste Halbliste
  else
     Liste := zweite Halbliste
<u>until</u> (Found = true) <u>or</u> (Liste = leer);</u>
```
In einem sequentiell adressierten Computer ist die Anweisung

Liste := zweite Halbliste

nur mit zusätzlichem Verwaltungsaufwand effektiv realisierbar (Suchbaum).

Alternative: "Finde **per Hardware** alle *Listenelemente* mit bestimmten Eigenschaften" in nur "einer" Taktperiode — die assoziative Adressierung:

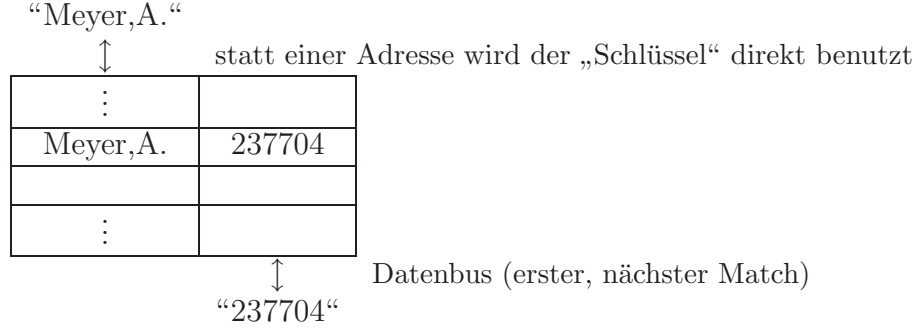

Probleme:

- Schaltungsaufwand
- Inflexibel in der "Schlüssel"-Busbreite und der Datenbus-Breite; des-<br> $\frac{1}{2}$ belb in Warten und Bite zum Teil parallel (zum Teil gesuchtiell durch halb in Worten und Bits zum Teil parallel/zum Teil sequentiell durchgeführt:

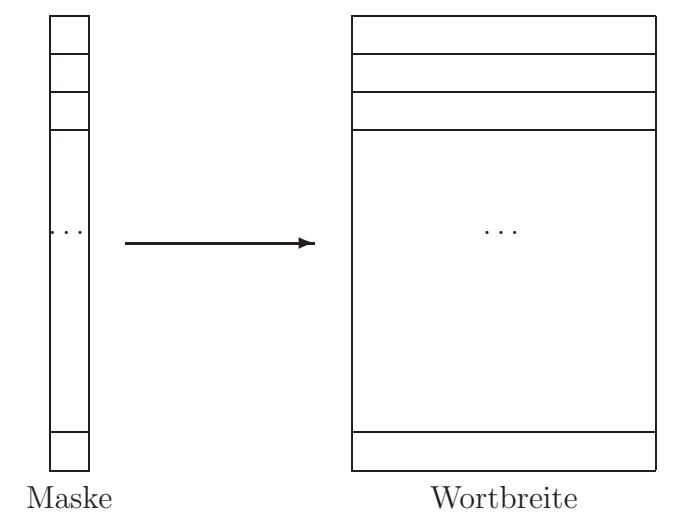

Bitseriell und wortparallel organisierter Assoziativspeicher

In einer Taktperiode wird in einer Serie von Worten dasselbe Bit in all diesen Worten auf eine Übereinstimmung $\left( ,\text{match}^{\omega }\right)$ mit der Suchmaske getestet.

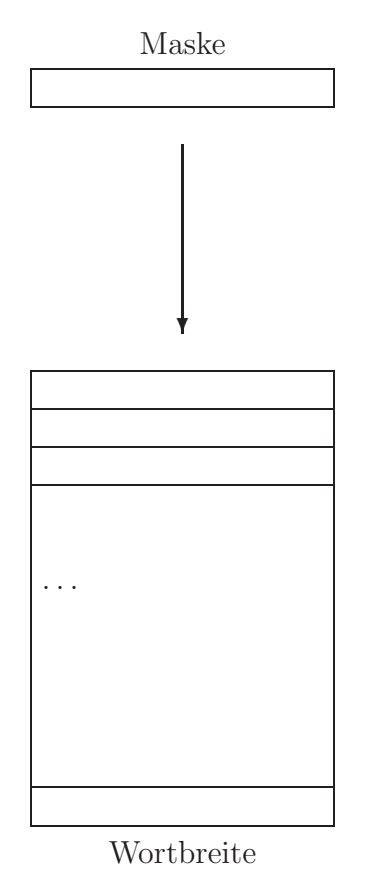

Wortseriell und bitparallel organisierter Assoziativspeicher

In einer Taktperiode wird in einer Serie von Worten genau ein Wort auf (exakte) Ubereinstimmung mit der Suchmaske getestet. ¨

Assoziative Speicher werden im Daten- und Instruktions-Cache benutzt. Daneben finden sie Anwendung in Spezialrechnern ("PEPE" von Burroughs<br>hariskus geneige LUCAS"), Sallten die Preklause zur preispüngtinge Ferti beziehungsweise "LUCAS"). Sollten die Probleme zur preisgünstigen Fertigung von großen flexiblen Assoziativspeichern einmal gelöst sein, so ist mit einer Anwendung im Datenbankbereich unbedingt zu rechnen.

# **1.7 Neuronale Netze**

Komplexe Aufgaben sind zum Teil nicht mehr analytisch (d.h. durch Algorithmen) lösbar bzw. müssen für jede Eingabedatenkonfiguration aufwendig wieder neu gelöst werden.

### **Beispiel:**

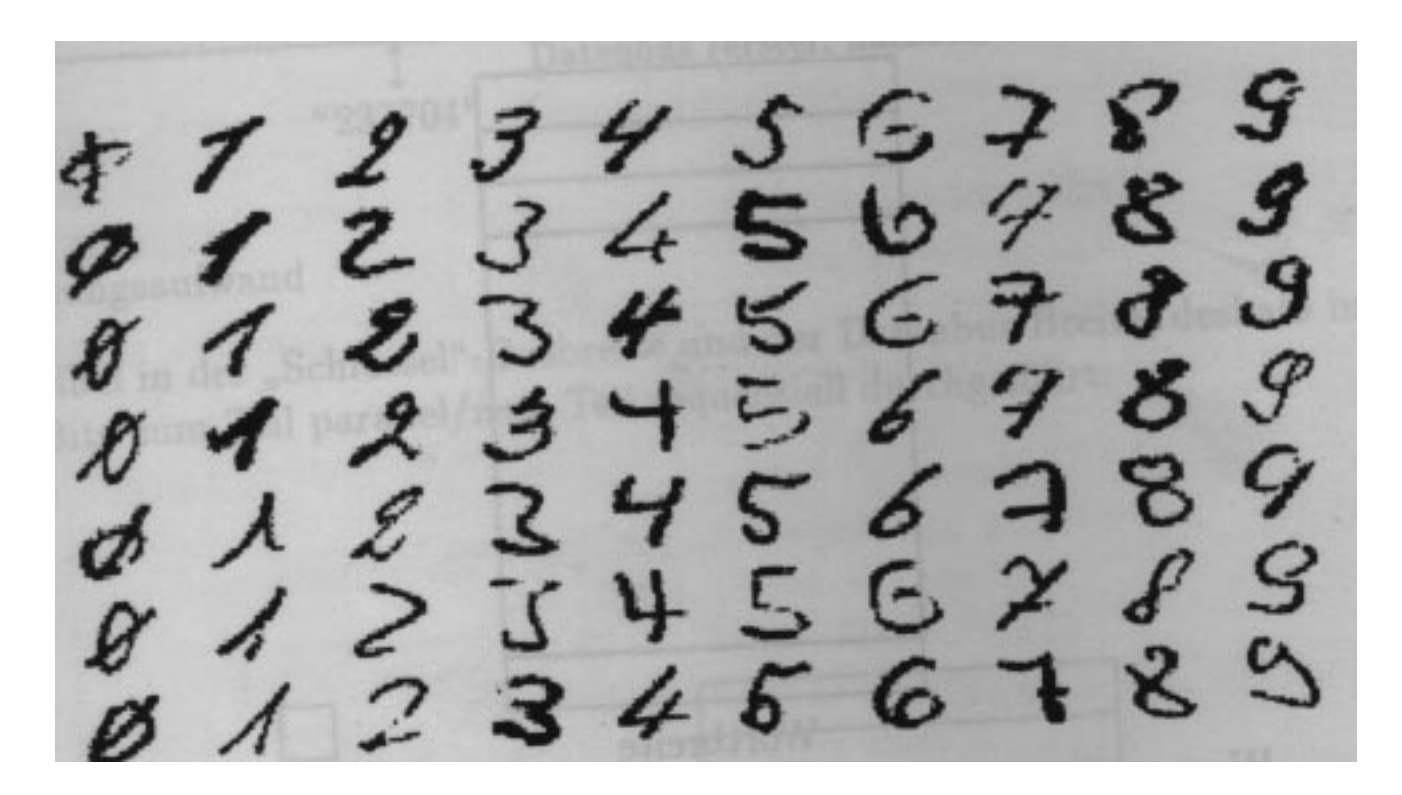

Handgeschriebene Ziffern (größennormierte Darstellung mit einer  $16 \times 16$  Grauwertmatrix)

Die Erkennung handgeschriebener Ziffern (etwa für die Postleitzahlen-Erkennung) ist analytisch nicht sehr gut beschreibbar. Deshalb wird versucht, ein dem menschlichen Gehirn ähnlich komplexes, "lernendes"<br>Sekstmende sin namenschaften von Preklambigung einzuschen  $Schaltwerk$  — ein neuronales Netz — zur Problemlösung einzusetzen.

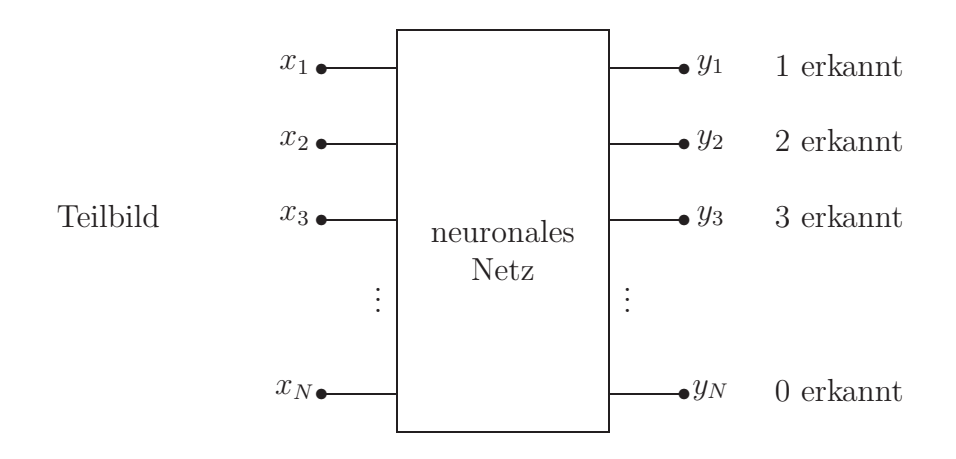

Neuronales Netz mit Ein- und Ausgangsvektoren

Merkmale ("künstlicher") neuronaler Netze:

- viele Neuronen
- feste problemspezifische Verschachtelung der Neuronen
- Verbindungen gewichtet (hemmend, fördernd)
- jedes Neuron agiert durch

ständige gewichtete Aufsummierung aller Eingänge und "Schwellwert"-Ausgabe auf andere Neuronen

• häufig modularer Aufbau: Schichten

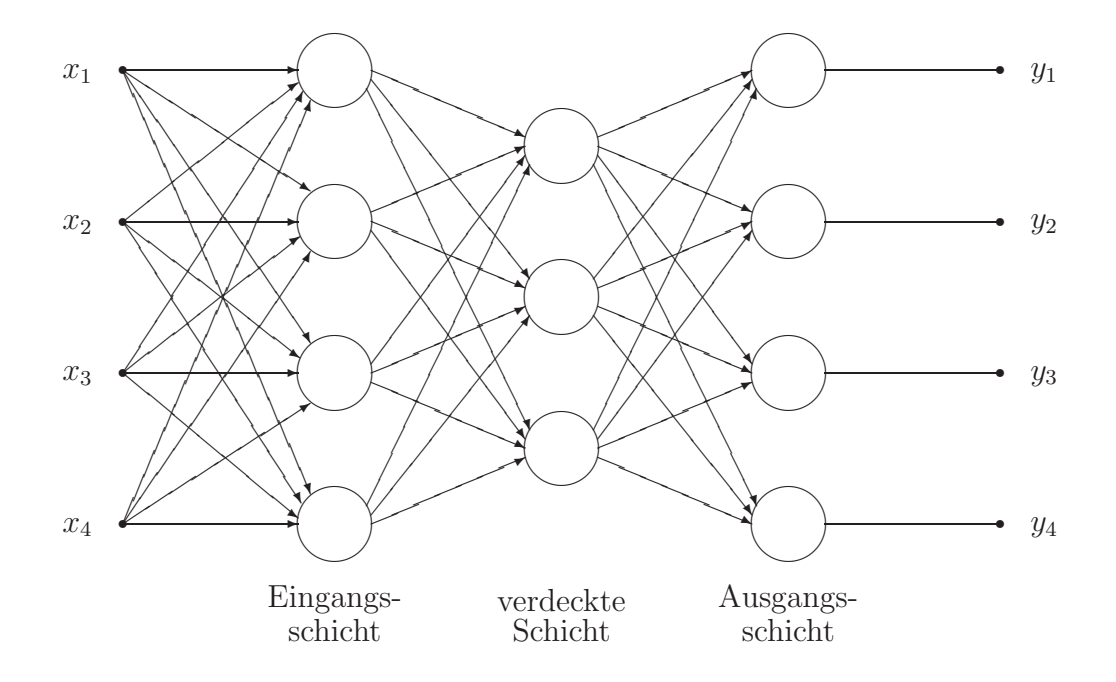

Bei einigermaßen komplexen Netzen sind die benötigten Gewichte für die gewünschte Aufgabe nicht mehr berechenbar; deshalb:

Training / Lernen der Gewichte

durch "Rückkopplung" oder "Backpropagation".

#### **Vorteile beim Einsatz von neuronalen Netzen:**

- Lernfähigkeit (jedoch lange Dauer)
- Generalisierung (erlernt auch das Verhalten für "ähnliche" Situationen, d.h. auch für nicht gelernte Eingabesituationen werden "sinnvolle"<br>Auszahlen executi Ausgaben erzeugt)
- Fehlertoleranz (gegenüber dem Ausfall einzelner Neuronen oder Eingangsdaten)
- Unempfindlichkeit gegen Rauschen

### **Nachteile:**

- Analyse der Klassifikationskriterien unmöglich
- Lernen ( $=$  Programmieren) nur durch Training möglich
- das Trainingsprogramm muß auf die zu lernende Aufgabe abgestimmt sein; das Erreichen dieser Abstimmung ist häufig nur unklar zu erkennen
- Lernen sehr zeitaufwendig (dadurch aber keine Analyse der Probleme nötig)
- sehr eingeschränkt einsetzbar, meist Klassifikation, Mustererkennung, Optimierung, Kontrollaufgaben (Robotersteuerung)
- kein universelles neuronales Netz, d.h für jede Aufgabe
	- **–** spezielles Netz
	- **–** spezielle Verbindungsstruktur
	- **–** spezielle Trainingsdaten

In gewissem Rahmen verlangt der Einsatz von Expertensystemen ebenfalls keine analytische Durchdringung des zu lösenden Problems (sondern "nur"<br>sins Sammlungsson, Wissen" in Feure von Falzten und Pasala). Im Gammata eine Sammlung von "Wissen" in Form von Fakten und Regeln). Im Gegensatz<br>Einerhalten Natzen liefert aber der Einzetz von Einsptanzustamen eine zu neuronalen Netzen liefert aber der Einsatz von Expertensystemen eine nachvollziehbare Begründung der Problemlösung.

### **Anwendungen:**

Aktienkursprognosen

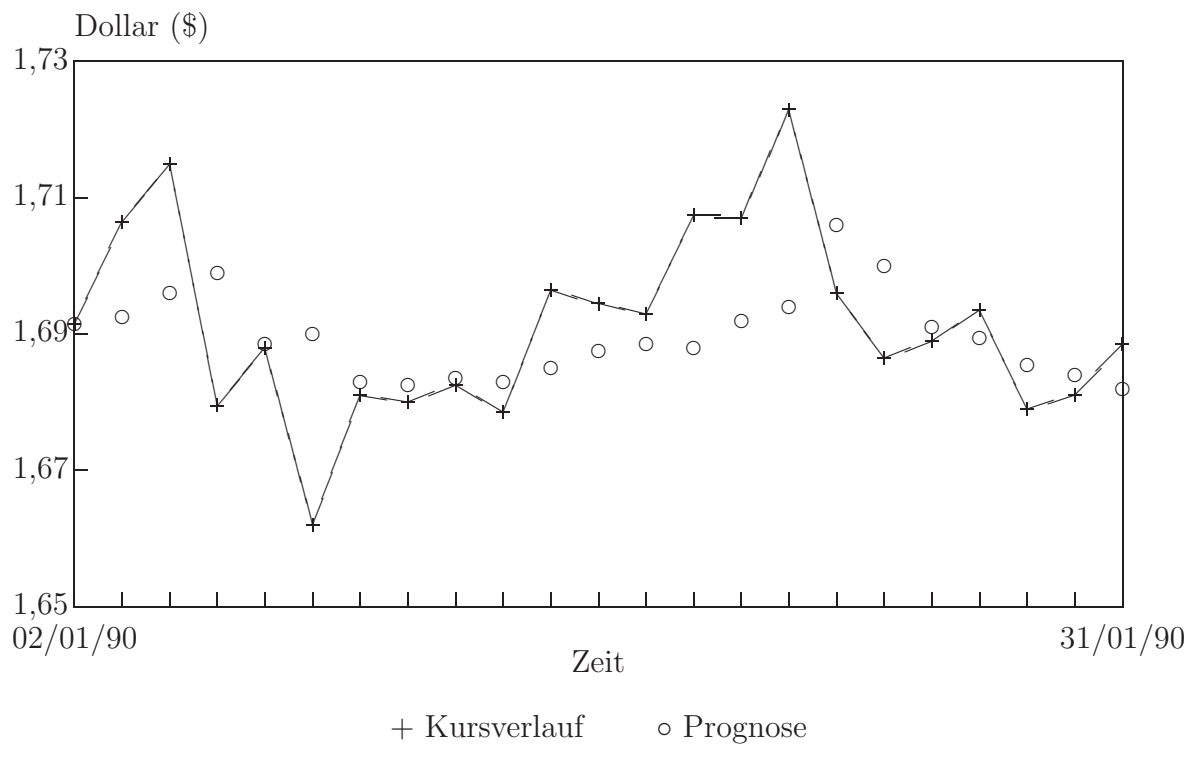

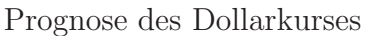

- Bei Kursprognosen wurde eine Trefferquote von ∼56% erreicht.
- Mustererkennung beim Lesen von Postleitzahlen.
- Klassifizierung von Gefahrensituationen
- ...

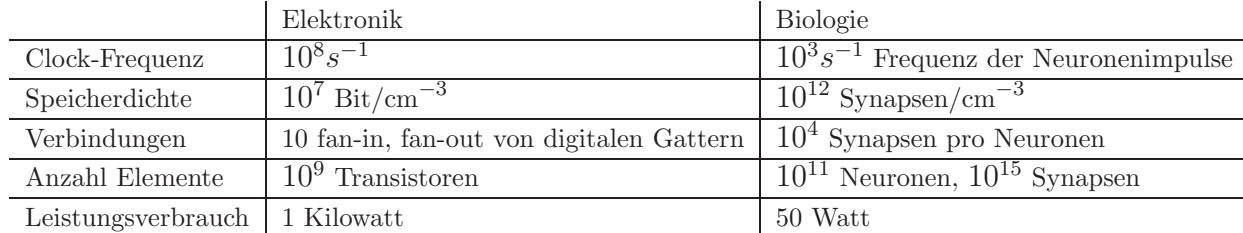

### Vergleich: Elektronik – Biologie, künstliche — natürliche Neuronen

### Eine Auswahl von elektronischen neuronalen Netzen:

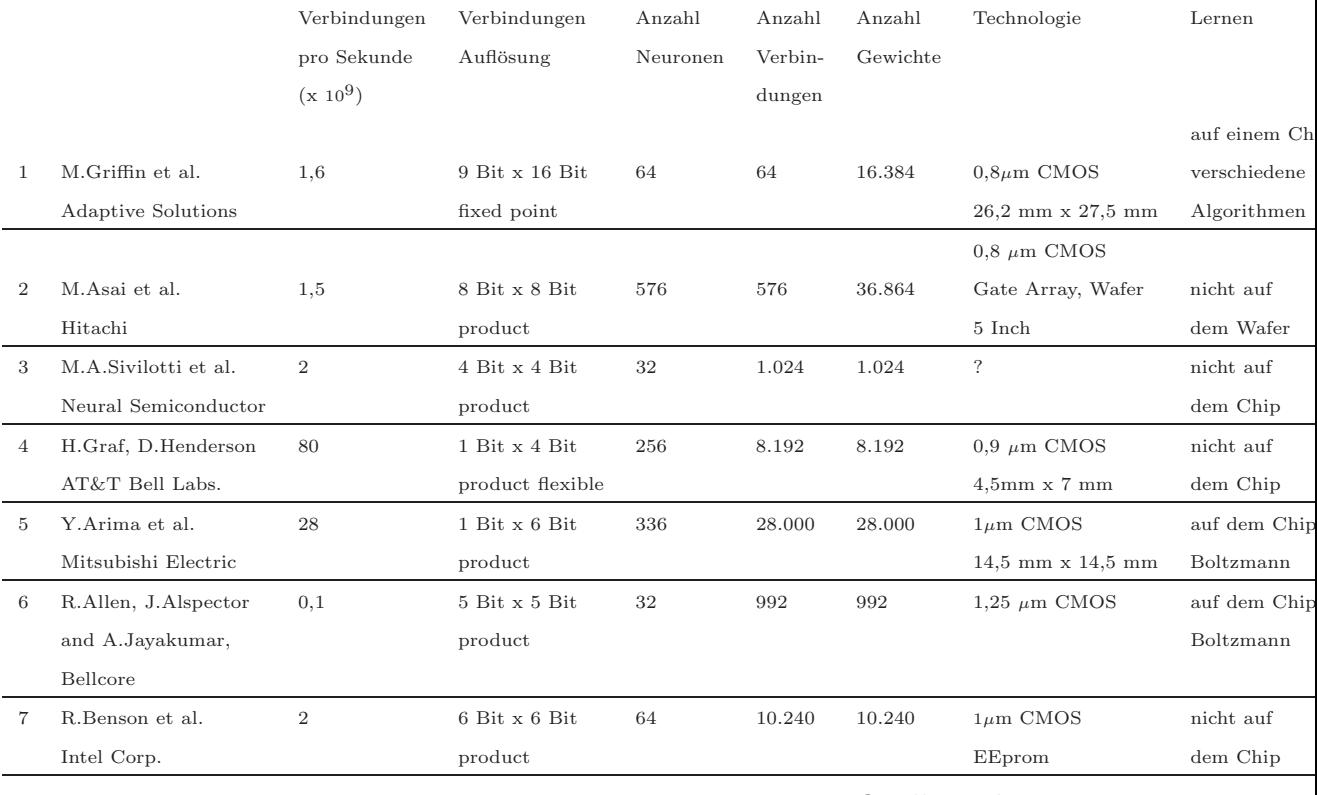

### Quelle:Weber

Die ersten drei Schaltungen sind digitale Prozessoren, während die folgenden vier zumindest teilweise analoge Schaltungen sind.

## **1.8 ANHANG: Benchmarks**

Relative Rechnersystem-Leistungen sind abhängig von

- der CPU-Leistung,
- der Systemarchitektur (Cache, Bus-Leistung, Hauptspeichergröße und geschwindigkeit, Swapping-Bereich, Plattengröße und -geschwindigkeit, ... )
- dem Betriebssystem (Art und Version),
- dem Compiler (Sprache, Implementierung und Version, mit/ohne Optimierung, Art der Optimierung, ... )

Deshalb sind Benchmarks nur bei vollständiger Notation der Betriebsumgebung (CPU, Systemarchitektur, Anwendungsprogramm-Typ, Betriebssystem und Compiler) und auch dann nur beschränkt für eine Vorauswahl sinnvoll einsetzbar.

**Besser:** Test der gewünschten Anwendersoftware unter Einsatzbedingungen.

(Manche Benchmarks – etwa SPEC92 – versuchen einen dedizierten Anwendungs-Mix zu mitteln.)

### **Beispiele:**

- $MIPS$  = million instructions per second = (cycles per average instruction)  $(Zykluszeit in \mu s)$  Beachte: RISC-Mips und CISC-Mips sind unvergleichbar, da die relative Codelänge unterschiedlich ist; die Größe von "cycles per ... " ist maschinenabhängig.
- MFLOPS ähnlich für "million floating point operations per second".
- Whetstone testet relative Laufzeiten für ein Programm mit 106 " derprogrammen ermittelt wurden (FORTRAN-Anwendungen, Schwer-Whetstone-Instructions", die als statistisches Mittel aus 949 Anwenpunkt: numerische Berechnung und Gleitkommaoperationen).
- Dhrystone testet ein Programm aus 100 Anweisungen mit 53 Zuweisungstypen, 32 Steueranweisungen, 15 Prozedur- und Funktionsaufrufen (ADA-, C-, Pascal-Anwendungen; Schwerpunkt: Systemprogrammierung).
- LINPACK-MFLOPS testen eine Unterprogramm-Sammlung zur "Li-<br>necessen Algebra" 100 schw 1000 Claightengen mit 100 harr 1000 nearen Algebra", 100 oder 1000 Gleichungen mit 100 bzw. 1000 Unbekannten in doppelter Gleitkomma-Genauigkeit (FORTRAN-Anwendungen, Schwerpunkt: Vektorrechnen, Supercomputing, Workstations, ... )
- OLTP (= OnLine Transactions Processing), Schwerpunkt: System-/Datenbanksoftware, I/O, Kommunikation; TP's = transactions per second.
- Level 1 BLAS MFLOPS (= basic linear algebra subroutines, etwa bzgl. saxpy

— entspricht  $A \cdot x + y - \ldots$ )

- SPECint92 mißt das geometrische Mittel von sechs INTEGER-Applikationen (espresso, li, eqntott, compress, sc, gcc) relativ zur Leistung einer VAX 11/780.
- SPECfp92 mißt das geometrische Mittel von vierzehn Floatingpoint-Applikationen (spice2g6, doduc, mdljdp2, wave5, tomcatv, ora, alvinn, ear, mdljsp2, swm256, su2cor, hydro2d, nasa7, fpppp) relativ zur Leistung einer VAX 11/780.
- $SPECrate$   $int92$ ,  $SPECrate$   $fp92$  mißt ähnlich den relativen Multiprozeß-/Multiprozessordurchsatz (vergangene Zeit, bis mehrere gleichzeitig gestartete Kopien der Benchmark-Programme zu Ende gekommen sind).
- SDET Peak Throughput, KENBUS1 Peak Throughput, Concurrent Workload sind relative Größen zum Vergleich des Multiprozeß-/Multiprozessordurchsatzes unter zeitlich ansteigender Last.
- SPECmark89, SPECint89, SPECfp89, SPECThruput89 sind alte Varianten mit weniger Benchmaks bzw. älteren Versionen dieser Benchmark-Programme.
- SpecCPU2000, SpecMail2000, SpecWEB99 vergleiche: http://www.specbench.org/

### **Auszug aus dem SPEC Newsletter:**

#### Trademark Information:

Here is a list of trademarks mentioned in this newsletter. Other trademarked items that may also appear in this newsletter are trademarks of their respective companies.

UNIX is a registered trademark of Unix Systems Laboratories.

Ethernet is a trademark of Xerox Corporation.

...

SPEC, SPECratio, SPECmark89, SPECint89, SPECfp89, SPE-Cint92, SPECfp92, SPECrate int92 and SPEC fp92 are trademarks of the Standard Performance Evaluation Corporation.

...

### SPEC Member Companies:

- $AT&T/NCR$
- Auspex Systems, Inc.
- Compaq Computer Corp.
- Control Data Systems Inc.
- Data General Corp.
- Digital Equipment Corp.
- Electronic Data Systems
- Fujitsu Microelectronics
- HaL Computer Systems Inc.
- Hewlett Packard Co.
- IBM Corp.
- Intel Corp.
- Kubota Pacific Computer Inc.
- Intergraph Corp.
- Motorola Inc.
- NeXT Computer Inc.
- Novell Inc.
- Olivetti
- Siemens Nixdorf Informationssysteme AG
- Silicon Graphics Inc.
- Solbourne Computer Inc.
- Sun Microsystems Inc.
- Unisys Corp.
#### SPEC Associates:

- Leibniz Rechenzentrum, Germany
- Science and Engeneering Research Council (SERC), England
- National Taiwan University, Taiwan
- Center for Scientific Computing (CSC), Finnland

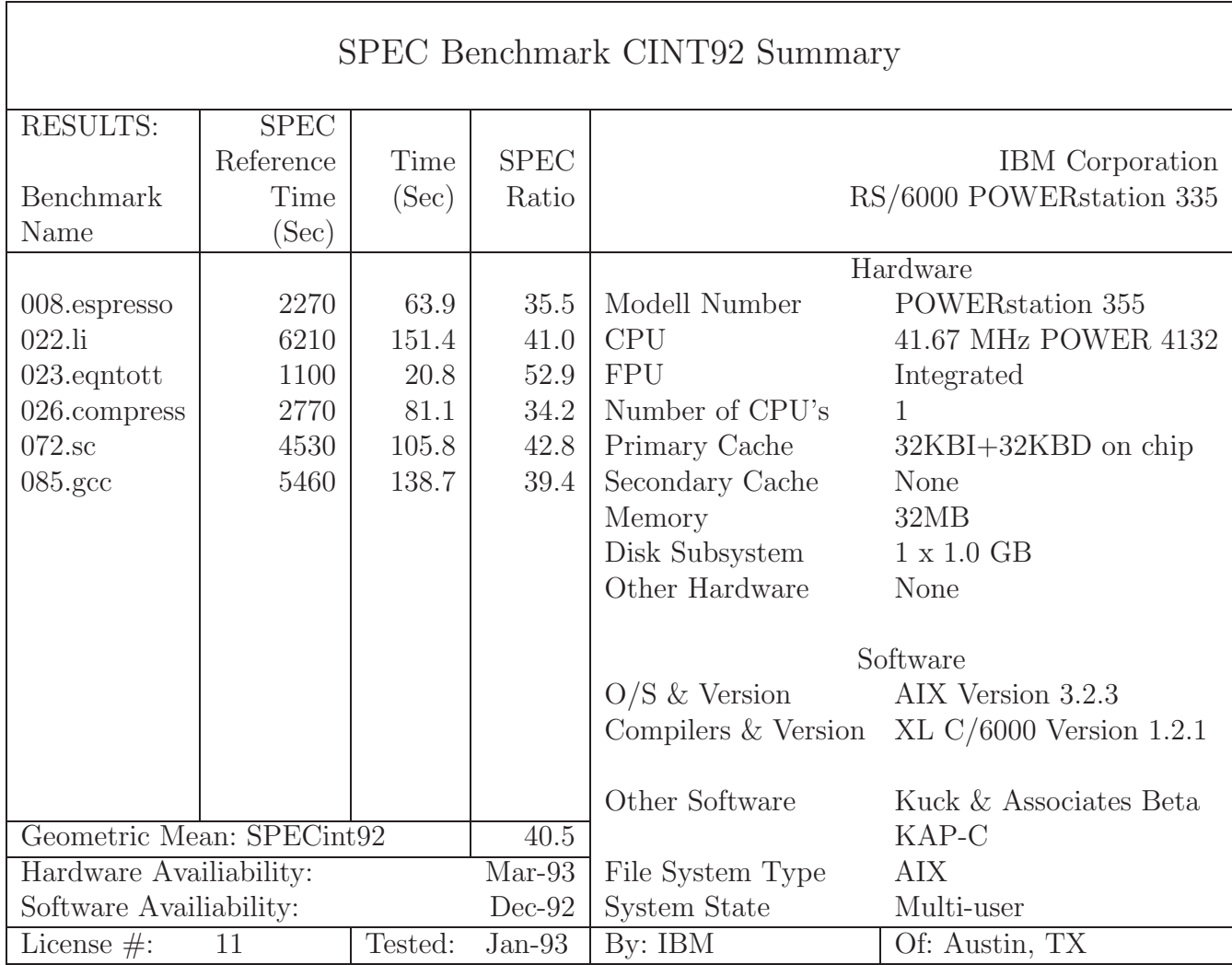

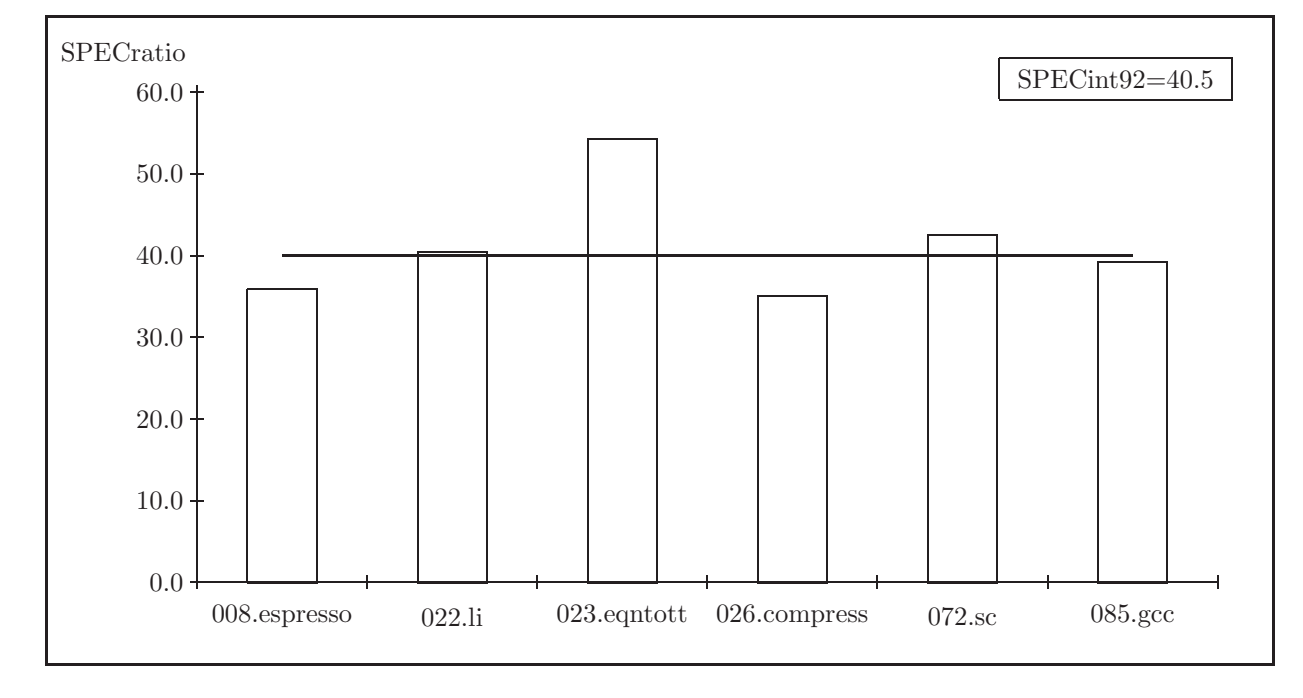

# **Kapitel 2**

# **Peripherie**

## **2.1 Scanner, Strichcodeleser, OCR**

### **2.1.1 Historische Entwicklung der Informations-Input-Codes**

Historisch entwickelten sich verschiedene Informationscodierungen im Bereich der automatischen Datenverarbeitung:

- Lochkarten/-streifen
- TÜV-Formulare,  $\dots$  (Markierungen: 1 aus N)
- Strichcodes (Barcodes) auf Waren, Kassenerfassung (Markierungen):

 $EAN =$  europäische Artikel-Nummer, DIN 66236:

| 13-stelliger Dezimalcode |                                           |          |     |  |  |  |  |  |
|--------------------------|-------------------------------------------|----------|-----|--|--|--|--|--|
| $1 - 2$                  | $-3 - 7$                                  | $8 - 12$ | -13 |  |  |  |  |  |
|                          | Landnr. Betriebsnr. Artikelnr. Prüfziffer |          |     |  |  |  |  |  |

- Magnetcodes auf Kreditkarten, Telefonkarten, ... (Codes): "passiv, 3 Spuren, DIN 9785", z.B. Kreditkarten oder fälschungssicherer "aktiv (Chips)", z.B. Telefonkarten
- OCR = "optical character recognition"

 $\sqrt{ }$  $\left| \right|$  $\mathcal{L}$ OCR-A OCR-B Maschinenschrift mit Drucker, TeX, ... erzeugbar

- $\bullet~$ Klarschrift normiert
- $\bullet~$ Klarschrift handschriftlich (Blockschrift)
- $\bullet\,$  Schreibschrift (Erkennung durch neuronale Netze,  $\ldots\,$  )

#### **2.1.2 Strichcodeleser**

Strichcodeleser (z.B. in Bibliotheken zur Signatur-Erfassung genutzt) fuhren die optische ¨ Abtastung durch mechanische Führung (Bewegung durch eine Bedienungsperson) über die Vorlage aus. Dazu ist eine angemessene gleichmäßige Bewegung notwendig!

Es gibt (PC-)Tastaturen mit integriertem Anschluß fur Strichcode-Lesestifte, Laser- ¨ Scanner-Pistolen, Schlitz-Leser und Durchzugs-Leser. Diese liefern die entsprechenden Zeichencodes an den Personal-Computer, als ob sie per Tastatur eingegeben worden wären (es ist also keine spezielle Eingabegeräte-Schnittstelle der benutzten Software nötig).

Typische Einsatzgebiete sind:

- 1. Produktidentifizierung bei Warenein- und -ausgang
- 2. Datenerfassung im Produktionsablauf
- 3. Betriebsdaten-Erfassung
- 4. Inventur-Eingabe
- 5. Kassenterminal im Handel
- 6. Arzneimittelverwaltung
- 7. ...

Bei der Auswahl von Strichcodeleser-Hardware ist insbesondere auf eine automatische Erkennung der gängigen Strichcodes zu achten: Code 3 of 9, Code 3 of 9 Extended, Code 128, Interleaved 2 of 5, Industrial 2 of 5, Codebar, Code 93, UPC A, UPC E, EAN/JAN 8, EAN/JAN 13, Plessy, ASCII, ...

#### **2.1.3 Scanner**

Bei Scannern geschieht die optische Abtastung

- entweder wie beim Strichcodeleser oder
- $\bullet$  ganzseitig wie beim Kopierer (d.h. keine Bewegung nötig).

Als Ergebnis ist

- Pixelgraphik oder
- mit Hilfe von OCR-Software auch Schrift (ASCII, Textverarbeitungsformate mit Fettschrift, verschiedenen Schriftgrößen, verschiedenen Schriftarten, ... )

möglich. Alte OCR-Systeme sind nur geeignet für

- Normschrift,
- feste Lage (Drehproblem) der Vorlage.

Neuere OCR-Systeme

- erkennen Texte auch lage- und verzerrungsunabhängig durch Nutzung geometrischer Invarianten statt durch bloßes Pixel-Matching,
- $\bullet$  sind lernfähig (d.h. Hinzulernen besonderer Zeichen oder Symbole: Logos, griechische Buchstaben, mathematische Symbole, "verschmierte" Zeichen, ... ).

Fax-Geräte können als Scanner "geringer" Auflösung genutzt werden. Kopierer mit Computerausgang können als Scanner genutzt werden, solche mit Computereingang als Drucker.

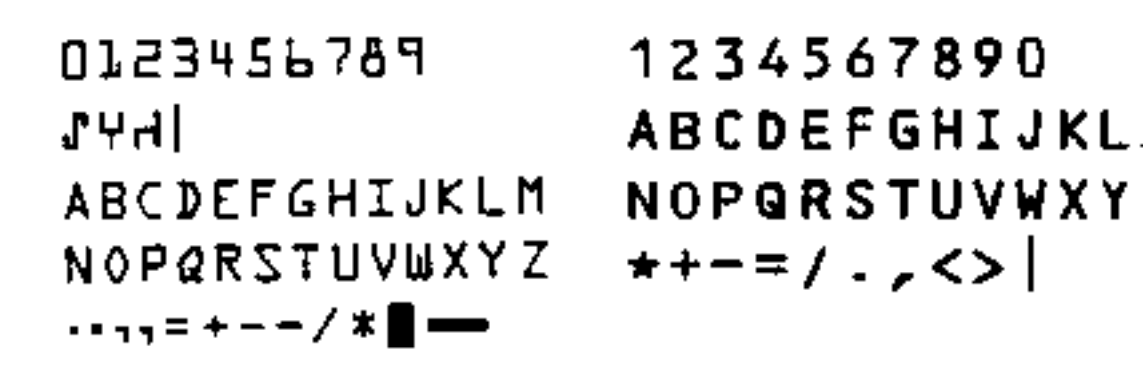

Schriften OCR-A und OCR-B

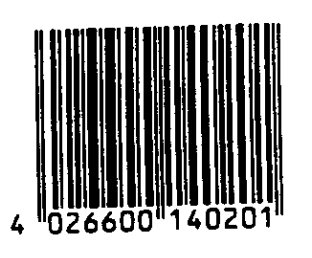

Rasierwasser (Deutschland)

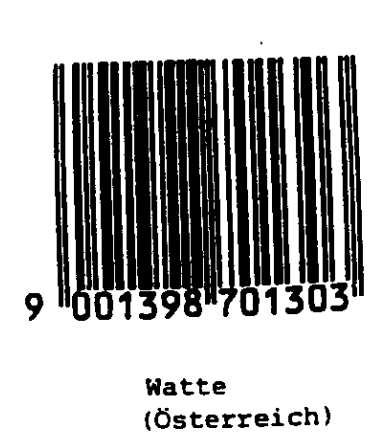

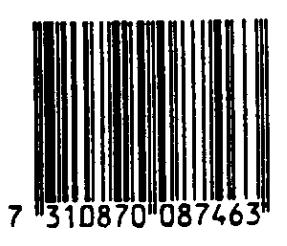

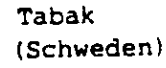

Strichcodes

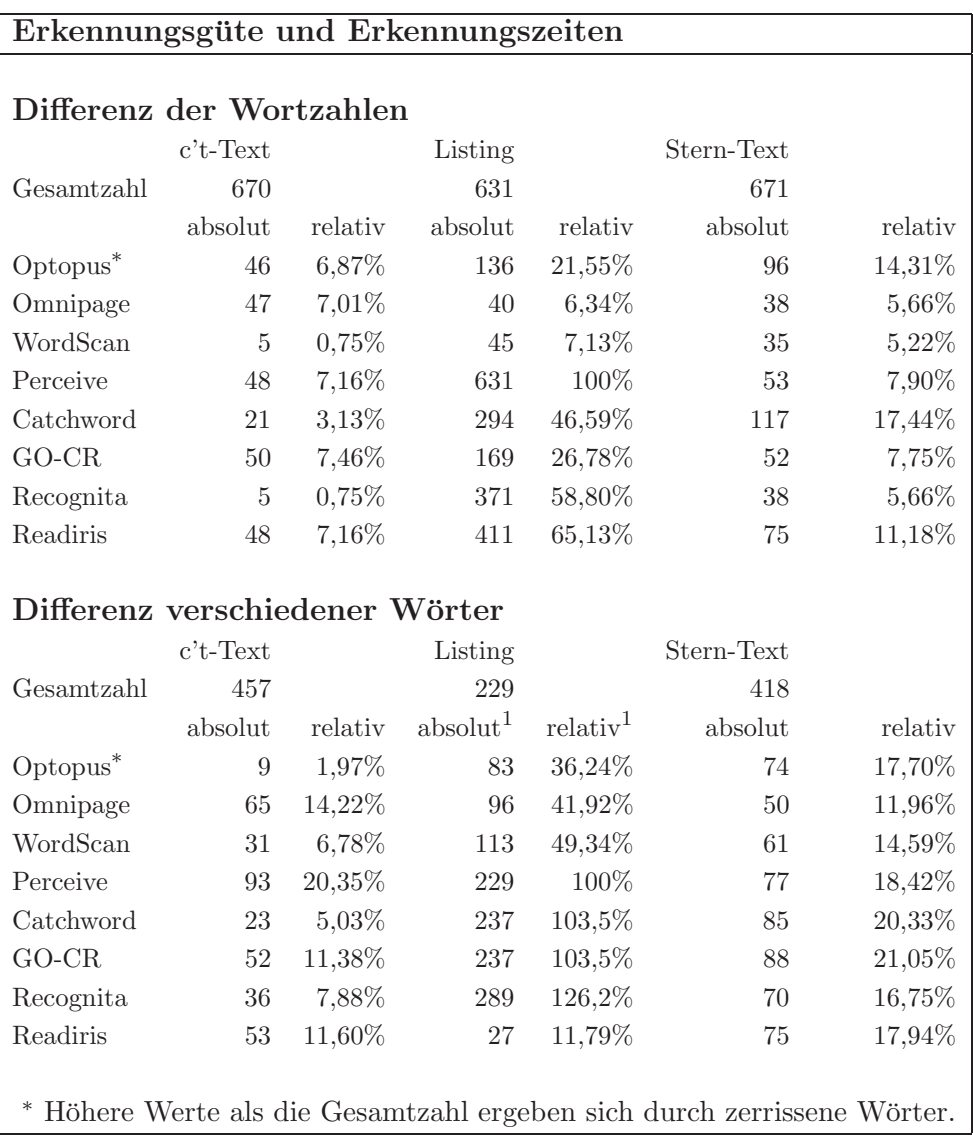

#### OCR Prüfstand

Die Differenz der Wortzahlen ergibt sich als Differenz der Gesamtzahl der Worte in der Vorlage und Gesamtzahl der Worte im gescannten Text (Ursache der Differenz: Zeichenfehler werden i.a. durch

Benutzung eines Wörterbuches "berichtigt"; Leerräume in Proportionalschrift können fälschlich als Wortende interpretiert werden, ...). Beim heutigen Stand der Technik kann man davon ausgehen, durchschnittlich 10% der gescannten Worte nachbearbeiten zu müssen.

### Zeichensätze:

ASCII (7 Bit):

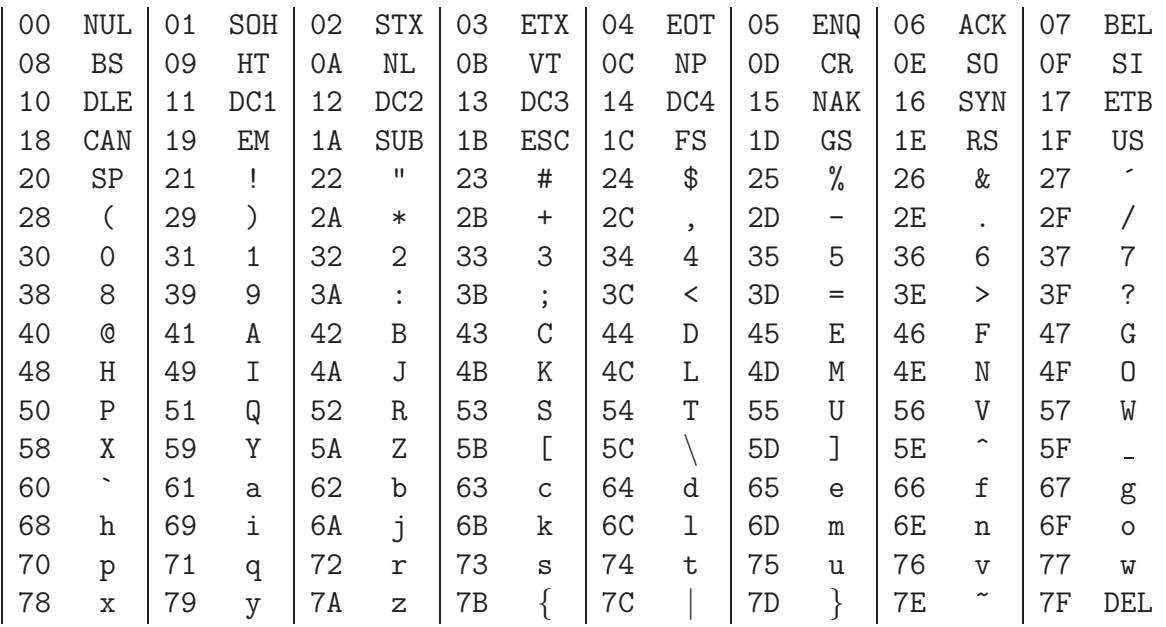

Landesspezifische Varianten durch Zeichenersatz (ISO-Austauschtabelle):

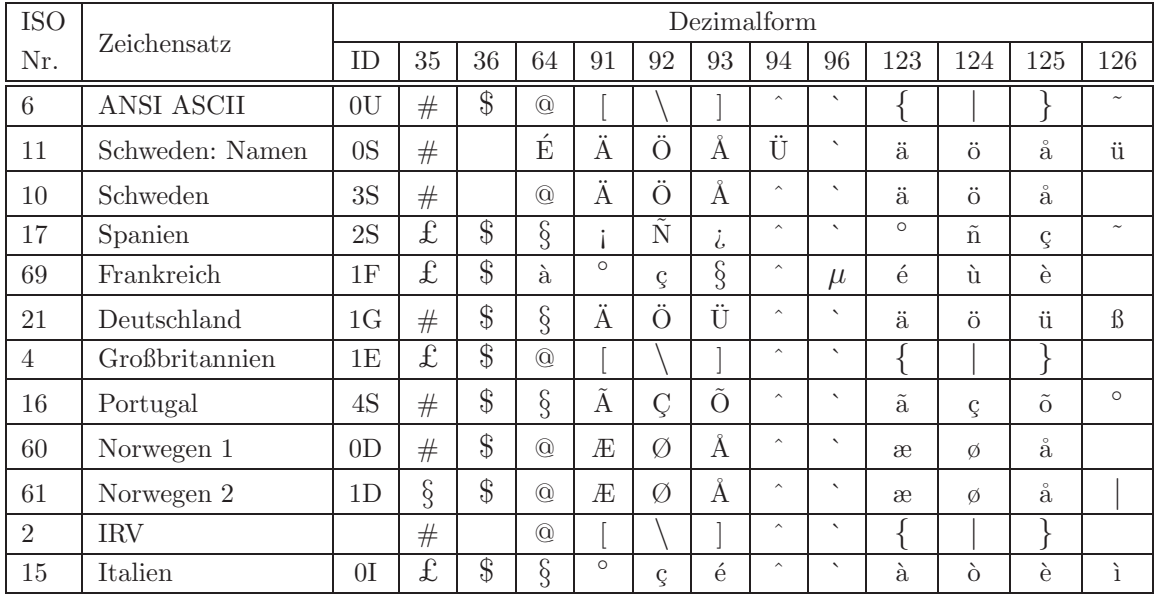

|                |                         |                          | $\overline{0}$           | $\circledcirc$ | $\mathbf P$               | $\boldsymbol{\zeta}$ | p                         | Ç                     | É              | á                |                          |     |     | $\alpha$      | $\equiv$         |
|----------------|-------------------------|--------------------------|--------------------------|----------------|---------------------------|----------------------|---------------------------|-----------------------|----------------|------------------|--------------------------|-----|-----|---------------|------------------|
| $\,0$          | 16                      | 32                       | 48                       | 64             | 80                        | 96                   | 112                       | 128                   | 144            | 160              | 176                      | 192 | 208 | 224           | 240              |
|                |                         | Ţ                        | 1                        | Α              | Q                         | a                    | $\boldsymbol{q}$          | ü                     | æ              | $\acute{\rm 1}$  |                          |     |     | $\pmb{\beta}$ | 士                |
| $1\,$          | $17\,$                  | 33                       | 49                       | 65             | 81                        | 97                   | 113                       | 129                   | 145            | 161              | 177                      | 193 | 209 | 225           | 241              |
|                | $\overline{\mathbb{I}}$ | , ,                      | $\mathbf{2}$             | Β              | $_{\rm R}$                | b                    | $\mathbf r$               | $\acute{\text{e}}$    | Æ              | ó                |                          | Τ   |     | $\Gamma$      | $\geq$           |
| $\overline{2}$ | 18                      | 34                       | 50                       | 66             | 81                        | 98                   | 114                       | 130                   | 146            | 162              | 178                      | 194 | 210 | 226           | 242              |
|                | $\prod_{i=1}^{n}$       | #                        | $\boldsymbol{3}$         | $\mathcal{C}$  | S                         | $\mathbf{c}$         | $\mathbf S$               | $\hat{a}$             | $\hat{O}$      | ú                |                          | ⊢   |     | $\pi$         | $\leq$           |
| 3              | 19                      | 35                       | 51                       | 67             | 82                        | 99                   | 115                       | 131                   | 147            | 163              | 179                      | 195 | 211 | 227           | 243              |
|                | $\overline{\P}$         | $\overline{\$\}$         | 4                        | D              | T                         | d                    | t                         | ä                     | ö              | $\tilde{\rm n}$  | $\overline{\phantom{a}}$ |     |     | $\sum$        |                  |
| $\overline{4}$ | 20                      | 36                       | $52\,$                   | 68             | 83                        | 100                  | 116                       | 132                   | 148            | 164              | 180                      | 196 | 212 | 228           | 244              |
| 4              | $\overline{\S}$         | %                        | $\overline{5}$           | E              | U                         | e                    | u                         | à                     | ò              | $\tilde{\rm N}$  |                          |     |     | $\sigma$      |                  |
| $\rm 5$        | 21                      | 37                       | 53                       | 69             | 84                        | 101                  | 117                       | 133                   | 149            | 165              | 181                      | 197 | 213 | 229           | 245              |
| A              |                         | &                        | 6                        | F              | V                         | $\mathbf f$          | $\mathbf{V}$              | $\mathring{\text{a}}$ | û              | $\boldsymbol{a}$ |                          |     |     | $\mu$         | $\div$           |
| 6              | 22                      | 38                       | 54                       | 70             | 85                        | 102                  | 118                       | 134                   | 150            | 166              | 182                      | 198 | 214 | 230           | 246              |
|                |                         | $^\mathrm{o}$            | $\overline{7}$           | G              | W                         | g                    | W                         | $\varsigma$           | ù              | $\boldsymbol{O}$ |                          |     |     | $\tau$        | $\approx$        |
| $\overline{7}$ | 23                      | 39                       | 55                       | 71             | 86                        | 103                  | 119                       | 135                   | 151            | 167              | 183                      | 199 | 215 | 231           | 247              |
|                | $\uparrow$              | (                        | 8                        | H              | $\boldsymbol{\mathrm{X}}$ | $\mathbf h$          | X                         | ê                     | $\mathbf y$    | i,               |                          |     |     | $\Phi$        | $\circ$          |
| $\,$ 8 $\,$    | 24                      | 40                       | 56                       | 72             | 87                        | 104                  | 120                       | 136                   | 152            | 168              | 184                      | 200 | 216 | 232           | 248              |
|                | ↓                       | $\mathcal{C}$            | 9                        | I              | Y                         | $\mathbf{i}$         | $\mathbf{y}$              | <br>$\overline{e}$    | Ö              |                  |                          |     |     | $\Theta$      | $\cdot$          |
| 9              | 25                      | 41                       | 57                       | 73             | 88                        | 105                  | 121                       | 137                   | 153            | 169              | 185                      | 201 | 217 | 233           | 249              |
|                | $\longrightarrow$       | $\ast$                   | $\ddot{\cdot}$           | $_{\rm J}$     | Z                         | j                    | Ζ                         | è                     | Ü              | ⇁                | $\parallel$              |     |     | $\Omega$      |                  |
| 10             | 26                      | 42                       | 58                       | 74             | 89                        | 106                  | 122                       | 138                   | 154            | 170              | 186                      | 202 | 218 | 234           | 250              |
|                | $\leftarrow$            | $\hspace{0.1mm} +$       | $\vdots$                 | $\mathbf K$    | ĺ                         | k                    | {                         | $\overline{i}$        | ç              |                  |                          |     |     | $\delta$      | $\sqrt{}$        |
| 11             | $\sqrt{27}$             | 43                       | 59                       | 75             | 90                        | 107                  | 123                       | 139                   | 155            | 171              | 187                      | 203 | 219 | 235           | 251              |
|                |                         | $\overline{ }$           | <                        | L              |                           | 1                    |                           | $\hat{1}$             | $\overline{f}$ |                  |                          |     |     | $\infty$      | $\boldsymbol{n}$ |
| $12\,$         | 28                      | 44                       | 60                       | 76             | 91                        | 108                  | 124                       | 140                   | 156            | 172              | 188                      | 204 | 220 | 236           | 252              |
|                | $\longleftrightarrow$   | $\overline{\phantom{0}}$ | $=$                      | М              | 1                         | m                    | }                         | ì                     |                | i                |                          |     |     | $\phi$        | $\overline{2}$   |
| 13             | 29                      | 45                       | 61                       | 77             | 92                        | 109                  | 125                       | 141                   | 157            | 173              | 189                      | 205 | 221 | 237           | 253              |
|                |                         |                          | >                        | Ν              | $\widehat{\phantom{a}}$   | n                    | $\widetilde{\phantom{m}}$ | Ä                     | Pt             | $\ll$            |                          |     |     | $\epsilon$    |                  |
| 14             | 30                      | 46                       | 62                       | 78             | 93                        | 110                  | 126                       | 142                   | 158            | 174              | 190                      | 206 | 222 | 238           | 254              |
|                |                         | Т                        | $\overline{\mathcal{L}}$ | $\overline{O}$ |                           | $\mathcal{O}$        |                           | Å                     | $\int$         | ≫                |                          |     |     | $\cap$        |                  |
| 15             | 31                      | 47                       | 63                       | 79             | 94                        | 111                  | 127                       | 143                   | 159            | 175              | 191                      | 207 | 223 | 239           | 255              |
|                |                         |                          |                          |                |                           |                      |                           |                       |                |                  |                          |     |     |               |                  |

 $($ "Industriestandard") PC-8 Zeichensatz:

Windows  $3.0$  Zeichensatz:  $\,$ 

| <b>NUL</b>       |            |                          | $\overline{0}$           | $^{\circ}$     | $\mathbf{P}$            | $\hat{\phantom{a}}$       | p            |     |                         |                           | $\circ$         | À         |          | à                  |                    |
|------------------|------------|--------------------------|--------------------------|----------------|-------------------------|---------------------------|--------------|-----|-------------------------|---------------------------|-----------------|-----------|----------|--------------------|--------------------|
| $\boldsymbol{0}$ | 16         | 32                       | 48                       | 64             | 80                      | 96                        | 112          | 128 | 144                     | 160                       | 176             | 192       | 208      | 224                | 240                |
|                  |            | Ţ                        | 1                        | Α              | Q                       | a                         | q            |     | $\boldsymbol{\zeta}$    | i                         | 士               | Α         | Ñ        | á                  | $\tilde{\rm n}$    |
| $\,1$            | 17         | 33                       | 49                       | 65             | 81                      | 97                        | 113          | 129 | 145                     | 161                       | 177             | 193       | 209      | 225                | 241                |
|                  |            | $, ,$                    | $\overline{2}$           | B              | $\mathbf R$             | b                         | $\rm r$      |     | $^\mathrm{^\mathrm{o}}$ | ç                         | $\overline{2}$  | Α         | Ò        | $\hat{a}$          | $\grave{\text{o}}$ |
| $\overline{2}$   | 18         | 34                       | 50                       | 66             | 81                      | 98                        | 114          | 130 | 146                     | 162                       | 178             | 194       | 210      | 226                | 242                |
|                  |            | #                        | 3                        | C              | S                       | $\mathbf{c}$              | S            |     |                         | $\overline{\mathfrak{X}}$ | 3               | Α         | Ó        | ã                  | $\acute{\rm{o}}$   |
| $\,3$            | 19         | 35                       | $51\,$                   | 67             | 82                      | 99                        | 115          | 131 | 147                     | 163                       | 179             | 195       | 211      | 227                | 243                |
|                  |            | $\overline{\$\}$         | 4                        | D              | Т                       | d                         | t            |     |                         |                           | $\!\!\prime$    | Ä         | Ô        | ä                  | $\hat{O}$          |
| $\overline{4}$   | 20         | 36                       | 52                       | 68             | 83                      | 100                       | 116          | 132 | 148                     | 164                       | 180             | 196       | 212      | 228                | 244                |
|                  |            | %                        | 5                        | Ε              | U                       | e                         | u            |     |                         |                           | $\mu$           | Å         | Õ        | $\mathring{a}$     | $\tilde{O}$        |
| $\rm 5$          | 21         | 37                       | 53                       | 69             | 84                      | 101                       | 117          | 133 | 149                     | 165                       | 181             | 197       | 213      | 229                | 245                |
|                  |            | $\&$                     | 6                        | F              | V                       | f                         | $\mathbf{V}$ |     |                         |                           | $\overline{\P}$ | Æ         | Ö        | æ                  | ö                  |
| $\,$ 6 $\,$      | 22         | 38                       | 54                       | 70             | 85                      | 102                       | 118          | 134 | 150                     | 166                       | 182             | 198       | 214      | 230                | 246                |
| <b>BEL</b>       |            | $\prime$                 | $\overline{7}$           | G              | W                       | g                         | W            |     |                         | $\overline{\S}$           | ٠               | Ç         | $\times$ | ç                  | $\div$             |
| $\overline{7}$   | 23         | 39                       | 55                       | $7\,\rm{1}$    | 86                      | 103                       | 119          | 135 | 151                     | 167                       | 183             | 199       | 215      | 231                | 247                |
| BS               |            | (                        | 8                        | Η              | X                       | $\boldsymbol{\mathrm{h}}$ | X            |     |                         | $\overline{\cdot}$        |                 | È         | Ø        | è                  | Ø                  |
| $\,8\,$          | 24         | 40                       | 56                       | 72             | 87                      | 104                       | 120          | 136 | 152                     | 168                       | 184             | 200       | 216      | 232                | 248                |
| HT               |            | $\mathcal{E}$            | 9                        | $\rm I$        | Y                       | $\rm i$                   | у            |     |                         | $\odot$                   | 1               | É         | Ù        | $\acute{\text{e}}$ | ù                  |
| $\boldsymbol{9}$ | 25         | 41                       | 57                       | 73             | 88                      | 105                       | 121          | 137 | 153                     | 169                       | 185             | 201       | 217      | 233                | 249                |
| LF               |            | $\ast$                   | $\ddot{\cdot}$           | $\rm J$        | Ζ                       | j                         | Ζ            |     |                         | $\boldsymbol{a}$          | $\overline{O}$  | Ê         | Ú        | $\hat{\mathbf{e}}$ | ú                  |
| 10               | 26         | 42                       | 58                       | 74             | 89                      | 106                       | 122          | 138 | 154                     | 170                       | 186             | 202       | 218      | 234                | 250                |
| VT               | <b>ESC</b> | $^{+}$                   | $\vdots$                 | $\mathbf K$    |                         | k                         | {            |     |                         | ≪                         | $>\,$           | Ë         | Û        | ë                  | û                  |
| $11\,$           | 27         | 43                       | 59                       | 75             | 90                      | 107                       | 123          | 139 | 155                     | 171                       | 187             | 203       | 219      | 235                | 251                |
| FF               |            | $\,$                     | <                        | L              |                         | 1                         |              |     |                         | $\overline{\phantom{0}}$  | $\frac{1}{4}$   | Ì         | Ü        | $\mathbf{i}$       | ü                  |
| 12               | 28         | 44                       | 60                       | 76             | 91                      | 108                       | 124          | 140 | 156                     | 172                       | 188             | 204       | 220      | 236                | 252                |
| CR               |            | $\overline{\phantom{0}}$ | $=$                      | М              |                         | m                         | $\}$         |     |                         | $\overline{\phantom{a}}$  | $\frac{1}{2}$   | Í         | Ý        | $\acute{\text{1}}$ | ý                  |
| $13\,$           | 29         | 45                       | 61                       | $7\,7$         | 92                      | 109                       | 125          | 141 | 157                     | 173                       | 189             | 205       | 221      | 237                | 253                |
| S0               |            |                          | >                        | Ν              | $\widehat{\phantom{a}}$ | $\mathbf n$               |              |     |                         |                           | $\frac{3}{4}$   | $\hat{I}$ |          | î                  |                    |
| $14\,$           | 30         | 46                       | 62                       | 78             | 93                      | 110                       | 126          | 142 | 158                     | 174                       | 190             | 206       | 222      | 238                | 254                |
| SI               |            | Ϊ                        | $\overline{\mathcal{L}}$ | $\overline{O}$ |                         | $\circ$                   |              |     |                         | $\overline{\phantom{0}}$  | i,              | Ï         | ß        | ï                  | $\ddot{y}$         |
| 15               | 31         | 47                       | 63                       | 79             | 94                      | 111                       | 127          | 143 | 159                     | 175                       | 191             | 207       | 223      | 239                | $255\,$            |

| $\circ$<br>$\zeta$<br>$\mathbf P$<br>À<br>$\theta$<br>$^{\circ}$<br>p                                  |                 | à                     |                     |
|----------------------------------------------------------------------------------------------------|-----------------|-----------------------|---------------------|
| 32<br>48<br>64<br>80<br>128<br>144<br>160<br>176<br>192<br>$\boldsymbol{0}$<br>$16\,$<br>96<br>112     | 208             | 224                   | 240                 |
| 士<br>Ţ<br>Á<br>1<br>Α<br>Q<br>i<br>a<br>q                                                              | $\tilde{\rm N}$ | á                     | ñ                   |
| $\,1$<br>17<br>49<br>65<br>$8\sqrt{1}$<br>97<br>113<br>129<br>145<br>177<br>193<br>33<br>161           | 209             | 225                   | 241                 |
| $\overline{2}$<br>, ,<br>Â<br>$\overline{2}$<br>B<br>$\mathbf R$<br>b<br>$\mathbf r$                   | Ò               | $\hat{\mathbf{a}}$    | $\delta$            |
| $\overline{2}$<br>18<br>34<br>50<br>66<br>81<br>98<br>130<br>162<br>178<br>194<br>114<br>146           | 210             | 226                   | 242                 |
| 3<br>£<br>$\mathcal{C}$<br>3<br>S<br>Α<br>#<br>$\mathbf c$<br>S                                        | Ó               | $\tilde{\mathrm{a}}$  | ó                   |
| 3<br>19<br>35<br>67<br>82<br>99<br>131<br>147<br>163<br>179<br>195<br>51<br>115                        | 211             | 227                   | 243                 |
| $\overline{\$\}$<br>$\overline{\phantom{a}}$<br>Ä<br>D<br>т<br>4<br>d<br>t                             | Ô               | ä                     | $\hat{O}$           |
| 20<br>36<br>52<br>68<br>83<br>100<br>116<br>132<br>148<br>180<br>196<br>$\overline{4}$<br>164          | 212             | 228                   | 244                 |
| Å<br>%<br>$\overline{5}$<br>U<br>Е<br>$\mathbf e$<br>u<br>$\mu$                                        | Õ               | $\mathring{\text{a}}$ | $\tilde{\text{o}}$  |
| 37<br>$\rm 5$<br>21<br>53<br>69<br>84<br>101<br>117<br>133<br>149<br>181<br>197<br>165                 | 213             | 229                   | 245                 |
| $\P$<br>$\rm f$<br>$\&$<br>6<br>F<br>V<br>Æ<br>$\overline{\mathbf{V}}$                                 | Ö               | æ                     | ö                   |
| 22<br>70<br>166<br>182<br>198<br>$\,$ 6 $\,$<br>38<br>54<br>85<br>102<br>118<br>134<br>150             | 214             | 230                   | 246                 |
| $\prime$<br>$\S$<br>$\overline{7}$<br>G<br>W<br>Ç<br>$\bullet$<br>$\mathbf{g}$<br>W                    | ×               | ç                     | $\div$              |
| $\overline{7}$<br>23<br>39<br>71<br>86<br>103<br>119<br>135<br>151<br>167<br>183<br>199<br>55          | 215             | 231                   | 247                 |
| $\cdot \cdot$<br>È<br>H<br>X<br>8<br>$\mathbf h$<br>$\left($<br>$\mathbf x$                            | Ø               | è                     | Ø                   |
| 8<br>24<br>40<br>56<br>72<br>87<br>104<br>120<br>136<br>152<br>168<br>184<br>200                       | 216             | 232                   | 248                 |
| 1<br>É<br>$\mathcal{E}$<br>$\rm I$<br>Υ<br>$\rm i$<br>$\odot$<br>9<br>у                                | Ù               | $\acute{\text{e}}$    | ù                   |
| 73<br>105<br>153<br>185<br>201<br>$\boldsymbol{9}$<br>25<br>41<br>57<br>88<br>121<br>137<br>169        | 217             | 233                   | 249                 |
| $\overline{O}$<br>Ê<br>$\boldsymbol{a}$<br>$\ast$<br>$_{\rm J}$<br>$\rm j$<br>Ζ<br>$\ddot{\cdot}$<br>Z | Ú               | ê                     | ú                   |
| 122<br>202<br>42<br>58<br>74<br>89<br>106<br>138<br>154<br>170<br>186<br>10<br>26                      | 218             | 234                   | 250                 |
| Ë<br>{<br>Κ<br>k<br>$\vdots$<br>$\hspace{0.1mm} +$<br>≪<br>$>\,$<br>L                                  | Û               | ë                     | û                   |
| 27<br>43<br>75<br>90<br>107<br>123<br>139<br>187<br>203<br>$1\,1$<br>59<br>155<br>171                  | 219             | 235                   | 251                 |
| $\frac{1}{4}$<br>Ì<br>L<br>1<br><<br>┑<br>$\overline{\phantom{a}}$                                     | Ü               | ì                     | ü                   |
| 28<br>76<br>124<br>188<br>12<br>60<br>91<br>108<br>140<br>156<br>172<br>204<br>44                      | 220             | 236                   | 252                 |
| $\frac{1}{2}$<br>Í<br>}<br>1<br>М<br>$=$<br>m                                                          | Ý               | $\mathbf i$           | ý                   |
| 77<br>189<br>205<br>13<br>29<br>61<br>92<br>109<br>125<br>141<br>157<br>173<br>45                      |                 |                       |                     |
| $\frac{3}{4}$<br>$\sim$<br>Î<br>$\widehat{\phantom{a}}$<br>N<br>><br>$\mathbf n$<br>$\cdot$            | 221             | 237                   | 253                 |
|                                                                                                    |                 | $\hat{1}$             |                     |
| 78<br>190<br>206<br>14<br>30<br>46<br>62<br>93<br>110<br>126<br>142<br>158<br>174                      | 222             | 238                   | 254                 |
| Ϊ<br>$\ddot{?}$<br>О<br>į,<br>$\mathcal{O}$<br>Т<br>L,                                                 | ß               | ï                     | $\ddot{\mathrm{y}}$ |

ISO-8859 Latin 1 (ECMA-94 Latin 1) Zeichensatz:

#### **Eingabe von Sonderzeichen / Tastaturen:**

Alt- beziehungsweise Compose-Tastensequenzen:

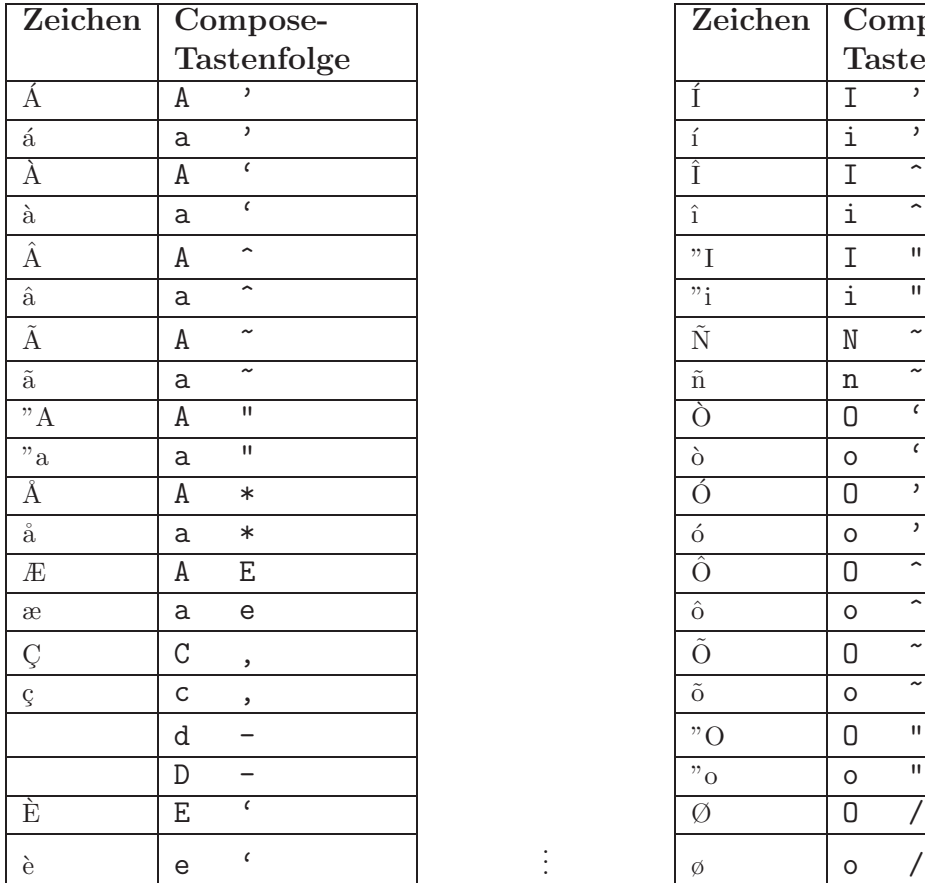

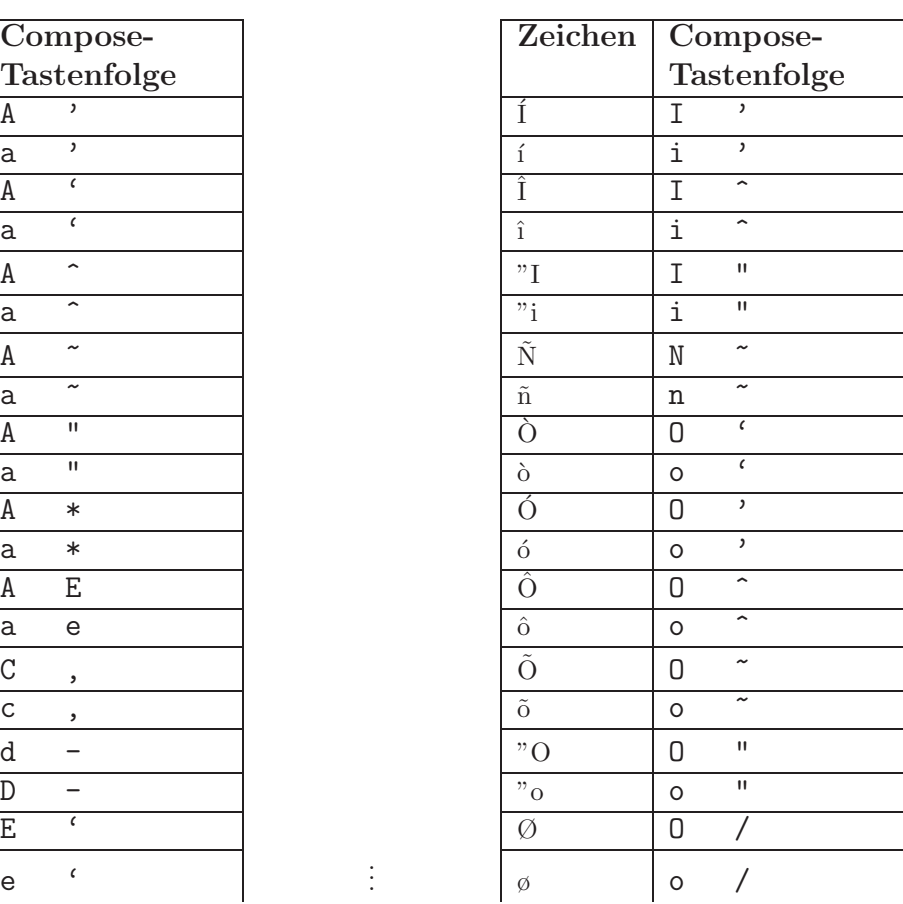

Auf PC's existiert daneben noch die Möglichkeit durch gleichzeitiges Drücken der Modifikationstasten AltGraph, Shift, AltGraph+Shift eine Vierfachbelegung einiger Tasten zu realisieren, etwa  $\texttt{AltGraph+Q}$  für @:  $\boxed{\text{Q}}$  $\odot$ Damit immer noch nicht erreichbare Zeichen können durch ihre Dezimalcodes unter Benutzung der Alt-Taste erzeugt werden: <Alt><2><3><6> (die Alt-Taste muß dabei während der Zifferneingabe niedergedrückt bleiben und die Ziffern müssen im Zifferneingabeblock bei eingeschaltetem Num-Modus betätigt werden).

.

#### **Unicode:**

Eine weltweite Anwendbarkeit kann erreicht werden, falls 16Bit fur die Codierung zur ¨ Verfügung stehen:  $UNICODE$ , der in neuen Programmiersprachen wie etwa  $JAVA$ schon benutzt wird.

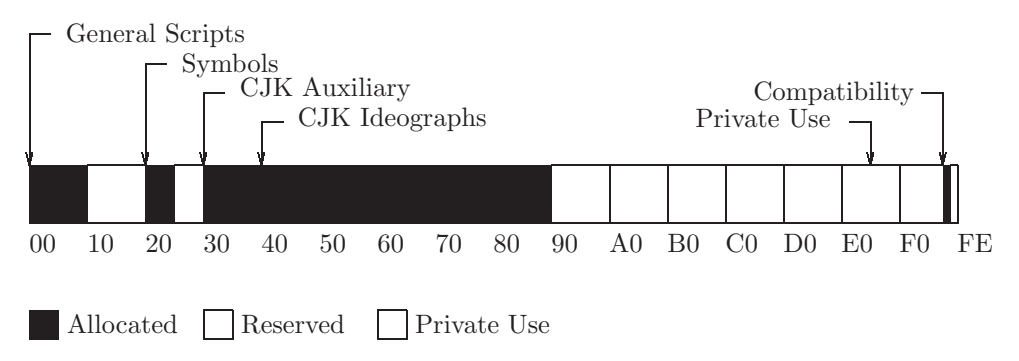

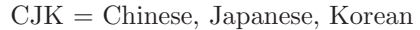

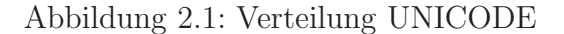

**Statistik der Version 1.0** Die folgende Tabelle zeigt die Anteile des gesamten im UNICODE zur Verfugung stehenden Platzes, die verschiedenen Schrifttypen in der Version ¨ 1.0 bereits zugeteilt wurden:

|                     | Allocated             |                            | Unassigned % Assigend |            |  |  |  |  |
|---------------------|-----------------------|----------------------------|-----------------------|------------|--|--|--|--|
| General             | 2336                  | 5856                       | 29%                   |            |  |  |  |  |
| Symbols             | 1290                  | 2806                       | 31%                   |            |  |  |  |  |
| CJK symbols         | 763                   | 261                        | 75%                   |            |  |  |  |  |
| Hangul              | 2350                  | 450                        | 84%                   |            |  |  |  |  |
| Han Compatibility   | 268                   | 4                          | 99%                   | (Volume 2) |  |  |  |  |
| Ideographic & other | 20733                 | 22275                      | 48%                   | (Volume 2) |  |  |  |  |
| User Space          | 5632                  | N/A                        | N/A                   |            |  |  |  |  |
| Compatibility Zone  | 362                   | 133                        | 73%                   |            |  |  |  |  |
| Special             | 1                     | 13                         |                       |            |  |  |  |  |
| FEFF                | 1                     | $\theta$                   |                       |            |  |  |  |  |
| FFFE, FFFF          | N/A                   | $\overline{2}$             |                       |            |  |  |  |  |
| Totals              |                       | $28706$ (assigned)         |                       |            |  |  |  |  |
|                     | $+5632$ (private use) |                            |                       |            |  |  |  |  |
|                     |                       | $=$ 34338 (allocated) 52\% |                       |            |  |  |  |  |
|                     |                       |                            |                       |            |  |  |  |  |

Mit noch über 30000 unbenutzten Character Positionen besitzt der UNICODE auch für die Zukunft noch genug Raum für weitere Expansionen.

#### **Die Zukunft des UNICODES**

In Zukunft wird der UNICODE Standard um weniger verbreitete und veraltete Schrifttypen erweitert. Schrifttypen dieser Art werden jedoch nicht in ihrer ursprunglichen Form ¨ eingebunden, da sich ihr Nutzen schwer einschätzen läßt. So wird bei vielen dieser Schriften eine ausführliche Diskussion nötig sein, bis ein zufriedenstellendes Codierungsschema vorliegt. Die fünf Schriftarten Ethiopian, Burmese, Khmer, Sinhala und Mongoli $an$  werden zum Standard UNICODE hinzugefügt, sobald zuverlässige Informationen über sie vorliegen. Weitere Schriftarten, die für eine mögliche Aufnahme vorgesehen sind, sind

- Inuktitut/Cree Syllabary: Das Kommunikationsministerium von Kanada untersucht Standardisierungen von verschiedenen Dialektarten, die von Cree und/oder Inuktitut gesprochen werden und sucht Codierungsschemen.
- Egyptian Hieroglyphics: Ein einheitliches Codierungsschema existiert und wird vorangetrieben.
- Korean Hangul Syllables: Eventuell werden noch weitere Korean Hangul Dialekte hinzugefügt.

De Unterschied zwischen der logischen Anordung von Zeichen und der Anordnung auf dem Bildschirm zeigt die Abbildung 2.2

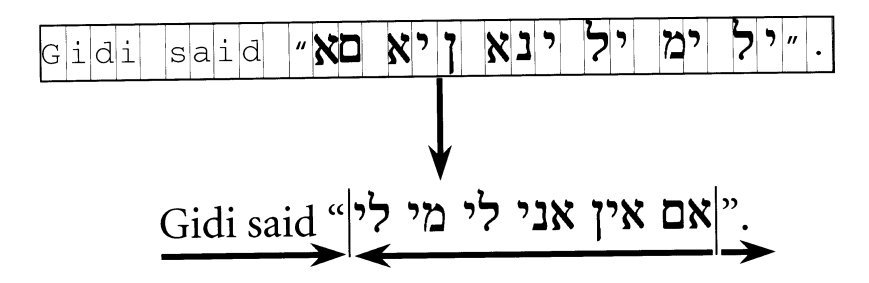

Abbildung 2.2: Bidirectional Ordering

#### **General Scripts**

Im General Scripts-Bereich des UNICODEs sind alle lateinischen und nichtideographischen Schriftzeichen codiert:

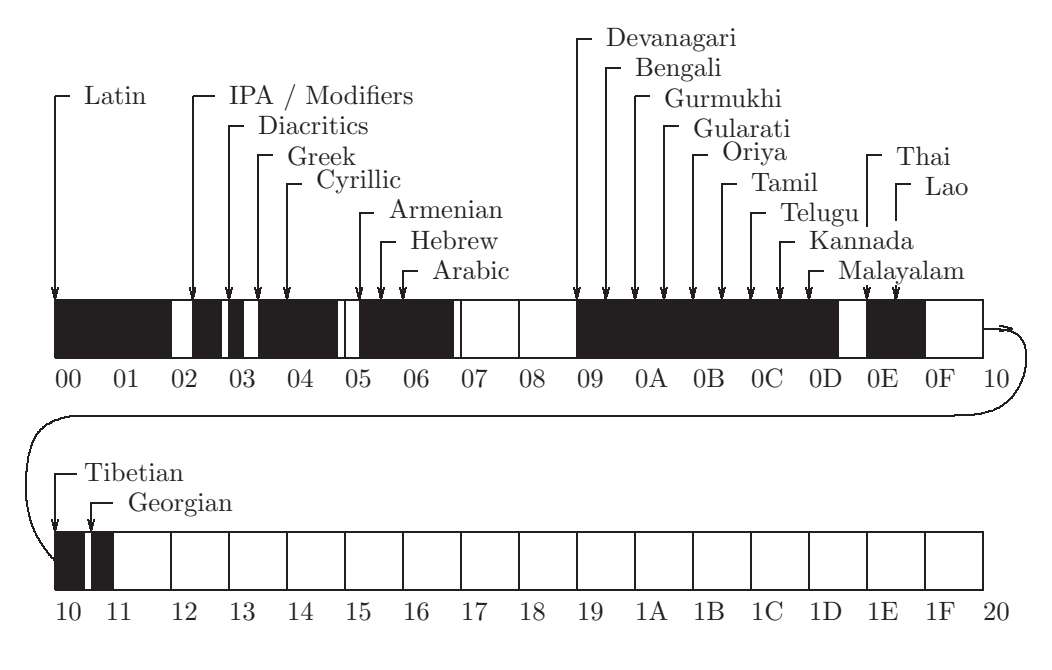

Abbildung 2.3: General Scripts

|                | Control         |                | ASCII          |                  |                         |                           |              | Control     |             | Latin 1                  |                             |                               |                               |                                           |                                             |
|----------------|-----------------|----------------|----------------|------------------|-------------------------|---------------------------|--------------|-------------|-------------|--------------------------|-----------------------------|-------------------------------|-------------------------------|-------------------------------------------|---------------------------------------------|
| 000            | 001             | 002            | 003            | 004              | 005                     | 006                       | 007          | 008         | 009         |                          |                             | 00A 00B 00C 00D 00E 00F       |                               |                                           |                                             |
| <b>NUL</b>     | <b>DLE</b>      |                | $\overline{0}$ | @                | $\overline{\mathrm{P}}$ | $\boldsymbol{\zeta}$      | p            | <b>CTRL</b> | <b>CTRL</b> |                          | $\circ$                     | А                             |                               | à                                         |                                             |
| <b>SOH</b>     | DC1             |                | 1              | A                | Q                       | $\mathbf{a}$              | q            | <b>CTRL</b> | <b>CTRL</b> |                          | 士                           | Á                             | $\tilde{\rm N}$               | á.                                        | $\tilde{n}$                                 |
| <b>STX</b>     | DC <sub>2</sub> | "              | $\overline{2}$ | В                | $\rm R$                 | $\mathbf b$               | r            | <b>CTRL</b> | <b>CTRL</b> |                          | $\overline{2}$              | ^<br>Ä                        | Ŏ                             | $\widehat{\phantom{a}}$<br>$\mathbf{a}$   | Ò                                           |
| <b>ETX</b>     | DC <sub>3</sub> | #              | 3              | C                | S                       | $\mathcal{C}$             | S            | <b>CTRL</b> | <b>CTRL</b> | £                        | 3                           | А                             | Ó                             | $\widetilde{\phantom{m}}$<br>$\mathbf{a}$ | Ó                                           |
| <b>EOT</b>     | DC4             | $\mathcal{S}$  | 4              | D                | T                       | d                         | t            | <b>CTRL</b> | <b>CTRL</b> |                          | ,                           | А                             | $\overline{O}$                | <br>$\mathbf{a}$                          | $\hat{O}$                                   |
| ENQ            | NAK             | %              | 5              | E                | U                       | $\mathbf{e}$              | u            | <b>CTRL</b> | <b>CTRL</b> |                          | $\mu$                       | Å                             | $\overline{O}$                | $\circ$<br>$\mathbf{a}$                   | $\widetilde{\phantom{m}}$<br>$\overline{O}$ |
| ACK            | SYN             | &              | 6              | F                | V                       | f                         | $\mathbf{V}$ | <b>CTRL</b> | <b>CTRL</b> |                          | $\P$                        | Æ                             | $\overline{O}$                | æ                                         | ö                                           |
| <b>BEL</b>     | <b>ETB</b>      | $\cdot$        | 7              | G                | W                       | g                         | W            | <b>CTRL</b> | <b>CTRL</b> | $\S$                     | ٠                           | Ç                             | $\times$                      | ç                                         | $\div$                                      |
| <b>BS</b>      | CAN             |                | 8              | H                | X                       | $\boldsymbol{\mathrm{h}}$ | X            | <b>CTRL</b> | <b>CTRL</b> |                          | د                           | È                             | Ø                             | è                                         | Ø                                           |
| HT             | EM              |                | 9              | Ι                | Y                       | 1                         | у            | <b>CTRL</b> | <b>CTRL</b> | C)                       | 1                           | ,<br>É                        | $\overline{\phantom{0}}$<br>Ù | $\acute{\text{e}}$                        | ù                                           |
| LF             | <b>SUB</b>      | $\ast$         |                | J                | Z                       | J                         | Ζ            | <b>CTRL</b> | <b>CTRL</b> | $\boldsymbol{a}$         | $\overline{O}$              | Ê                             | Ú                             | $\hat{e}$                                 | ú                                           |
| <b>VT</b>      | <b>ESC</b>      | $\pm$          | $\cdot$        | Κ                |                         | k                         |              | <b>CTRL</b> | <b>CTRL</b> | ≪                        | ≫                           | E                             | $\widehat{\phantom{a}}$<br>Û  | <br>$\mathbf e$                           | $\hat{u}$                                   |
| FF             | FS              | $\overline{ }$ | $<\,$          | L                |                         |                           |              | <b>CTRL</b> | <b>CTRL</b> | ᆨ                        | $\frac{1}{4}$               | Ì                             | $\cdot \cdot$<br>Û            | ì                                         | ü                                           |
| CR             | GS              | -              | $=$            | М                |                         | m                         | }            | <b>CTRL</b> | <b>CTRL</b> | $\overline{\phantom{0}}$ |                             | $\overline{\phantom{a}}$<br>Í | Ý                             | 1                                         | ý                                           |
| S <sub>0</sub> | RS              |                |                | N                | $\widehat{\phantom{1}}$ | n                         | $\sim$       | <b>CTRL</b> | <b>CTRL</b> |                          | $\frac{1}{2}$ $\frac{3}{4}$ | ́<br>Í                        |                               | $\widehat{\phantom{a}}$<br>1              |                                             |
| SI             | US              |                | $\gamma$       | $\left( \right)$ |                         | $\Omega$                  | DEL          | <b>CTRL</b> | <b>CTRL</b> |                          | l,                          | <br>Ι                         | ß                             | <br>1                                     | ÿ                                           |

Tabelle 2.1: UNICODE Version 1.0, Character Blocks 0000-00FF

| 2000206F  | Zeichen für die Zeichensetzung: ,.:;",,                            |
|-----------|--------------------------------------------------------------------|
| 2070209F  | Subscripts und Superscripts: $2,3,4, \ldots$                       |
| 20A020CF  | Währungssymbole: $\pounds, \S$ ,                                   |
| 20D0.20FF | diakretische Zeichen: $\leq, \geq, $                               |
| 2100.214F | buchstabenähnliche Zeichen: $\mathcal{F}, \degree$ F,              |
| 2150.218F | Zahlen: $\frac{1}{3}$ , I, VII,                                    |
| 2190.21FF | Pfeile: $\uparrow, \mapsto, $                                      |
| 2200.22FF | mathematische Sonderzeichen: $\forall, \exists, \in, $             |
| 230023FF  | verschiedene technische Sonderzeichen: $\#$ ,                      |
| 2400243F  | Symbole für Control-Zeichen: NUL, ESC,                             |
| 2440.245F | OCR-Zeichen                                                        |
| 246024FF  | eingerahmte alphanumerische Zeichen: C,                            |
| 2500257F  | Formular- und Diagrammzeichen: $\vdash, \dashv, \parallel, \ldots$ |
| 2580259F  | Blockgraphik-Zeichen                                               |
| 25A025FF  | graphische Symbole                                                 |
| 260026FF  | verschiedene Dingbats                                              |
| 2700.27BF | Zapf-Dingbats                                                      |
|           |                                                                    |
| 3000303F  | CJK-Symbole                                                        |
| 3040309F  | Hiragana                                                           |
| 30A030FF  | Katakana                                                           |
|           |                                                                    |
|           |                                                                    |

Tabelle 2.2: Weitere Zeichenbereiche

Der UNICODE stellt weitgehende Kompatibilität zu bestehenden Codes durch (verschobenes) Einfügen oder Bereitstellen von Code-Umwandlungstabellen her: 0000..007F entspricht ASCII. Für andere Codes werden UNICODE-Übersetzungstabellen bereitgestellt, z.B. für UNICODE zu SGML (Tabelle 2.4), UNICODE zu Postscript (Tabelle 2.3) oder UNICODE zu MacIntosh (Tabelle 2.5). Analoge Tabellen gibt es zur Übersetzung von UN-ICODE zu Microsoft Windows, zu PC Code Page Mappings (Latin, Greek,...), zu EBCDIC Code Page Mappings und weiteren.

|                 | ISO Latin1     |               | ZapfDB        |                  |                            |
|-----------------|----------------|---------------|---------------|------------------|----------------------------|
| <b>UNIC</b>     | StdEnc         |               | Symbol        | Adobe glyph name | Unicode character name     |
| 0020            | 20             | 20            | 20            | space            | <b>SPACE</b>               |
| 0021            | 21             | 21            | 21            | exclam           | <b>ECLAMATION MARK</b>     |
| 0022            | 22             | 22            |               | quotedbl         | <b>QUOTATION MARK</b>      |
| 0023            | 23             | 23            | 23            | numbersign       | <b>NUMBERSIGN</b>          |
| 0024            | 24             | 24            |               | dollar           | <b>DOLLAR SIGN</b>         |
| 0025            | 25             | 25            | 25            | percent          | PERCENT SIGN               |
| 0026            | 26             | 26            | 26            | ampersand        | <b>AMPERSAND</b>           |
| 0027            | A <sub>9</sub> |               |               | quotesingle      | APOSTROPHE-QUOTE           |
| 0028            | 28             | 28            | 28            | parenleft        | OPENING PARENTHESIS        |
| 0029            | 29             | 29            | 29            | parenright       | <b>CLOSING PARENTHESIS</b> |
| 002A            | 2A             | 2A            |               | asterisk         | <b>ASTERISK</b>            |
| $002\mathrm{B}$ | 2B             | 2B            | $2\mathrm{B}$ | plus             | PLUS SIGN                  |
| $002\mathrm{C}$ | $2\mathrm{C}$  | $2\mathrm{C}$ | $2\mathrm{C}$ | comma            | <b>COMMA</b>               |
| 002D            | 2D             | AD            |               | hyphen           | HYPHEN-MINUS               |
| 002D            |                | 2D            |               | minus            | HYPHEN-MINUS               |
| $002\mathrm{E}$ | $2\mathrm{E}$  | 2E            | $2\mathrm{E}$ | period           | <b>PERIOD</b>              |
| 002F            | $2\mathrm{F}$  | 2F            | $2\mathrm{F}$ | slash            | <b>SLASH</b>               |
| 0030            | 30             | 30            | 30            | zero             | <b>DIGIT ZERO</b>          |
| 0031            | 31             | 31            | 31            | one              | DIGIT ONE                  |
| 0032            | $32\,$         | 32            | $32\,$        | two              | <b>DIGIT TWO</b>           |
| 0033            | 33             | 33            | 33            | three            | <b>DIGIT THREE</b>         |
| 0034            | 34             | 34            | 34            | four             | <b>DIGIT FOUR</b>          |
| $\,0035\,$      | $35\,$         | $35\,$        | $35\,$        | five             | <b>DIGIT FIVE</b>          |
| 0036            | 36             | 36            | 36            | $\dot{\rm six}$  | <b>DIGIT SIX</b>           |
| 0037            | $37\,$         | 37            | 37            | seven            | <b>DIGIT SEVEN</b>         |
| 0038            | $38\,$         | 38            | 38            | eight            | <b>DIGIT EIGHT</b>         |
| 0039            | 39             | 39            | $39\,$        | nine             | <b>DIGIT NINE</b>          |
| 003A            | 3A             | 3A            | 3A            | colon            | <b>COLON</b>               |
| 003B            | 3B             | 3B            | 3B            | semicolon        | <b>SEMIKOLON</b>           |

Tabelle 2.3: UNICODE to Adobe Standard Mappings

| UNIC | 6862.2 | SGML   | Unicode character name           |
|------|--------|--------|----------------------------------|
| 0021 |        | excl   | <b>EXCLAMATION MARK</b>          |
| 0023 |        | num    | <b>NUMBER SIGN</b>               |
| 0024 |        | dollar | <b>DOLLAR SIGN</b>               |
| 0025 |        | percnt | PERCENT SIGN                     |
| 0026 |        | amp    | AMPERSAND                        |
| 0027 |        | quot   | APOSTROPHE-QUOTE                 |
| 0028 |        | lpar   | OPENING PARENTHESIS              |
| 0029 |        | rpar   | <b>CLOSING PARENTHESIS</b>       |
| 002A |        | ast    | <b>ASTERISK</b>                  |
| 002B | 05.00  | plus   | PLUS SIGN                        |
| 002C |        | comma  | <b>COMMA</b>                     |
| 002D |        |        | hyphen HYPHEN-MINUS              |
| 002E |        | period | PERIOD                           |
| 002F |        | sol    | <b>SLASH</b>                     |
| 003A |        | colon  | <b>COLON</b>                     |
| 003B |        | semi   | <b>SEMICOLON</b>                 |
| 003C |        | lt     | <b>LESS-THAN SIGN</b>            |
| 003D |        | equals | <b>EQUALS SIGN</b>               |
| 003E |        | gt     | <b>GREATER-THAN SIGN</b>         |
| 003F |        | quest  | <b>QUESTION MARK</b>             |
| 0040 |        | commat | COMMERCIAL AT                    |
| 005B |        | lsqb   | OPENING SQUARE BRACKET           |
| 005C |        | bsol   | <b>BACKSLASH</b>                 |
| 005D |        | rsqb   | CLOSING SQUARE BRACKET           |
| 005E |        | circ   | SPACING CIRCUMFLEX               |
| 005F |        | lowbar | SPACING UNDERSCORE               |
| 0060 |        | grave  | SPACING GRAVE                    |
| 007B |        | lcub   | OPENING CURLY BRACKET            |
| 007C |        | verbar | <b>VERTICAL BAR</b>              |
| 007D |        | rcub   | CLOSING CURLY BAR                |
| 007E |        | tilde  | <b>TILDE</b>                     |
| 00A0 |        | nbsp   | NON-BREAKING SPACE               |
| 00A1 |        | iexcl  | <b>INVERTED EXCLAMATION MARK</b> |
| 00A2 |        | cent   | CENT SIGN                        |
| 00A3 |        | pound  | POUND SIGN                       |

Tabelle 2.4: The UNICODE to SGML (ISO DIS 6862.2) Mappings

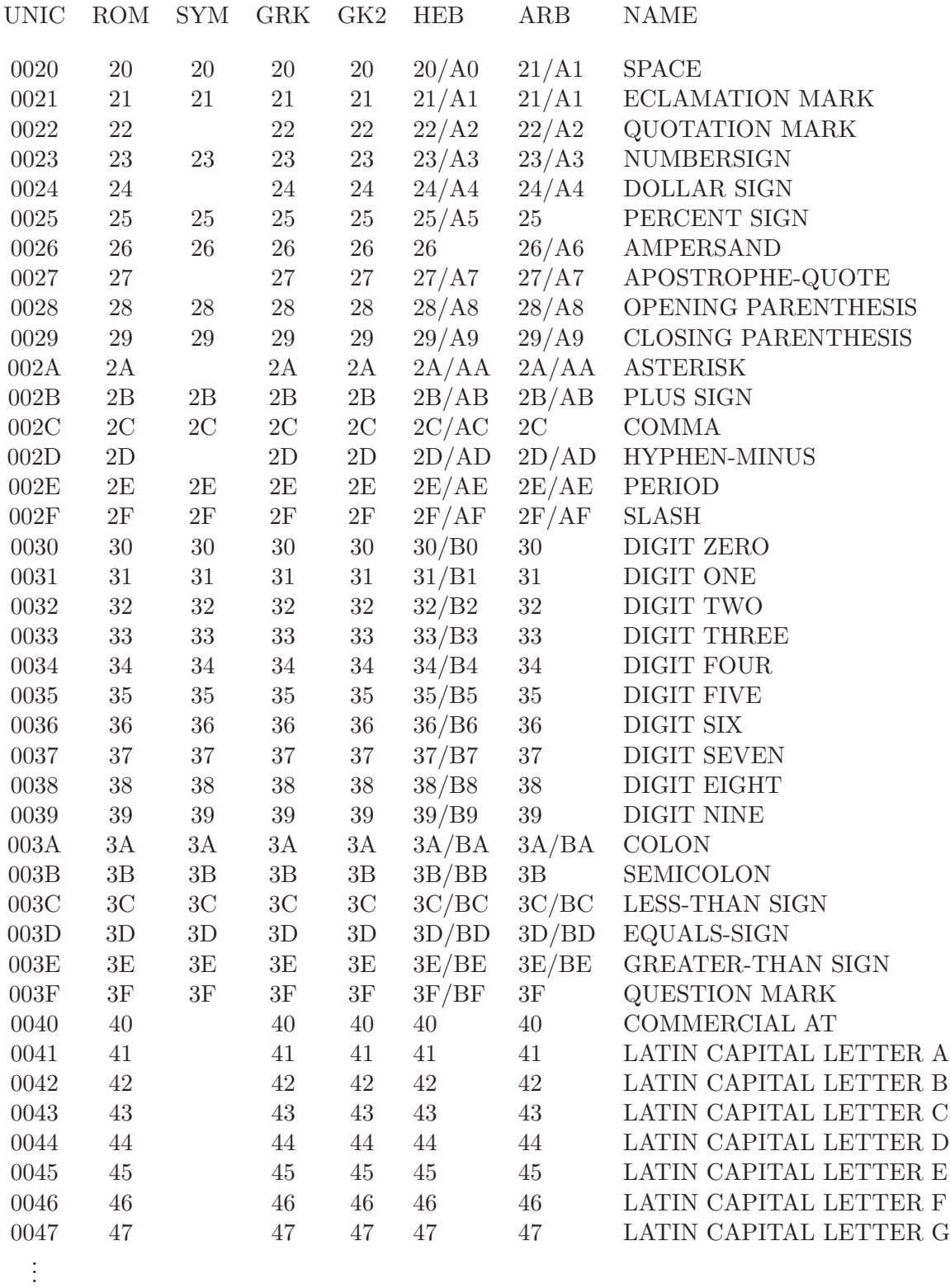

# Tabelle 2.5: UNICODE to Macintosh Mappings  $89\,$

Die Notwendigkeit, Control-Codes anderer Codierungen auch verfugbar zu haben, und ¨ die Weigerung von Japan und Korea, die vereinheitlichte CJK-Codierung (die mit 19000 statt insgesamt über 31000 Codepositionen ausgekommen wäre) zu akzeptieren, führt zum 32Bit Zeichencode ISO 10646, der in seinen ersten 65536 Codes die Zeichen des Unicodes benutzt:

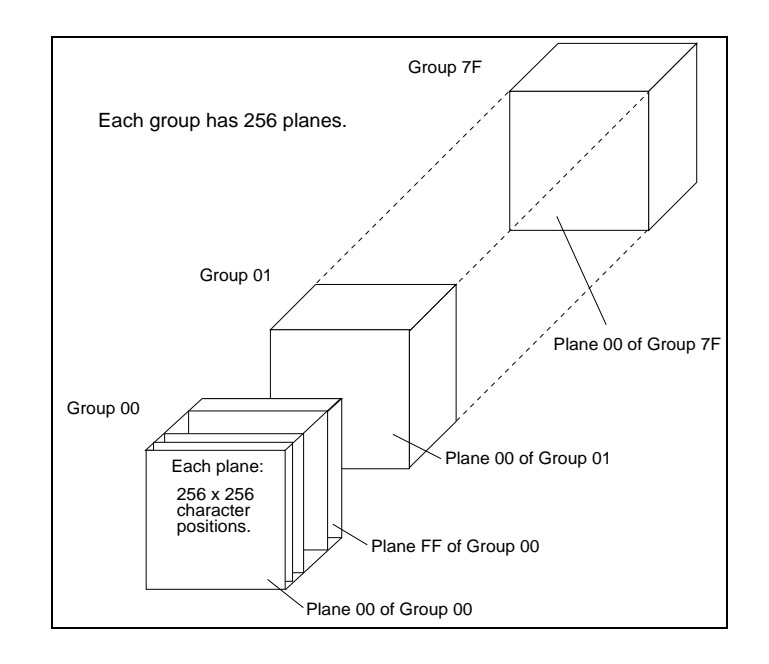

Näheres zum ISO- bzw. Unicode lese man bei

http://dns.hti.umich.edu/htistaff/pubs/1997/janete.01/, http://www.indigo.ie/egt/standards/iso10646/bmp-today-table.html,

und

#### [http://www.unicode.org/](http://www.indigo.ie/egt/standards/iso10646/bmp-today-table.html)

nach. Die nun zur Verfügung stehenden 4294967296 Codes dürften voraussichtlich für eine Codierung auch der ausgefallensten (ausgestorbenen) Schriften ausreichen.

#### **Pen-Computer als elektronisches Notizbuch:**

etwa bei der Arztvisite, bei Verwaltungsaufgaben in Firmen, ... DIN-A5 oder DIN-A4 Notepad, Eingabe mit Stift  $=$  Pentops

- mit Handschrifterkennung statt Tastatur
- PCMCIA-Standard 1 Speicherkarten (85,6x59x3,3 mm, 68 Kontakte, 64 MB RAM)
- PCMCIA-Standard 2: I/O, Modem, LAN, Funkmodems, Festplatten, ...

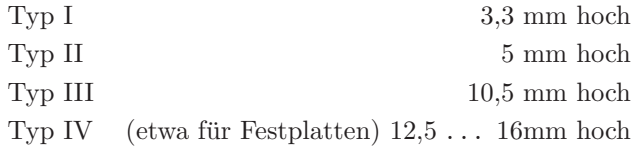

#### **mobiles Computing:**

Notebooks (DIN-A4, 2 ... 4 kg) Subnotebooks (DIN-A5,  $1,5...$  2 kg) Palmtops (DIN-A5, bis 1 kg) Palmpad-Organizer (Größe einer Videokassette, elektronischer Terminplaner) Notepads (Größe einer Videokassette) PDAs (Personal Digital Assistant, Schreibblockgröße)

#### **Bluetooth-Technologie** ...

## **2.2 Spracheingabe**

Probleme:

- 1 Sprache akzeptieren/erkennen:
	- 1a) Sprache vorliegend als Schrift: zur Qualität siehe OCR in Abschnitt 2.1
	- 1b) Sprache als Lautfolge: zur Umwandlung in Schrift ist ein gewisses Sprachverständnis nötig

#### 2 Sprache verarbeiten:

- 2a) Sprache einlesen: vergleiche 1)
- 2b) Sprache übersetzen (MT = machine translation), verstehen, bearbeiten,  $\dots$

#### **Aktueller Stand:**

Durch Spracherkennung erfaßte Texte

- sind als Rohtext zur Nachbearbeitung brauchbar,
- sind in trainierten Spracheingabesystemen als "Strichcodelese-Ersatz" nutzbar (staubige Umgebungen ... ).

Zum Grad der allgemeinen Nutzbarkeit vergleiche man den folgenden Artikel:

Westdeutsche Zeitung vom 10.03.1993:

## Sprachgenie unter Telefoncomputern

**Tokio (cid).** Ein wahres Sprachgenie unter den verschiedenen Telefoncomputern, die die Wunsche eines Anrufers erkennen sollen, hat die Mitsubishi Electronic Corporation in Tokio ¨ angekundigt. Ihr neuronales Telefonsystem soll auf zehn verschiedenen Identifikationsstufen ¨ jeweils 1000 gesprochene Worte erkennen können. Dies seien rund fünfzig mal mehr als alle bisherigen Prototypen leisten. Wie die Deutsche Industrie- und Handelskammer in Japan dazu mitteilt, soll die letzte Testphase gezeigt haben, daß die neue Anlage mit einer Trefferquote von 95 Prozent jede anrufende Stimme richtig "versteht" und damit alle bekannten Systeme weit in den Schatten stellt. Damit rücke die Markteinführung des Computers, der auch fur die automatische Reservierung von Hotelzimmern im 24-Stunden-Betrieb konzipiert ¨ worden sei, in greifbare Nähe.

#### Anwendungen: Voicemail, Voicefax, ...

# Prognose beziffert den weltweiten Umsatz 1994 auf 3,3 Milliarden Dollar

# Verlagerung von Voice-Mail<br>auf PCs belebt das Geschäft

FREIBURG (CW) - Die Total **Communication Gesellschaft für** Kommunikationstechnologie hat eine Prognose über den weltweiten Markt von Voice-Mail-Syste eltweimen erstellt. Ausgehend von Recherchen in internationalen Informationsquellen, beziffert das Freiburger Unternehmen das<br>Wachstum für 1994 auf 25 Prozent.<br>Erstmals überschreitet das Volumen dabei in diesem Tab. die Drei-Milliarden-Dollar-Marke.

Total Communication glieders<br>Total Communication glieders<br>den Voice-Mail-Markt, in dem 1994 rund 3,3 Milliarden Dollar<br>umgesetzt werden sollen, in vier Segmente:

- 
- segmente:<br>- Sprachnachrichtenülwrtragung<br>- (Voice Messaging),<br>- Telefonanrufverachcitung
- (Voice Answering),<br>- Sprachausgabe (Voice Response)
- sowie
- sowie<br>
 interaktive Sprachinformation<br>
(Interactive Voice Response).

#### Sprachinformationer werden digitalisiert

In jedem dieser Bereiche werden die Sprachinformationen di-<br>gitalisiert und von Rechnersystemen quasi wie Daten weiterverartheir quasi wie Daten weiterverar-<br>beitet. Als typische Anwendungen für die Voice-Mail-Lösungen<br>nennt Total Communication die nenti total Communication die<br>zeitverschreibrachten<br>tion, Sprachkommunika-<br>tenbankzugriffe per telefonischer<br>Fernbedienung.<br>Für die Zukunft hat das Unter-<br>nehmen – zwei – Trents – ausgemeicht. Der zunehmende Einsatz<br>das –

des PCs als Sprachverarbeitungs-<br>rechner belebt die Marktentwicklung, zudem prognostizieren die<br>Breisgauer eine weitgehende Integration der Sprachdienste in<br>Fax- und E-Mail-Systeme. Die Verlagerung der Anwendungen<br>Verlagerung der Anwendungen ren und oberen Leistungsklasse en und oberen Eerstangsklasse<br>auf PCs bedingt zusätzlich einen<br>Preisschwund, so daß auch klei-<br>nere Unternehnen diese Form

Talakam nlant

des Sprachdienste nutzen können, Besonders für Freiberufler<br>bringen Voice-Mail-Systeme laut

Total Communication den Vor-

teil der besseren Erreichbarkeit. Hohe Synergiepotentiale bestätigt die Prognose auch der Ver-<br>küpfung von Fax und Voice-Mail,

wie etwa bei Fax-on-demand-Anwie etwa bet Fax-on-demand-An-<br>wendungen. Dabei können per<br>Telefon Informationen abgen-<br>fen werden, die über Sprachaus-<br>gabe via Fax an Interessenten geleitet werden.

Das Zusammenwachsen von<br>Voice- und E-Mail-Systemen schätzen die Freiburger indes weniger<br>zen die Freiburger indes weniger<br>positiv ein. Erst längerfristig könne<br>ne eine Marktentwicklung ähnlich wie bei den Faxanwendungen stattfinden. Der Grund für

die schwächere Verbreitung der<br>Sprachdienste im E-Mailbereich<br>liegt laut Total Communications liegt laut Total Communications<br>in der grundsätzlich unterschied<br>lichen Austrichteiter<br>E-Mails werden typischerweise bei<br>der Verteilung der Pisterne:<br>E-Mails werden typischerweise bei<br>rend Sprachinformationen zum<br>Abruf zen

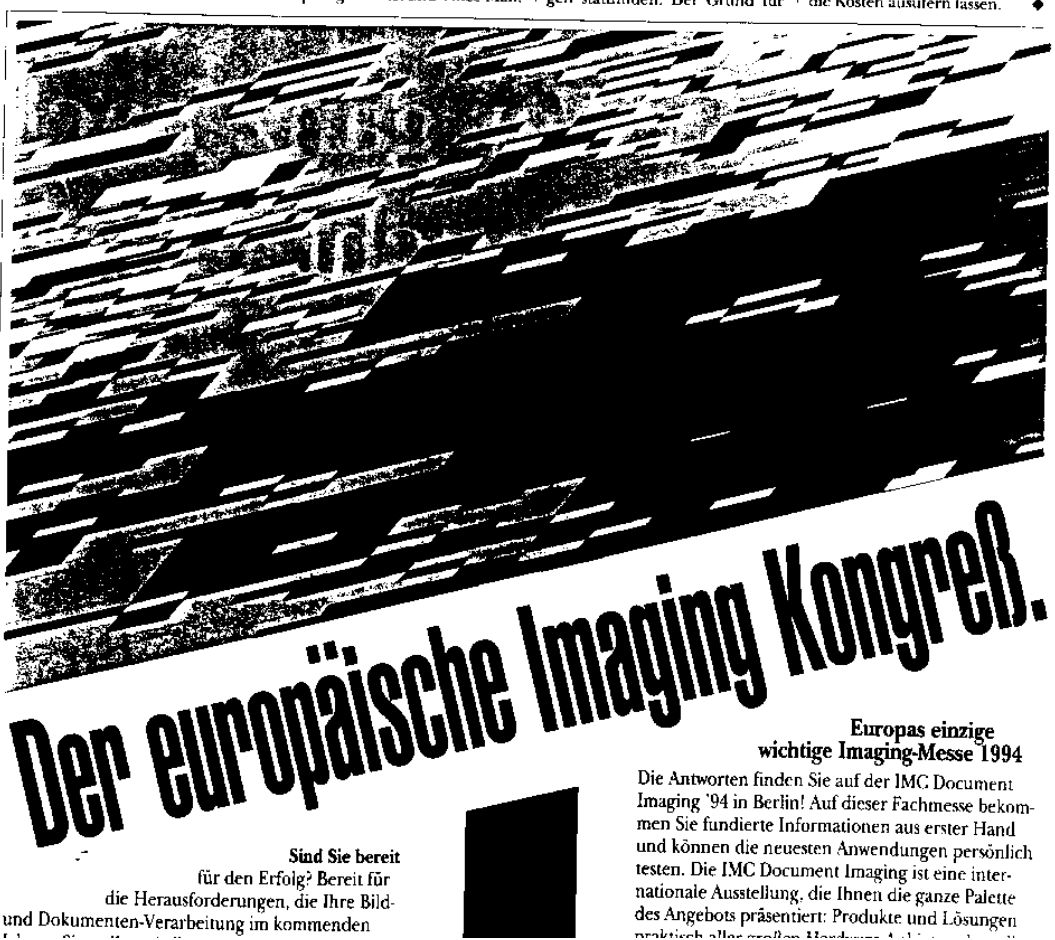

**Automatische Sprachubersetzungen: ¨** (ohne Nachbearbeitung durch einen Lektor)

# Karitel 5 BRAUCH DER<br>TASTATUR

Diese sektion bittet den umriss des tastaturbrauchs an wenn die verwendeten funktionen ausgeführt werden.

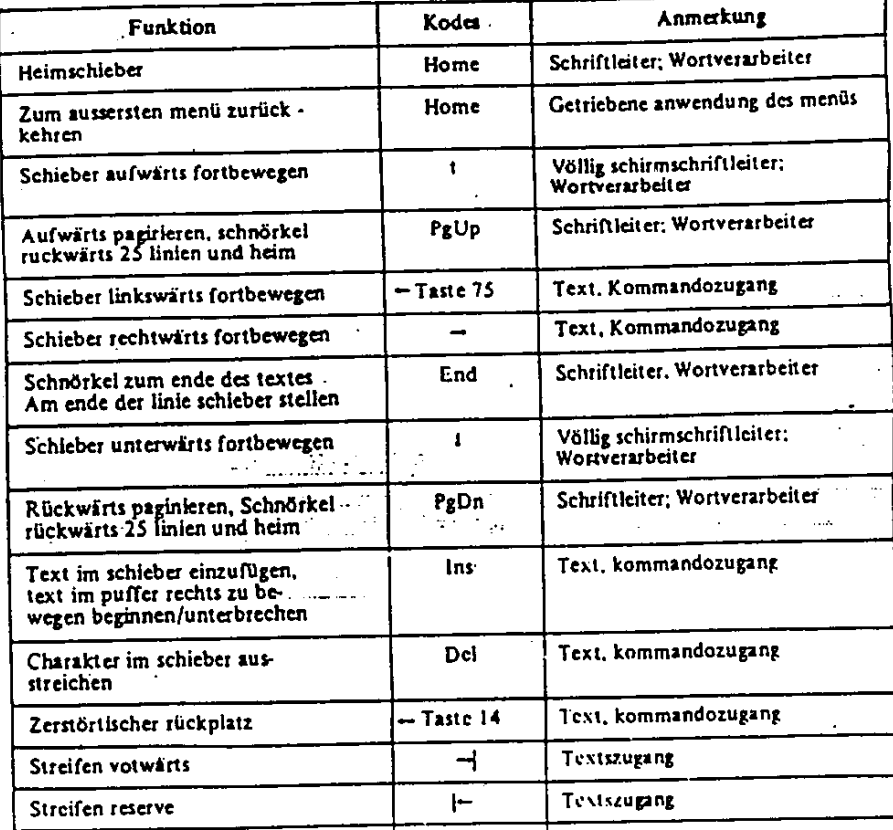

Die grenzschnicht der STAFF tastatur ist begrenzt so dass das system software die maximalbiegbarkeit für die begrenzten gewissen tastaturoperationen hat. Dies ist durchgeführt mit die hin- und rück-fahrenden blickskodes der tastatur vielmehr als die Amerkanischen Standardkodes für die Kodes des Informationsaustausches (ASCII). Ausserdem sind alle tasten typematic und erzeugen ein bearbeitungs- und anrisskode. Zum beispiel erzeugen die taste "I" blickskode hex 01 auf die bearbeitung und kode hex 8! auf den anriss. Die anrisskodes werden durch das hinzufügen hex 80 zur bearbeitungskodes gestaltet. Dieser führer der tastatur I/O kann die tasten wie shift tasten oder typenmatic as benötigt von der bewerbung begrenzer...

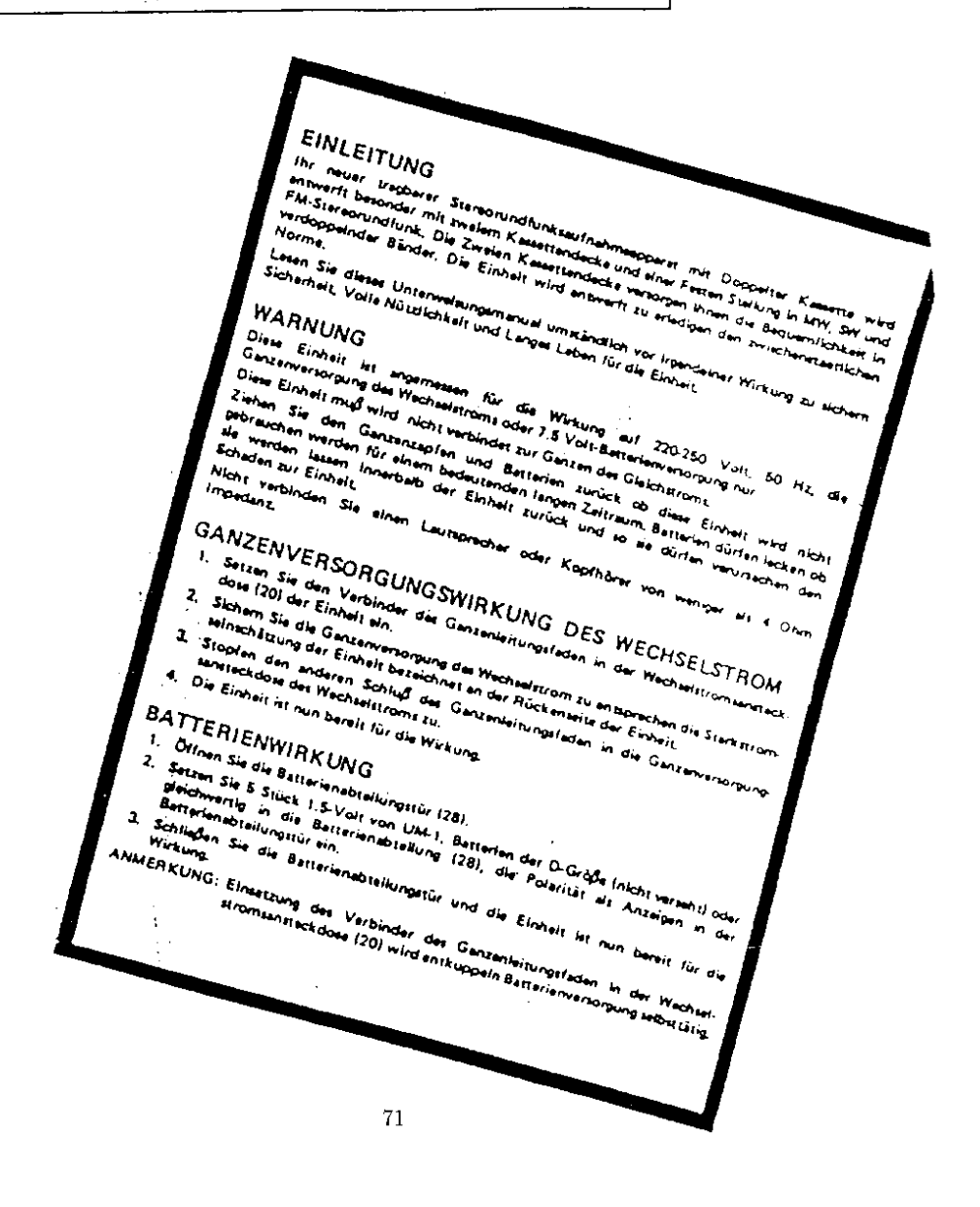

## **Softex PC Card Controller Diagnostics**  $\overline{\mathbf{x}}$ Gedruckte Schaltkarte Diagnose kann nicht fortfahren, weil eine oder mehr Gedruckten Schaltkarten aktuell im System anwesend sind. Klicken Sie an Ende zur Abschaltung das System Hinweis: und löschen Sie dann alle Gedruckten Schaltkarten, Beginnen Sie die Maschine ohne irgendein Gedruckte Schaltkarten Geschenk wieder und Gedruckte Schaltkarte Diagnose fährt < Zurück **Beenden** Weiter>

# **Original und Fälschung**

Eine Probeübersetzung – der Originaltext stammt aus dem "Wall Street Journal" und lautet wie folgt: "Western Europeans today endured a second night of howling winds after a day of picking through the destruction of a furious Sunday storm that killed upward of 70 people."

Und das machten die Übersetzungsprogramme Babelfish und T-Mail daraus:

"Westeuropäer hielten heute eine zweite Nacht der Heulenwinde nach einem Tag der Ernte durch die Zerstörung eines furious Sonntag Sturmsaus, der aufwärts von 70 Leuten beendete."

Derselbe Text, übersetzt bei Freetranslation:

"Westliche Europäer haben eine zweite Nacht von Heulen Winde nach einem Tag von durch die Zerstörung eines wütenden Sonntags Sturm heute ausgedauert wählend hat, der mehr als 70 Leute getötet."

In Kauderweisch resultierte der Text bei E-Dolmetscher ITranslator:

"West Europäer heute ertrugen nach einem Tag vom Auswählen durch die Zerstörung von einem wütenden Sonntags Sturm, der aufwärts von 70 Leuten tötete, eine zweite Nacht heulender Winde."

Eine Übersicht von Übersetzungsdiensten: http://kostenies.de/diesdas\_weertabucher.htm Ubersetzungsprogramme: Babylon: http://www.babylen.com Babelfish: http://babelfish.altavista.com Freetranslation: http://www.freetranslation.com ITranslator http://usa.ltranslator.com/publish Translate-Mail: http://www.t-mail.com Uni-Verse http://www.uaiverse.com

## **2.3 Tintenstrahldrucker, Laserdrucker, Farbdrucker**

Die Druckerauswahl sollte sich orientieren an:

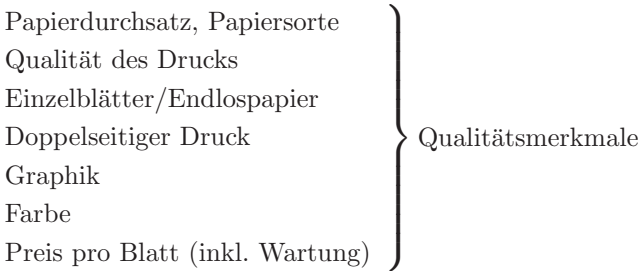

Sehr empfehlenswert ist die Seitenbeschreibungssprache Postscript/Level2.

#### **Preisubersicht: ¨**

#### **Schwarzweißdrucker:**

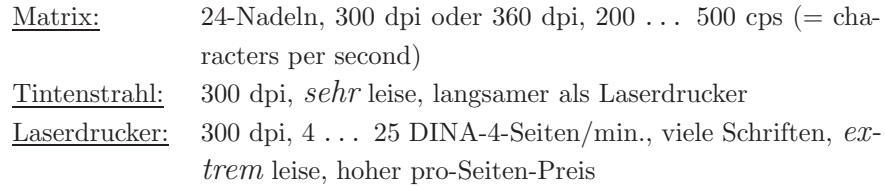

#### **Farbdrucker:**

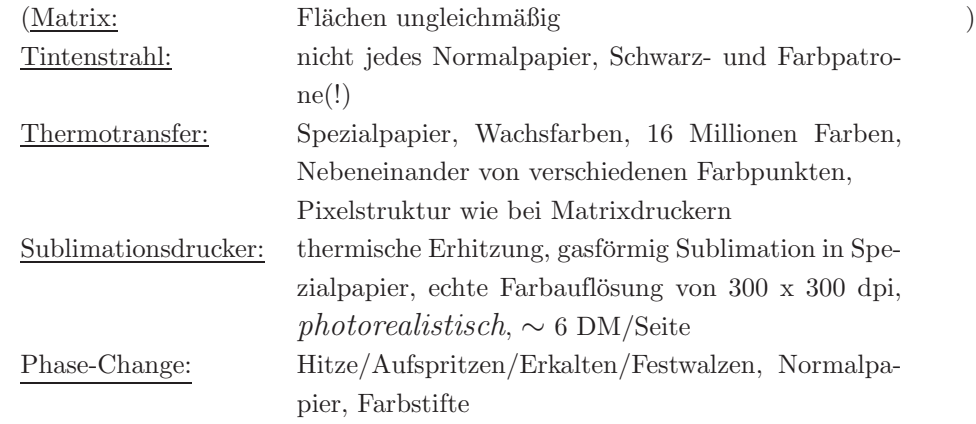

#### **Farbdrucker fur digitale Fotografie: ¨**

- Fotorealistische Auflösung, Druck auf Photopapier/Folien...

- Farbdrucker mit Oberflächenversiegelung des Printmediums

# Index

 $680x0, 3$ 80x86, 3 88000, 21 Adressierung, 2 Befehle, 2 Befehlszähler, 2 cache, 29 chip, 4 circuit switched, 43, 44 CISC, 3, 7, 10 CM2, 49  $CM5, 51$ Codierung, 2  $CPU, 1$ Cray Origin 2000, 37 Cray T3E-1200, 37 Cray T90, 37  $Cray-1$ , 33 Cray-2, 36 Cray-3, 37 Cray-4, 37 data parallel programming, 28 Data Vault, 49 Daten, 1 Datendurchsatz, 29, 40 Datenpfad-Zykluszeit, 9 DEC-alpha, 13, 22 Decodierer, 2 Deschutes, 16 Durchsatz, 29

Ein- und Ausgabewerk, 1 EISA, 14 FRU, 25 General Scripts, 84 Hotswap, 47 IBM360, 3 ISA, 14 JPEG, 2 massiv, 49, 53 MBus, 43  $MCA, 14$ Mehrprozessorsysteme, 41 message passing, 42 Microprogramm, 6 MIMD, 28, 35 MIPS, 13, 23 MPEG, 2 Multimedia, 2 Multiprozessorsystem, 46 Multitasking, 46 Nanoprogramm, 7 NEC-SX2, 38 NEC-SX3/11, 39 NEC-SX3/44, 39 NEC-SX4, 39 NEWS, 49 NVRAM, 25, 26 P2SC, 14

packet switched, 43, 45 parallel, 49, 53, 54 PCI, 14 Pentium, 13, 15 Pentium II, 16 Pentium MMX, 15 PentiumPro, 15, 17, 18 Pipeline,  $11, 32$ Power, 21, 22 Power Architecture, 13, 20 PowerPC, 14, 24 preemtiv, 46 Programm,  $1, 5$ Rechenwerk, 1 redundant, 47 Registerstack, 12 RISC, 9, 10 RISC-Designprinzip, 9  $SBus, 43$ Schaltwerk, 2 semantic gap, 7 Server, 47 shared memory, 42 SIMD, 28, 32, 35 SIMM, 25, 27 Simulation, 53 SPARC, 13, 19  $SPECfp95, 18$ SPECint95, 17 Speicher, 1 Speicherzelle, 2 SPMD, 28, 52 Sprungbefehl, 2 Steuerwerk, 1 tasks, 46 Threads, 46 Transputer, 42 Ultra-SPARC, 14

UNICODE, 82 Universalität, 1 **USB, 45 USV, 47** 

VAX,  $3$ Vektoren, 29 Vektorrechner, 30 Vektorregister, 31 Vesa Local Bus, 14 virtuell, 42, 47 von-Neumann-Konzept, 1

wait-states, 3

XDBus, 43